## Станіслаў Суднік Сяржук Чыслаў

## **РАСЕЙСКА - БЕЛАРУСКІ ВАЙСКОВЫ** СЛОЎНІК

ТАВАРЫСТВА БЕЛАРУСКАЙ МОВЫ ІМЯ ФРАНЦІШКА СКАРЫНЫ ТЭРМІНАЛАГІЧНАЯ КАМІСІЯ

> Станіслаў Суднік Сяржук Чыслаў

# **РАСЕЙСКА - БЕЛАРУСКІ ВАЙСКОВЫ** СПОЎНІК

**MEHCK** «БЕЛФРАНС» 1997

#### Навуковы рэдактар:

#### доктар філалагічных навук. прафесар Павел Сцяцко

#### Рэнэнзенты:

кандыдат вайсковых навук, дацэнт, палкоўнік запасу Вінцэнт Чорны: кандыдат фізічна-матэматычных навук, дацэнт Люлміла Майсеня: намеснік старшыні Тэрміналагічнай камісіі пры Міністэрстве адукацыі і навукі Рэспублікі Беларусь Зьміцер Санько

Фундатар выдання: Лідская гарадская рада Таварыства беларускай мовы імя Францішка Скарыны.

#### Суднік С., Чыслаў С.

 $C.89$ 

Расейска-беларускі вайсковы слоўнік. — Мн.: Белфранс,  $1997. - 250$  c.

ISBN 985-6425-02-6.

Утрымоўвае 8000 словаў і словазлучэнняў сучаснай вайсковай і побытавай лексікі. Прызначаны для вайскоўцаў Узброеных Сілаў Рэспублікі Беларусь, памежных і ўнутраных войскаў, выкладчыкаў і навучэнцаў вайсковых і цывільных навучальных установаў, а таксама для настаўнікаў фізкультуры і данаборнай падрыхтоўкі беларускіх школаў і сярэдніх спецыяльных навучальных установаў.

ББК 68.4я2

© С. Суднік, С. Чыслаў, 1997.

ISBN 985-6425-02-6

### Прадмова

У неспрыяльных этнапалітычных умовах апошняга часу шмат у каго апусціліся рукі. Але пасля зімы заўсёды наступае вясна. Ды што будзе толку ісці на вясновае поле, калі са страху ці адчаю перад халадамі не сеяў восенню.

Праца над гэтым слоўнікам была распачата ў 1992 годзе і ў асноўным скончана да лета 1993 года. На той момант Узброеныя Сілы Рэспублікі Беларусь пачалі паварот да беларускай мовы і аўтары спяшаліся даць вайскоўцам зыходную лінгвістычную аснову. Тэрмінова ў 1993 годзе быў выдадзены "Кароткі расейска - беларускі вайсковы слоўнік", які ўтрымоўваў каля 1000 словаў і большасць шыхтовых і пазашыхтовых камандаў. Пасля гэтага пачалася даводка асноўнага слоўніка.

Змена моўнай сітуацыі на Беларусі паставіла пад пытанне мэтазгоднасць гэтай працы і моцна ўскладніла фінансавы бок справы. Пасля выхаду ў 1996 годзе па ініцыятыве Міністэрства абароны Рэспублікі Беларусь "Руска беларускага слоўніка для вайскоўцаў" пад рэдакцыяй кандыдата вайсковых навук У.Язэпчыка і кандыдата філалагічных навук М. Крыўко праблема мэтазгоднасці гэтага выдання стала яшчэ больш востра.

аболвух слоўнікаў  $A$   $\pi$ e параўнальны аналіз лаў наступныя вынікі. Больш 30 працэнтаў нашага слоўнага поля не знайшло свайго адлюстравання ў слоўніку Міністэрства, 43 працэнты словаў і словазлучэнняў у нас дадзена ў трактоўцы, адрознай ад прапанаванай лінгвістамі Міністэрства абароны. Мы даём усю сістэму вайсковых шыхтовых і пазашыхтовых камандаў, на што нашы калегі не адважыліся.

Безумоўна, мы не прэтэндуем на сапраўду ў апошняй інстанцыі. Мы наўмысна не ішлі на радыкалізацыю, не "тарашкевіцу", у большасці выпадкаў перайшлі на дапускалі варыянтнасць, але пастараліся скарыстаць увесь пласт лексікі, які адрадзіўся і развіўся за апошнія гады.

Мы выказваем шчырую падзяку:

Аляксею Глушко, які зрабіў першы кампутарны набор слоўніка;

Ігару Супаненку, які ўдзельнічаў у пачатку працы над слоўнікам:

і Культурна - асветніцкаму фонду "Бацькаўшчына".

г. Горадня;

рэдакцыі газеты "Пагоня";

рэдакцыі газеты "Беларускі калекцыянер";

камерцыйнай фірме "Чагір";

патрыятычнай арганізацыі "Белы легіён", за дапамогу ў ажыццяўленні выдання.

Упэўненыя, што гэтая праца дасць плён і ляжа ў аснову будучага беларускага вайсковага слоўніка на 25 - 30 тысяч словаў.

Станіслаў Суднік Сяржук Чыслаў

"Расейска - беларускі вайсковы слоўнік" уключае вайсковыя тэрміны і ўстойлівыя словазлучэнні, вайсковую службовую  $\mathbf{i}$ побытавую лексіку, агульнаўжывальную мае шырокае прымяненне ў вайсковым лексіку, якая асяроллзі.

Словы і словазлучэнні размяшчаюцца ў адпаведнасці з алфавітам. Лексічны расейскім матэрыял палаециа асобнымі словамі і блокамі словазлучэнняў. Пры гэтым апорнае слова ў словазлучэннях, калі яно паўтараецца без зменаў, падаецца ў расейскай частцы першай літарай з кропкай, у беларускай частцы - поўнасцю. Напрыклад:

вешество рэчыва

выбуховае рэчыва взрывчатое в. -

Калі слова ў расейскай мове мае аднолькавае гучанне пры розных значэннях, а ў беларускай розныя гучанні ў залежнвсці ад значэння, то словы пазначаюцца рымскімі лічбамі з дадатковым тлумачэннем і падаюцца па чарзе. Напрыклад:

взвод I (подразделенне)звяз, -за

взвод II (курка) напяцце, *п.р.*  $\blacksquare$ 

Для ўсіх назоўнікаў мужчынскага роду ў беларускай частцы слова падаецца канчатак у родным склоне або слова цалкам.

Калі род ці лік назоўнікаў у беларускай і расейскай частках не супадаюць, то ў беларускай частцы яны пазначаюцца. Калі назоўнік ужываецца ў расейскай мове толькі ў адзіночным ці множным ліку, то ён пазначаецца і ў расейскай частцы.

Калі расейскаму тэрміну адпавядае некалькі беларускіх, то беларускія тэрміны размяшчаюцца ў паслядоўнасці найбольшай адпаведнасці іх вайсковаму значэнню, часціні **ўжывання** вайсковай лексіцы пi пажаданасці Ϋ́ першачарговага ўжывання Ϋ́ Беларускім Войску. Напрыклад:

старший лейтенант - паручнік, -ка, старшы лейтэнант, та

Калі кіраванне ў беларускай мове адрозніваецца ад кіравання ў расейскай, то ў дужках падаецца кіраванне і ў расейскай, і ў беларускай частках.

Слоўнік прыдатны для выкарыстання ў якасці арфаграфічнага.

слоўніку сістэмна пададзены правапіс словаў,  $\mathbf{V}$ утвораных ад дзеяслоўных формаў без ужывання чужых для беларускай мовы суфіксаў: - ір, -ем, -уч, -юч і інш. Узніклыя формы з'яўляюцца цалкам прымальнымі для арфаграфічна абгрунтаванага ўжытку. Напрыклад:

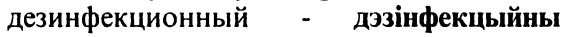

дезинфицировать  $\sim$ дезинфицирующий - дэзінфекцыявальны.

дэзінфекцыяваць

Адсутнасць у слоўніку некаторых складаных формаў выклікана толькі іх рэдкім ужыткам. Пры неабходнасці патрэбную можна знайсці ў іншым блоку.  $\phi$ ODMY Напрыклад:

охраняемый падахоўны.

Шыхтовыя і пазашыхтовыя каманды і камандныя словы пададзены паводле традыцый напісання іх у вайсковых статутах.

## Умоўныя скарачэнні

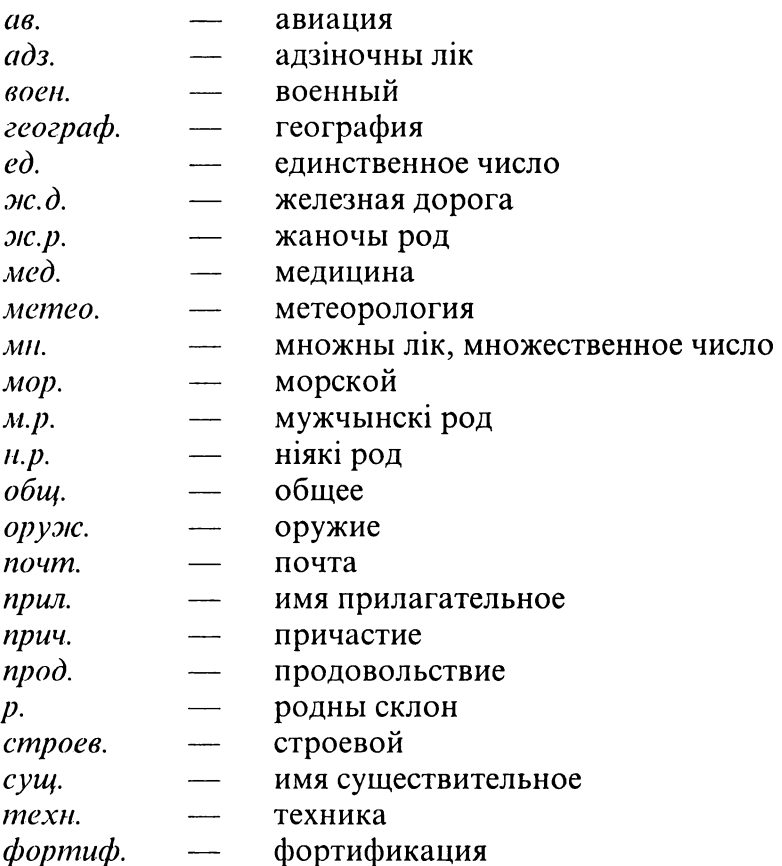

## Расейскі алфавіт

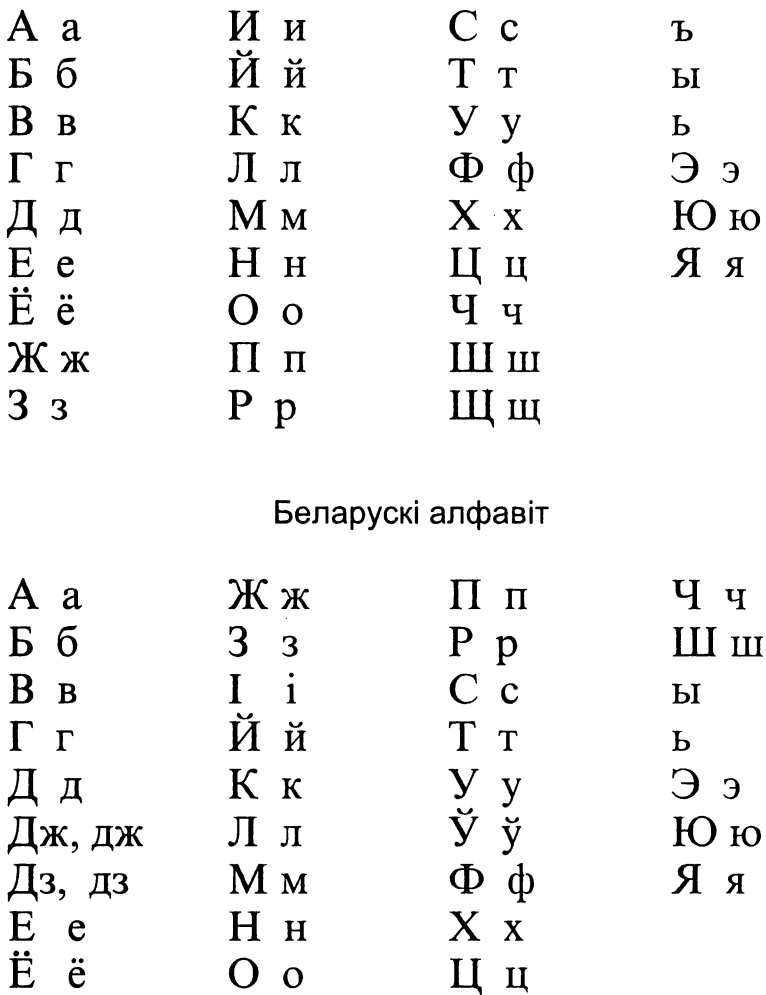

авангард боковой а. авангардный аванпост аванпостный аварийно-спасательный авария авиабомба авиагоризонт авианосец авиационно-технический авиания а. Военно-Морского Флота а. Войск Противовоздушной Обороны а. связи а. специального назначения авианосная а. базовая а. бомбардировочная а. военная а. военно-транспортная а. войсковая а. вспомогательная а. гражданская а. дальняя а. истребительная а. истребительно-бомбардировочная а. корабельная а. минно-торпедная а. палубная а. противолодочная а.

авангард, -ду бакавы авангард авангардны аванпост. - та аванпостны аварыйна-ратавальны аварыя авіябомба штучны далягляд, -ду, штучны гарызонт, -та авіяносец. -носца авіяцыйна-тэхнічны **ARISHLIS** авіяцыя Вайскова-Марскога Флоту авіяцыя Войскаў Супрацьпаветранай Абароны авіяцыя сувязі авіяцыя спецыяльнага прызначэння авіяносная авіяцыя базавая авіяныя бамбавальная авіяныя вайсковая авіяныя вайскова-транспартная авіяцыя вайсковая авіяцыя лапаможная авіяныя пывільная авіяныя лалёкая авіяцыя знішчальная авіяцыя знішчальна-бамбавальная авіяныя карабельная авіяцыя мінна-тарпедная авіяцыя палубная авіяцыя супрацьчаўновая авіяцыя

 $\mathbf Q$ 

разведывательная а. реактивная а. санитарная а. стратегическая а. тактическая а. торпедоносная а. транспортная а. фронтовая а. штурмовая а. автобронетанковый автобус автоген автогенный автогрейдер автомат автоматический автоматчик автомашина автомобиль а. повышенной проходимости грузовой а. гусеничный а. колёсный а. легковой а. плаваюший а. пожарный а. полугусеничный а. санитарный а. строевой а. автопилот автопогрузчик автострада агент агентура агитация наглядная а. агрессия агрессор

вывелвальная авіяцыя рэактыўная авіяцыя санітарная авіяцыя стратэгічная авіяцыя тактычная авіяцыя тарпеданосная авіяцыя транспартная авіяцыя франтавая авіяцыя штурмавая авіяцыя аўтабранятанкавы аўтобус, -са аўтаген, -ну аўтагенны аўтагрэйдар, -ра аўтамат, -та аўтаматычны аўтаматчык, -ка аўтамашына аўтамабіль, -ля аўтамабіль падвышанай праходнасці грузавы аўтамабіль тракавы аўтамабіль колавы аўтамабіль легкавы аўтамабіль плавальны аўтамабіль пажарны аўтамабіль паўтракавы аўтамабіль санітарны аўтамабіль шыхтовы аўтамабіль аўтапілот, -та аўтапагрузчык, -ка аўтастрада агент, -та, віж, -жа агентура, віжы мн. агітацыя наглялная агітаныя агрэсія агрэсар, -ра

административно-хозяйственый администрация военная а. адмирал адъютант азбука Морзе азимут идти по азимуту истиный а. магнитный а. обратный а. прямой а. академия военная а. Военная а. бронетанковых войск Военная а. Генерального штаба Военная а. Республики Беларусь Военная а. связи

Военная а. тыла и транспорта

Военная а. химической зашиты

Военная артиллерийская радиотехническая а. Военная командная а. Военная командная а. ПВО

Военно-артиллерийская а.

Военно-воздушная а. Военно-воздушная инженерная a. Военно-медицинская а. Военно-морская а. аккумулятор активность

адміністрацыйна-гаспадарчы адміністрацыя вайсковая адміністрацыя адмірал, -ла ад'ютант, -та азбука Морзе азімут, -ту ісці паводле азімуту праўдзівы азімут магнітны азімут зваротны азімут наўпроставы азімут акалэмія вайсковая акадэмія Вайсковая акадэмія бранятанкавых войскаў Вайсковая акадэмія Генеральнага штаба Вайсковая акадэмія Рэспублікі Беларусь Вайсковая акадэмія сувязі Вайсковая акадэмія тылу і транспарту Вайсковая акадэмія хімічнай аховы Вайсковая артылерыйская радыётэхнічная акадэмія Вайсковая камандная акадэмія Вайсковая камандная акадэмія  $C<sub>II</sub>A$ Вайскова-артылерыйская акалэмія Вайскова-паветраная акадэмія Вайскова-паветраная інжынерная акалэмія Вайскова-медычная акадэмія Вайскова-марская акадэмія акумулятар, -ра актыўнасць

боевая а. альфа-излучение альфа-лучи альфа-частица амбразура амортизатор ангар антенна всенаправленная а. направленная а. параболическая а. радиолокационная а. рамочная а. .<br>штыревая а. антибиотик антиоблеленитель антиракета антифриз аппарат беспилотный летательный а. буквопечатающий телеграфный а. космический летательный а. летательный а. телеграфный а. телефонный а. торпедный а. фототелеграфный а. аппаратура а. наведения а. самонаведения

навигационная а. радиолокационная а. аппарель арест находиться под арестом а. с содержанием на гауптвахте

баявая актыўнасць альфа-выпраменьванне альфа-прамені альфа-часцінка амбразура амартызатар, -ра ангар, -ра антэна усюдыскіраваная антэна скіраваная антэна парабалічная антэна радыёлакацыйная антэна рамкавая антэна прутковая антэна антыбіётык, -ку антыабледзяняльнік, -ка антыракета антыфрыз, -зу апарат, -та беспілотны лятальны апарат літарадрукавальны тэлеграфны апарат` касмічны лятальны апарат лятальны апарат тэлеграфны апарат тэлефонны апарат тарпедны апарат фотатэлеграфны апарат апаратура апаратура навядзення, наводная апаратура апаратура саманавядзения, саманаводная апаратура навігацыйная апаратура радыёлакацыйная апаратура апарэль арышт, -ту .<br>знаходзіцца пад арыштам арышт з утрыманнем у вязніцы

домашний а. простой а. строгий а. арестованный арестовывать армия I (Вооружённые Силы) а. вторжения а. прикрытия действующая а. кадровая а. оккупационная а. полевая а. регулярная а. территориальная а. ударная а. армия II (объединение)  $a.$   $\Pi BO$ воздушная а. обшевойсковая а. отлельная а. танковая а. арсенал артиллерийский артиллерист артиллерия .<br>а. большой мощности а. главного калибра а. крупного калибра<br>а. малого калибра а. на автомобильной тяге а. на гусеничной тяге а. на механической тяге а. резерва верховного главнокомандования а. сопровождения

а. среднего калибра а. усиления

хатні арышт звычайны арышт строгі арышт арыштант, -та арыштоўваць войска,  $n p$ . войска ўварвання войска прыкрыцця лзейнае войска кадравае войска акупацыйнае войска палявое войска рэгулярнае войска тэрытарыяльнае войска ударнае войска армія армія СПА паветраная армія агульнавайскавая армія асобная армія танкавая армія збройня, ж.р., арсенал, -ла артылерыйскі артылерыст, -та артылерыя артылерыя вялікай магутнасці артылерыя галоўнага калібру артылерыя буйнога калібру артылерыя малога калібру артылерыя аўтамабільнай цягі артылерыя тракавай цягі артылерыя механічнай цягі артылерыя рэзервы вярхоўнага галоўнаначальства артылерыя суправаджэння, суправодная артылерыя артылерыя сярэдняга калібру артылерыя ўзмацнення, ўзмацняльная артылерыя

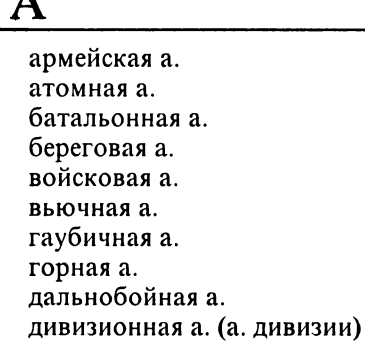

зенитная а. истребительнопротивотанковая а. корабельная а. корпусная а. поддерживающая а. полевая а. полковая а. приданная а. противотанковая а. пушечная а.

ракетная а. реактивная а. самоходная а. ствольная а. тяжёлая а. архив арьергард арьергардный атака отбивать атаку переходить в атаку предпринимать атаку а. пехоты а. с разных направлений а. с тыла а. с фланга

армейская артылерыя атамная артылерыя батальённая артылерыя берагавая артылерыя вайскавая артылерыя трочная артылерыя гаўбічная артылерыя горная артылерыя далёкабойная артылерыя дывізійная артылерыя, артылерыя дывізіі зенітная артылерыя знішчальна-супрацьтанкавая артылерыя карабельная артылерыя карпусная артылерыя падтрымальная артылерыя палявая артылерыя палкавая артылерыя прыдадзеная артылерыя супрацьтанкавая артылерыя пушачная артылерыя, канонавая артылерыя ракетная артылерыя рэактыўная артылерыя самаходная артылерыя рульная артылерыя цяжкая артылерыя архіў, -ва ар'ергард, -да ар'ергардны атака адбіваць атаку пераходзіць у атаку пачынаць атаку атака пяхоты атака з розных кірункаў атака з тылу атака з флангу

а. с хода

атака з фронту атака з ходу атам. -ма атамны аташэ

воздушная а. газовая а. пожная а танковая а. торпедная а. атаковать атакующий I (сущ.) атакующий II (прич.) атом атомный атташе военно-воздушный а. военно-морской а. военный а. аттестат вешевой а. - ленежный а. продовольственный а. аттестания аттестовать аэродинамика аэродром а. базирования а. выгрузки а, вылета а, манёвра а. погрузки а. подскока а, посалки военный а временный а. гражданский а. запасной а. ложный а. основной а. передовой а. полевой а.

паветраная атака газавая атака палманная атака танкавая атака тарпедная атака атакавань атаковец, -коўца атакавальны, які атакуе вайскова-паветраны аташэ вайскова-марскі аташэ вайсковы аташэ атэстат, -та рэчавы атэстат грашовы атэстат прадуктовы атэстат атэстаныя атэставаць аэрадынаміка аэрадром, -ма аэрадром базавання аэрадром выгрузкі аэрадром вылету аэрадром манеўру аэрадром пагрузкі аэрадром падскоку аэрадром пасадкі вайсковы аэрадром часовы аэрадром цывільны аэрадром запасны аэрадром падманны аэрадром асноўны аэрадром перадавы аэрадром палявы аэрадром

аэроклуб аэронавигация аэроснимок перспективный а. плановый а. аэростат а. заграждения а. наблюдения привязной а. аэрофотоаппарат аэрофотосъёмка

аэраклуб, -ба аэранавігацыя аэраздымак, -ка перспектыўны аэраздымак планавы аэраздымак аэрастат, -та аэрастат загароджвання аэрастат назірання прывязны аэрастат аэрафотаапарат, -та аэрафотаздымка

## Б

багор ดีลวล б. горючего и смазочных материалов б. подводных лодок б. снабжения авиационная б. армейская б. военная б. военно-морская б. перевалочная б. передовая б. плавучая б. подвижная б. ремонтная б. тыловая б. фронтовая б. базирование базироваться бак б. для горючего б. для окислителя

дополнительный б.

бусак, -ка **база** база наліва і змазкавых матэрыялаў. база паліва і змазак база падводных чаўноў база забяспечання авіяцыйная база армейская база вайсковая база вайскова-марская база перавалачная база перадавая база плыўная база рухомая база рамонтная база тылавая база франтавая база базаванне базаванна бак. -ка бак для наліва, паліўны бак бак для акісляльніка, акісляльнікавы бак лалатковы бак

полвесной б. топливный б. бактериальный бактерии болезнетворные б. бактернологический балласт баллистика баллистический баллон баржа лесантная б. барокамера барометр барражирование баррикада барьер звуковой б. тепловой б. ядерный б. батальон бетонных работ б. дегазации местности б. морской пехоты б. обслуживания батальон полевого водоснабжения б. разминирования б. связи автотранспорный б. аэродромно-строительный б. военно-строительный б. воздушно-десантный б. дисциплинарный б. дорожно-строительный б. дорожно-комендантский б.

инженерно-аэродромный б.

падвясны бак паліўны бак бактэрыяльны бактэрыі хваробатворныя бактэрыі бактэрыялагічны баласт, -ту балістыка балістычны балон, -на баржа дэсантная баржа баракамера барометр, -тра баражаванне, патруляванне барыкада бар'ер, -ра гукавы бар'ер цеплавы бар'ер ядзерны бар'ер батальён, -на батальён бетонных работ батальён дэгазацыі мясцовасці батальён марской пяхоты батальён абслугоўвання батальён палявога волазабяспечання батальён размінавання батальён сувязі аўгатранспартны батальён аэрадромна-будаўнічы батальён вайскова-будаўнічы батальён паветраиа-дэсантны батальён дысцыплінарны батальён дарожна-будаўнічы батальён дарожна-каменданцкі батальён інжынерна-аэрадромны батальён

інжынерна-дарожны батальён інжынерна-супрацьтанкавы

інжынерна-сапёрны батальён

батальён

инженерно-дорожный б. инженерно-противотанковый б. инженерно-сапёрный б. инженерный б. медико-санитарный б. мостостроительный б. мотострелковый б. отлельный б. парашютнодесантный б. пехотный б. понтонно-мостовой б. радиорелейный б. разведывательный б. ремонтно-восстановительный б. сапёрный б. стрелковый б. танковый б. тяжелый танковый б. усиленный б. химический б. батарея I (подразделение) б. артиллерийской инструментальной разведки б. береговой артиллерии б. противотанковых управляемых реактивных снарядов б. самоходно-артиллерийских установок гаубичная б. зенитная-артиллерийская б. истребительно-противотанковая б. миномётная б. огневая б. противотанковая б. пушечная б.

інжынерны батальён медычна-санітарны батальён мостабудаўнічы батальён мотастралковы батальён асобны батальён парашутнадэсантны батальён пяхотны батальён пантонна-маставы батальён радыёрэлейны батальён выведвальны батальён рамонтна-аднаўленчы батальён сапёрны батальён стралковы батальён танкавы батальён цяжкі танкавы батальён узмоцнены батальён хімічны батальён батарэя батарэя артылерыйскай інструментальнай выведкі батарэя берагавой артылерыі батарэя супрацьтанкавых кіраваных рэактыўных снарадаў батарэя самаходна-артылерыйскіх установак гаўбічная батарэя зенітная-артылерыйская батарэя знішчальна-супрацьтанкавая батарэя мінамётная батарэя агнявая батарэя супрацьтанкавая батарэя пушачная батарэя, канонавая батарэя

Б

ракетная б. реактивная б. батарея II (электрическая) аккумуляторная б. башня б. танка орудийная б. блительность повышать б беглен бегство обращаться в б. обращать в б. беженец без вести пропавший бездорожье безопасность безопасный безоружный бензин бензовоз бензохранилище берег беспокоить бета-частица бетон билет военный б. отпускной б. бинокль бинт битва благодарность объявлять б.

ближний блиндаж блок

ракетная батарэя рэактыўная батарэя батарэя акумулятарная батарэя вежа вежа танка гарматная вежа пільнаснь павышаць пільнасць уцякач, -ча **уцёкі** мн. кінуцца (пусціцца) наўцёкі змушаць да ўцёкаў бежанец, -нца без вестак прапалы бездарожжа, бездараж, эк.р. бяспека бяспечны бяззбройны бензіп, -ну бензавоз, -за бензасховань, ж.р. бераг, -га непакоінь бэта-часцінка бетон, -ну аркуш, -ша, картка, ж.р., білет, та, квіток, -тка вайсковая картка адпускны аркуш бінокль, -кля бінт, -ту бітва падзяка, удзячнасць выносіць падзяку, выказваць падзяку блізкі, бліжэйшы бліндаж, -ж блок, -ка

агрессивный б. блокада прорывать блокаду снимать блокаду б. с воздуха б. с суши морская б. блюдо (пища) первое б. второе б. третье б. боевой боевой порядок развертываться в б.п. б.п. в два эшелона б.п. в наступлении б.п. в обороне б.п. в один эшелон б.п. углом вперед б.п. углом назад б.п. уступом влево б.п. уступом вправо глубокоэшелонированный б.п. рассредоточенный б.п. боеголовка боеготовность повышать б. постоянная б. боекомплект боеприпасы авиационные б. инженерные б. стрелковые б. учебные б. ядерные б. боеспособность восстанавливать б. повышать б. сохранять б.

агрэсіўны блок блакада прарываць блакаду здымаць блакаду блакада з паветра блакада з сушы марская блакада страва, ж.р. першая страва другая страва трэцяя страва баявы баявы шыхт, -ту разгортвацца ў баявы шыхт баявы шыхт у дзве стадыі баявы шыхт у наступленні баявы шыхт у абароне баявы шыхт у адну стадыю баявы шыхт рогам наперад баявы шыхт рогам назад баявы шыхт уступам улева баявы шыхт уступам управа глыбокасталыяваны баявы шыхт разгрупаваны баявы шыхт боегалоўка боегатоўнасць павышаць боегатоўнасць заўсёдная боегатоўнасць боекамплект, -ту ладунак, -ку, адз., м.р. авіяцыйны ладунак інжынерны ладунак стралковы ладунак навучальны ладунак ядзерны ладунак баяздольнасць аднаўляць баяздольнасць падвышаць баяздольнасць захоўваць баяздольнасць

## Б

боеспособный боен бой брать с бою вводить в б. вести б. вступать в б. выходить из боя отходить с боем принимать бой уклоняться от боя б. в глубине обороны б. в горах б. в лесу б. в населённом пункте б. в окружении б. в особых условиях б. за высадку морского десанта б. местного значения б. на окружение б. на переднем крае б. на уничтожение б. при отражении высадки морского десанта ближний б. воздушный б. встречный б. морской б. наступательный б. ночной б. оборонительный б. общевойсковой б. огневой б. рукопашный бой танковый б. уличный б. бойница болезнь

баязлольны баяр, -ра, ваяр, -ра, вой, р. воя, воін, -на, баец,  $p$ . байца бой, *р*. бою браць з бою уводзіць у бой весиі бой уступаць у бой .<br>выходзіць з бою алыхолзінь з боем прымаць бой ухіляцца ад бою бой у глыбіні абароны бой у гарах бой у лесе бой у населеным пункце бой у акружэнні бой у асаблівых умовах бой за высадку марскога дэсанту бой мясновага значэння бой на акружэнне бой на пярэднім краі бой на знішчэнне бой пры адбіцці высадкі марскога дэсанту блізкі бой паветраны бой стрэчны бой марскі бой наступальны бой начны бой абарончы бой агульнавайскавы бой агнявы бой рукапашны бой танкавы бой вулічны бой байніца хвароба

инфекционная б. лучевая б. болото больной бомба сбрасывать бомбы авианионная б. атомная б. бактериологическая б. бетонобойная б. бронебойная б. водородная б. глубинная б. лымовая б зажигательная б. напалмовая б неразорвавшаяся б. осколочная б. осколочно-фугасная б. светяшаяся б. термоядерная б. учебная б. фугасная б. химическая б. ядерная б. бомбардировка бомбардировщик б.-носитель ядерного оружия лальний б. лневной б. легкий б. ночной б. средний б. стратегический б. тактический б. тяжелый б. бомбить

 $\bf{E}$ 

інфекцыйная хвароба прамянёвая хвароба балота хворы бомба скілвань бомбы авіяныйная бомба атамная бомба бактэрыялагічная бомба бетонабойная бомба бранябойная бомба вадародная бомба глыбінная бомба лымавая бомба запальная бомба напалмавая бомба неразарваная бомба, нявыбухнулая бомба асколачная бомба асколачна-фугасная бомба святлівая бомба тэрмаялзерная бомба навучальная бомба фугасная бомба хімічная бомба ялзерная бомба бамбаванне бамбавальнік. -ка бамбавальнік-носьбіт ядзернай зброі лалёкі бамбавальнік лзённы бамбавальнік лёгкі бамбавальнік начны бамбавалнік сярэдні бамбавальнік стратэгічны бамбавальнік тактычны бамбавалыпк цяжкі бамбавальнік бамбіць

#### бомбомёт бамбамёт, -та, бомбакідальнік, -ка бомбометание бомбакіланне бомбакіданне з-за аблокаў б. из-за облаков б. по площади бомбакіданне па плошчы бомбакіданне з вялікіх вышыняў б. с больших высот бомбакіданне з гарызанб. с горизонтального полета тальнага палёту бомбакіданне з зададзенага б. с заданного направления кірунку бомбакіданне з кабравання б. с кобрирования б. с любого направления бомбакіданне з адвольнага кірунку бомбакіданне з малых вышыняў б. с малых высот бомбакіданне з сярэдніх вышыб. со средних высот няў бомбакіданне з пікавання б. с пикирования групповое б. групавое бомбакіланне адзіночнае бомбакіданне одиночное б. прицельное б. прыцэльнае бомбакіданне серыйнае бомбакіданне серийное б. бомбоубежище бомбасховішча борт, -та, лин. барты борт барацьба, змаганне, н.р., борьба дужанне, *н.р.* барацьба з пажарамі б. с пожарами контрбатарэйнае змаганне контрбатарейная б. пралом, -му, ж.р., прабоіна, брешь адтуліна закрываць пралом, закрываць закрывать б. прабоіну прабіваць прабоіну, праломваць пробивать б. пралом брыгада бригада б. кораблей охраны водного брыгада караблёў аховы воднага района раёна б. морской пехоты брыгада марской пяхоты брыгада падводных чаўноў б. подводных лодок

б. противолодочных кораблей б. торпедных катеров б. тральщиков бригада эскадренных миноносцев артиллерийская б.<br>бомбардировочная авиационная б. зенитная артиллерийская б. зенитная ракетная б. инженерная б. инженерно-дорожная б. инженерно-позиционная б. пиженерно-сапёрная б.<br>инженерно-сапёрная б.<br>истребительная авиационная б. пехотная б. танковая б. трубопроводная б. брод бронеавтомобиль бронебойно-зажигательный бронебойный бронекатер бронепоезд бронепробиваемость бронетранспортёр плавающий бронетранспортёр броня б. башни б. корпуса бортовая б. кормовая б. лобовая б. бросок в атаку бруствер буй

брыгада супрацьчаўновых караблёў брыгада тарпедных катэраў брыгада тральшчыкаў брыгада эскадраных мінаносцаў артылерыйская брыгада бамбавальная авіяцыйная брыгада зенітная артылерыйская брыгада зенітная ракетная брыгада інжынерная брыгада інжынерна-дарожная брыгада інжынерна-пазіцыйная брыгада інжынерна-сапёрная брыгада знішчальная авіяцыйная брыгада пяхотная брыгада танкавая брыгада трубаправодная брыгада брод, -ду бронеаўтамабіль, -ля бранябойна-запальны бранябойны бранякатэр, -ра браняцягнік, -ка браняпрабойнасць бронетранспарцёр, -ра плавальны бронетранспарцёр браня браня вежы браня корпуса бартавая браня кармавая браня лабавая браня кідок у атаку бруствер, -ра буй, *р*. буя

Б

буксир буксирование буксировать бульдозер буссоль артиллерийская б. бюллетень б. погоды

информационный б. бюро конструкторское б.

## $\bf{B}$

вагон вакцинация вал коленчатый в. огневой в. ватерлиния вахта нести вахту стоять на вахте вахтенный вброд переходить вброд ввод в бой вводная ведение в. боя в. огня ведомость в. на выплату денежного содержания постовая в. ведомый I (сущ.) ведомый II (прич.)

• буксір, -ра волак, -ку, м.р. валачы, цягнуць бульдозер, -ра бусоль артылерыйская бусоль бюлетэнь, -ня бюлетэнь надвор'я, метэабюлетэнь інфармацыйны бюлетэнь бюро канструктарскае бюро

вагон, -на вакцынацыя вал, -ла калениавы вал агнявы вал ватэрлінія вахта несці вахту стаяць на вахце вахтавы бродам пераходзіць бродам увод у бой уводная вядзенне, весці вядзенне бою, весці бой вядзенне агню, весці агонь ведамасць, аркуш, -ша, м.р. ведамасць на выплату грашовага ўтрымання вартавы аркуш вядзёнец, -нца вядзёны, якога вядуць

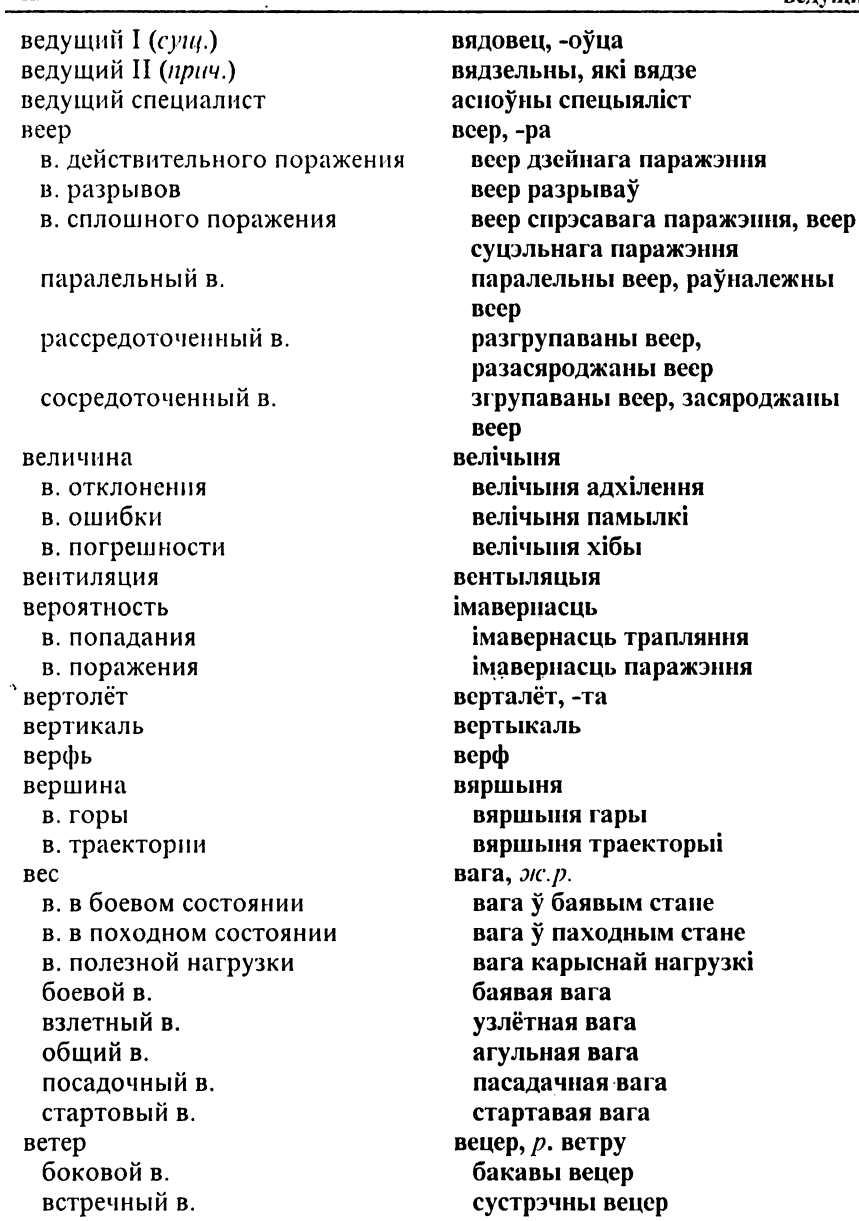

попутный в. порывистый в. сильный в слабый в. умеренный в. ветеран войны **Bexa** прицельная веха вешество взрывчатое в. дегазирующее в. дымообразующее в. зажигательное в. легковоспламеняющееся в. отравляющее в. радиоактивиое в. веши личные в. взаимодействие восстанавливать в. нарушать в. поддерживать в. устанавливать в. в. авиации с сухопутными войсками непрерывное в. огневое в. оперативное в. стратегическое в. тактическое в. тесное в. взаимодействовать взаимозаменяемость взвод I (подразделение) в. автоматчиков в. безоткатных орудий в. боевого питания в. плавающих автомобилей

спадарожны вецер парывісты вецер моцны вецер слабы вецер умераны вецер, сярэдні вецер ветэран вайны тычка прыцэльная тычка рэчыва выбуховае рэчыва дэгазавальнае рэчыва дымаўтваральнае рэчыва запальнае рэчыва лёгкаўзгаральнае рэчыва атрутнае рэчыва радыеактыўнае рэчыва рэчы асабістыя рэчы супольнадзеянне аднаўляць супольнадзеянне парушаць супольнадзеянне падтрымліваць супольнадзеянне усталёўваць супольнадзеянне супольнадзеянне авіяцыі з наземнымі войскамі бесперапыннае супольнадзеянне агнявое супольнадзеянне аператыўнае супольнадзеянне стратэгічнае супольнадзеянне тактычнае супольнадзеяние шчыльнае супольнадзеянне супольнадзейнічаць узаемазамяняльнасць звяз, -за звяз аўтаматчыкаў звяз неадкатных гарматаў звяз баявога сілкавання звяз плавальных аўтамабіляў

в. плавающих бронетранспортёров В. СВЯЗИ в. технического обслуживания в. управления в. химической зашиты воздушнодесантный в. дорожный в. инженерно-сапёрный в. инженерный в. маскировочный в. минометный в. • мостостроительный в. мотострелковый в. огневой в. переправочно-десантный в. пехотный в. понтонный в. пулемётный в. разведывательный в. сапёрный в. стрелковый в. танковый в. взвод II (курка) спускать с боевого взвода ставить на боевой в. боевой в. взлёт взлёт с ракетным ускорителем вертикальный в. и посадка взлетать **ВЗРЫВ** производить в. атомный в. воздушный в.

 $\bf{B}$ 

звяз плавальных бронетранспарцёраў звяз сувязі звяз тэхнічнага абслугоўвання звяз кіравання звяз хімічнай абароны паветранадэсантны звяз дарожны звяз інжынерна-сапёрны звяз інжынерны звяз маскавальны звяз мінамётны звяз мостабудаўнічы звяз мотастралковы звяз агнявы звяз перапраўча-дэсантны звяз пяхотны звяз пантонны звяз КУЛЯМЁТНЫ ЗВЯЗ выведвальны звяз сапёрны звяз стралковы звяз Танкавы звяз напяцце, н.р. здымаць з баявога напяцця, спінань ставіць на баявое напяцце, напінань баявое напяцие узлёт, -ту узлёт з ракетным наскаральнікам вертыкальны узлёт і пасадка **V3лятаць** выбух, -ху рабіць выбух атамны выбух

паветраны выбух высокі выбух

высокий в.

налволный в. наземный в. низкий в. полволный в. полземный в. ядерный в. взрыватель удалять в. устанавливать в. в. замедленного действия в. мгновенного лействия в. Нажимного лействия в. натяжного лействия в. разгрузочного действия в. с установкой на неизвлекаемость в. с часовым замыкателем в. ударного действия вибрационный в. головной в листанционный в. донный в. инерционный в. комбинированный в. контактный в. магнитный в. механический в. неконтактный в. универсальный в. взрывать взрываться взрывпакет взрывчатое вещество боевое в.в. бризантное в.в дробящее в.в. инициирующее в.в.

надводны выбух наземны выбух нізкі выбух падводны выбух падземны выбух ядзерны выбух запал, -ла, узрывальнік, -ка вымаць запал устаўляць запал запал запаволенага дзеяння запал імгненнага дзеяння запал націскнога лзеяння запал нацяжнога дзеяння запал разгружальнага дзеяння запал з усталяваннем на невымальнасиь запал з галзіннікавым замыкальнікам запал ударнага дзеяння вібрацыйны запал галаўны запал лыстанцыйны запал лонны запал інерцыйны запал камбінаваны запал кантактны запал магнітны запал механічны запал некантактны запал універсальны запал падрываць, праводзіць выбух выбухаць, разрывацца выбуховы капшук выбуховае рэчыва баявое выбуховае рэчыва брызантнае выбуховае рэчыва драбільнае выбуховае рэчыва ініцыявальнае выбуховае рэчыва

метательное в.в. пластичное в.в. термоядерное в.в. ядерное в.в. взыскание налагать в. снимать в. дисциплинарное в. взятие проб вид I (внешний облик) внешний в. вид II (состояние) в трезвом виде вид III (разновидность) вид вооружённых сил видимость ограниченная в. плохая в. прямая в. хорошая в. видоискатель визир визирование визуальный вилка (арт.) узкая в. широкая в. винт I (авиац.) винт II (мор.) винт III (*mexu.*) в. изменяемого шага в. регулируемого шага в. фиксируемого шага воздушный в. гребной в. несущий в. хвостовой в.

 $\mathbf R$ 

кідальнае выбуховае рэчыва пластычнае выбуховае рэчыва тэрмаядзернае выбуховае рэчыва ядзернае выбуховае рэчыва спагнанне наклалвань спагнание здымаць спагнанне дысцыплінарнае спагнанне узяцце пробаў выгляд, -ду вонкавы выгляд стан, -ну у цвярозым стане, цвярозым від, -ду від узброеных сілаў бачнасць абмежаваная бачнасць кепская бачнасць наўпроставая бачнасць добрая бачнасць відашукальнік, -ка Bi3ip.-pa візаванне зрокавы, візуальны вілка вузкая вілка шырокая вілка вінт, -та, прапелер, -ра вінт, -та  $n$ upyo,  $-a$ шруб зменнага поступу шруб рэгуляванага поступу шруб фіксаванага поступу паветраны вінт, прапелер грабны вінт апорны вінт, апорны прапелер хваставы вінт, хваставы прапелер

винтить винтовка автоматическая в. малокалиберная в. мелкокалиберная в. самозарядная в. снайперская в. винтовой вираж вирус вице-адмирал вклинение вклиниваться влажность власти военные в. гражданские в. власть превышать в. дисциплинарная в. вместимость вмешательство внезапно

внезапность достигать внезапности

вода кипячёная в. питьевая в. техническая в. тяжёлая в водитель водитель-крановщик водитель-механик водитель-оператор водитель-электрик водительское удостоверение волоём

шрубаваць, круціць вінтоўка аўтаматычная вінтоўка малакаліберная вінтоўка дробнакаліберная вінтоўка саманабойная вінтоўка снайперская вінтоўка шрубавы віраж, -жу вірус, -са віца-адмірал, -ла уклінаванне укліноўвацца вільготнасць улады вайсковыя ўлады цывільныя ўлады улада перавышаць уладу дысцыплінарная ўлада змяшчальнасць умяшанне знянацку, неспадзявана, раптоўна, раптам раптоўнасць, неспадзёўка дасягаць раптоўнасці, дасягаць неспадзёўкі вала гатаваная вада пітная вала тэхнічная вала цяжкая вала кіровец, -роўца кіровец-кранаўшчык, -ка кіровец-механік, -ка кіровец-аператар, -ра кіровец-электрык, -ка кіраўнічае пасведчанне валаём. -ма

 $\mathbf B$ водоизмещение

вололаз водомаслогрейка водонепроницаемый водопровод водоснабжение полевое водоснабжение войск

воды прибрежные в. территориальные в. воевать военачальник

военизация военно-воздушный военно-морской военнообязанный военнопленный военнослужащий военный I (в отн. к войне) военный II (в отн. к армии) вождение в. автомобиля в. войск возбудитель болезни возвышенность возлействие оказывать в.

моральное в.

огневое в. воздух сжатый в. воздушнодесантный воздушный возраст призывной в.

волазмяшчэнне валалаз. -за водаалівагрэйка воданепранікальны вадавод, -да, водаправод, -да волазабяснечанне палявое волазабяспечание войскаў воды прыбярэжныя воды тэрытарыяльныя воды ваявань ваеначальнік, -ка, вайсковы начальнік, -ка ваенізацыя, мілітарызацыя вайскова-паветраны вайскова-марскі вайсковаабавязаны, -нага ваеннапалонны, -нага вайсковец, -коўца ваенны вайсковы кіраванне, ваджэнне кіраванне аўтамабілем ваджэнне войскаў узбуджальнік хваробы узвышша уздзеянне, уплыў, -лыву, м.р. рабіць уздзеянне, рабіць уплыў уздзейнічаць, уплываць маральнае ўздзеянне, маральны ўплыў агнявое ўздзеянне паветра, н.р. сціснутае паветра паветранадэсантны паветраны узрост, -ту наборны ўзрост

#### ВОИН

воинский война вести войну вступать в войну выхолить из войны нахолиться в состоянии войны объявлять войну развязывать войну

в. на море агрессивная в. бактернологическая в. быстротечная в. вторая мировая в. глобальная в. гражданская в. захватническая в. империалистическая в. колониальная в. покальная в. мировая в. молниеносная в. несправедливая в. ограниченная в. освободительная в. партизанская в. первая мировая в. радиоэлектронная в. ракетно-ядерная в. справедливая в. тотальная в. холодная в. войска перебрасывать в. перегруппировывать в. располагать в. стягивать в

ваяр, -ра, воін, -на, вой, р. воя, баяр, -ра вайсковы вайня весці вайну уступаць у вайну выходзіць з вайны знаходзіцца ў стане вайны абвяшчаць вайну распачынаць вайну, пачынаць вайну вайна на моры агрэсіўная вайна бактэрыялагічная вайна шпаркабежная вайна другая сусветная вайна глабальная вайна грамалзянская вайна захопніцкая вайна імперыялістычная вайна каланіяльная вайна лакальная вайна сусветная вайна бліскавічная вайна несправядлівая вайна абмежаваная вайна вызвольная вайна партызанская вайна першая сусветная вайна радыёэлектронная вайна ракетна-ядзерная вайна справядлівая вайна татальная вайна халолная вайна ROŬCKÍ перакілваць войскі перагрупоўваць войскі размяшчаць войскі спягвань войскі

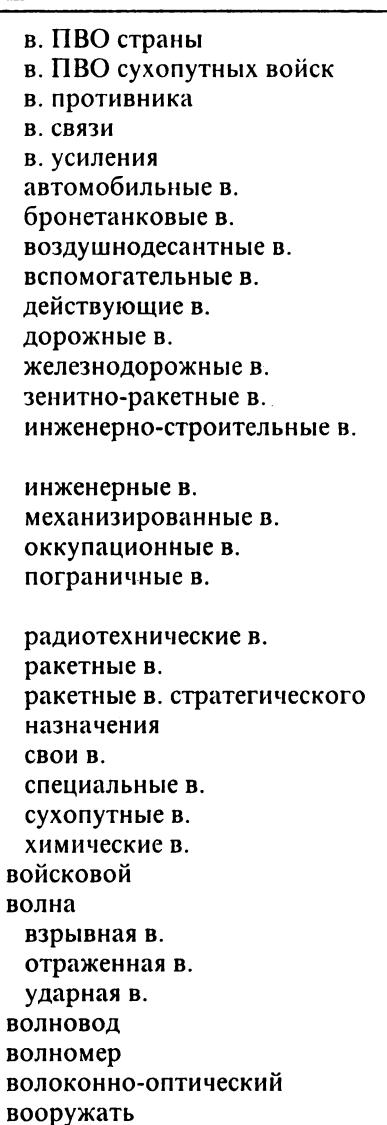

войскі СПА краіны войскі СПА наземных войскау войскі супраціўніка войскі сувязі войскі ўзмацнення аўтамабільныя войскі бранятанкавыя войскі паветранадэсантныя войскі лапаможныя войскі лзейныя войскі дарожныя войскі чыгуначныя войскі зенітна-ракетныя войскі інжынерна-будаўнічыя войскі інжынерныя войскі механізаваныя войскі акупацыйныя войскі памежная варта, памежныя войскі радыётэхнічныя войскі ракетныя войскі ракетныя войскі стратэгічнага прызначэння свае войскі спецыяльныя войскі наземныя войскі хімічныя войскі вайсковы, вайскавы хваля выбуховая хваля адбітая хваля ударная хваля хвалявод, -да хвалямер, -ра валаконна-аптычны узбройваць узбраенне, узбройванне мець на ўзбраенні

вооружение

иметь на вооружении

R

поступать на в. принимать на в. снимать с вооружения состоять на вооружении авиационное в. артиллерийское в. ракетное в. табельное в. вооруженный воронка I (от взрыва) воронка II (техн.) воспитание воинское в. воспламенение воспламенитель воспрепятствовать воспрещать восстание вооруженное в. восток враг вражеский врасплох застать в. врач военный в. временный время выигрывать в. в. гола в. готовности в. пребывания в. сближения в. суток военное в.

паступаць на ўзбраенне прымаць на ўзбраенне, браць на ўзбраенне здымаць з узбраення быць на ўзбраенні авіяцыйнае ўзбраенне артылерыйскае ўзбраенне ракетнае ўзбраенне табельнае ўзбраенне узброены, збройны вырва лейкя выхаванне вайсковае выхаванне загаранне, запальванне запал, -ла перашкодзіць забараняць паўстанне, збройны чын збройнае паўстанне усход, -ду вораг, -га варожы знянацку, неспадзявана, нечакана, неспадзеўкі застаць знянацку, заспець знянацку лекар, -ра, доктар, -ра вайсковы лекар, вайсковы доктар часовы час, -су, м.р., пара, ж.р. выгалвань час пара года час гатоўнасці час бытавання, час знаходжання час збліжэння час сутак, пара сутак ваенная пара, ваенны час
истинное в. местное в. мирное в. оперативное в. поясное в. расчетное в. светлое в. суток темное в. суток врываться **BCUBLIBATL** вспомогательный вспышка I (о свете) вспышка II (о войне) встреча вторгаться (в страну) вторжение (в страну) выбивать выброска в. воздушного десанта в. грузов выговор (порицание) объявлять в. строгий в. выгружать выгрузка выемка выздоравливающий

выздоровление **ВЫЗОВ** в. авиации в. караула в ружьё в. огня выигрыш времени

праўдзівы час мясцовы час мірная пара, мірны час аператыўны час паясны час разлічаны час светлы час сутак, светлая пара сутак цёмны час сутак, цёмная пара сутак урывацца усплываць дапаможны сполах, -ху, м.р., успышка, пошуг, -гу, м.р. выбух, -ху, м.р. сустрэча урывацца уварванне выбіваць выкідванне, н.р. выкід, -ду, м.р. выкідванне паветранага дэсанту выкідванне грузаў вымова, ж.р. выносіць вымову, рабіць вы-мову строгая вымова выгружаць выгрузка выемка, выкапка, выразка папраўленец, -ца, ачунёвец, -нёўца, які папраўляецца, які ачуньвае

папраўка, ачуньванне выклік, -ку выклік авіяцыі выклік варты пад зброю выклік агню выйгрыш часу

выклалка в полной (походной) выкладке вылет производить в. В. ПО ВЫЗОВУ боевой в. очередной в. выносливость выпадение радиоактивных осадков выписка из приказа выплата денежного содержания выправка военная в. строевая в. выручка взаимная в. в бою высалка в. воздушного десанта в. морского десанта выслуга лет высота набирать высоту терять высоту в. бомбометания в. полета в. светила в. сечения рельефа в. цели в. ядерного взрыва абсолютная в. безымянная в. господствующая в. истинная в. командная в.

рыштунак, -нку у поўным (паходным) рыштунку вылет, -ту праводзіць вылет вылет на выкліку баявы вылет чарговы вылет трываласць, цягавітасць выпаданне радыеактыўных ападкаў выпіска з загаду выплата грашовага ўтрымання выпраўка, пастава вайсковая выпраўка, вайсковая пастава шыхтовая выпраўка, шыхтовая пастава выручка, падмога узаемная выручка ў баі высалка высадка паветранага дэсанту высадка марскога дэсанту выслуга гадоў вышыня набіраць вышыню траціць вышыню вышыня бомбакілання вышыня палёту вышыня светача вышыня сячэння рэльефу вышыня иэлі вышыня ядзернага выбуху абсалютная вышыня безыменная вышыня панавальная вышыня, дамінантная вышыня праўдзівая вышыня камандиая вышыня

относительная в.

пороговая в. предельная в.

высотомер выстраивать выстрел I (действие) выстрел II (комплект) выстрелов в минуту производить в. в. патронного заряжания в. раздельного гильзового заряжания в. раздельного картузного заряжания в. с полным зарядом артиллерийский в. боевой в одиночный в. практический в. пристрелочный в. прямой в. случайный в. холостой в. выстреливать выучка боевая в

огневая в.

полевая в.

строевая в.

#### выход

в. в район в. из окружения в. на исходное положение

параўнальная вышыня, рэлятыўная вышыня парогавая вышыня межавая вышыня, лімітавая вышыня вышынямер, -ра ШЫХТАВАЦЬ стрэл, -лу набой, -боя стрэлаў у хвіліну страляць, рабіць стрэл набой патроннага набівання набой паасобнага набойніцавага набівання набой паасобнага капшуковага набівання набой поўны артылерыйскі стрэл баявы стрэл адзінкавы стрэл практычны стрэл прыстрэлачны стрэл наўпроставы стрэл выпадковы стрэл пустастрэльны стрэл выстрэльваць вывучка, шкаленне, н.р. баявая вывучка, баявое шкаление

агнявая вывучка, агнявое шкаленне палявая вывучка, палявое шкаленне шыхтовая вывучка, шыхтовае шкаленне выхад, -ду, выйсце, п.р. выхад у раён выхад з акружэння выхад на зыходнае становішча

в. на рубеж в. на цэль вышедший из строя (техн.) вышка наблюдательная в.

# $\Gamma$

габариты Гавань газ выхлопной г. отработавший г. пороховые газы газовый газогенератор газонепроницаемый газообразный газопроницаемый газопуск газосигнализатор газоубежище газохранилище гайка галифе галстук галун гамма-лучи гараж гарнизон гарнизонный гать гаубица гаубица-пушка гауптвахта войсковая г. гарнизонная г. гвардеец

выхад на рубеж выхад на цэль пашкоджаны, няспраўны вежа назіральная вежа

 $\hat{\mathbf{v}}$ 

Г

габарыты **Г**ЯВАНЬ газ, -зу выкілны газ адпрацаваны газ парахавыя газы газавы газагенератар, -ра газанепранікны газападобны, газаваты газапранікны газапуск, -ку газасігналізатар, -ра газасховішча газасховань, ж.р. шруба галіфэ гальштук, -ка галун, -на гама-прамяні гараж, -жа залога, ж.р. залогавы гань гаўбіца гаўбіца-пушка, гаўбіца-канон вязніца, арыштоўня вайскавая вязніца залогавая вязніца выбранец, -нца

#### гвардейский

гвардейский гвардия генерал г. армии генерал-лейтенант генерал-майор генерал-полковник генералитет геолезия герб государственный г. герметизация герметический героический герой народный г. гибель гибкость г. обороны г. управления гигиена гидроаэродром гидроакустика гидролокатор гидросамолёт гильза г. снаряда патронная г. ГИМН гимнастёрка гирокомпас гироскоп главнокомандование верховное г.

главнокомандующий

выбранецкі выбранцы мн. генерал, -ла генерал арміі генерал-паручнік, -ка, генерал-лейтэнант, -та генерал-маёр, -ра генерал-палкоўнік, -ка генералітэт, -та геалэзія герб. -ба дзяржаўны герб герметызацыя **ГЕРМЕТЫЧНЫ** гераічны герой, -роя народны герой пагібель, загуба гнуткасць гнуткасць абароны гнуткасць кіравання гігіена гідрааэрадром, -ма гідраакустыка гідралакатар, -ра гідрасамалёт, -та набойніна набойніца снарада патронная набойніца гімн, -на кашуля, вайсковая кашуля гіракомпас, -са гіраскоп, -па гетманства, галоўнаначальства вярхоўнае гетманства, вярхоўнае галоўнаначальства вышэйшы гетман, -на, галоўнаначальнік

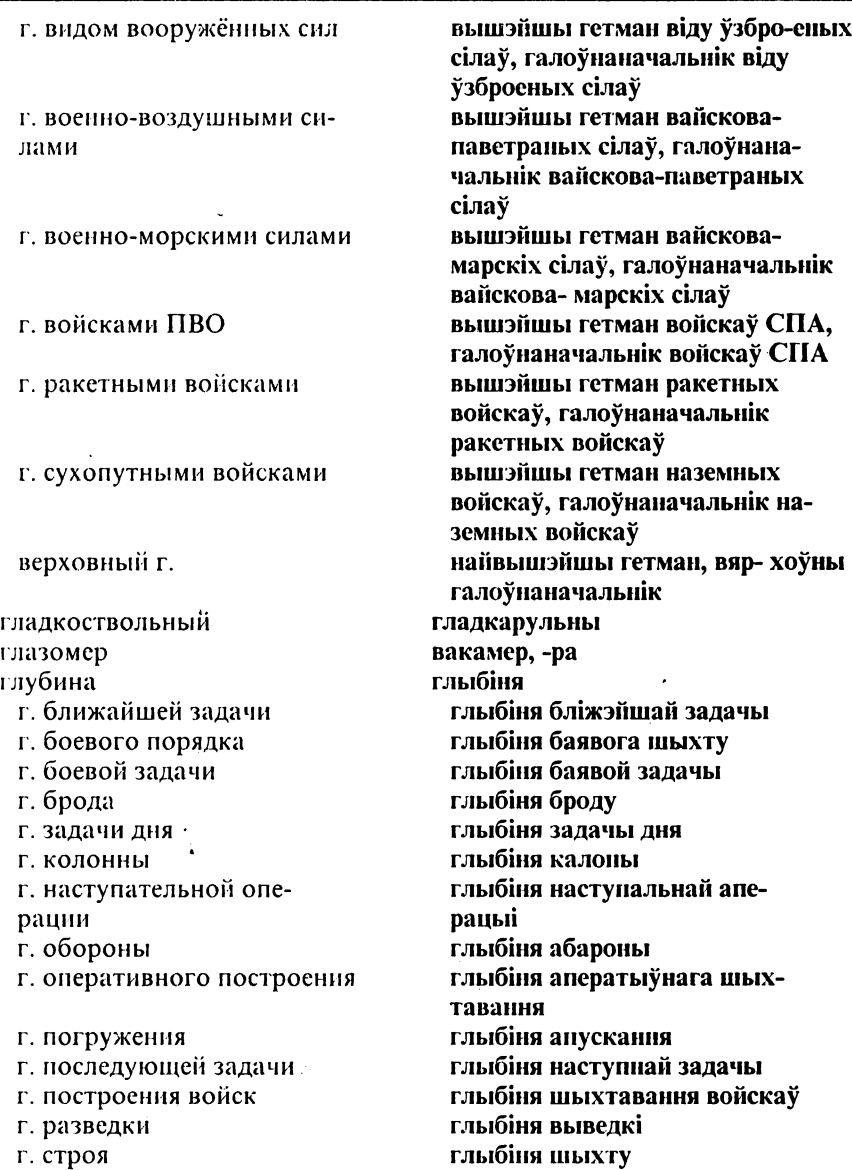

оперативная г. перископная г. тактическая г. глубиномер гнездо пулемётное г. годный к военной службе ограниченно г.в.с. голова колонны головка г. самонаведения боевая г. гондола гонка вооружений **ГОРИЗОНТ** горизонталь горнист городок военный г. спортивный г. учебный г. горючее жидкое г. ядерное г. горюче-смазочный госпитализация госпиталь развертывать г. военный г. гарнизонный г. инфекционный г. неврологический г. окружной г. полвижный г. полевой г. сортировочный г. стационарный г. терапевтический г.

 $\Gamma$ 

аператыўная глыбіня перыскопная глыбіня тактычная глыбіня глыбінямер, -ра **ГНЯЗДО** кулямётнае гняздо прыдатны да вайсковай службы абмежавана прыдатны да вайсковай службы галава калоны галоўка галоўка саманавядзення баявая галоўка ганлола гонка ўзбраенняў далягляд, -ду, гарызонт, -та гарызанталь гарніст, -та гарадок, -дка вайсковы гарадок спартовы гарадок навучальны гарадок паліва валкае паліва ядзернае паліва паліўна-змазкавы шпіталізацыя шпіталь, -ля разгортваць шпіталь вайсковы шпіталь залогавы шпіталь інфекцыйны шпіталь неўралагічны шпіталь акруговы шпіталь рухомы шпіталь палявы шпіталь сартавальны шпіталь стацыянарны шпіталь тэрапеўтычны шпіталь

фронтовой г. франтавы шпіталь хирургический г. хірургічны шпіталь эвакуационный г. эвакуацыйны шпіталь спадарства адз., спадары, паны госпола спадар, -ра, пан, -иа госполин панавание, дамінавание госполство завоёвывать г. апаноўваць, заваёўваць панаванне панаванне ў паветры, г. в воздухе дамінаванне ў паветры панаванне на моры, дамінаванне г. на море на моры панаваць, дамінаваць господствовать панавальны, дамінантны, які господствующий пануе, які дамінуе гатоўнасць **ГОТОВНОСТЬ** прыводзіць у баявую гатоўнасць приводить в боевую готовность гатоўнасць да атакі г. к атаке баявая гатоўнасць боевая г. мабілізацыйная гатоўнасць мобилизационная г. сталая баявая гатоўнасць постоянная боевая г. градус, -са, стопень, -пня градус грамадзянскі гражданский I (от гражданин) гражданский II (штатский) пывільны граната граната вінтовачная граната винтовочная г. асколачна-фугасная граната осколочно-фугасная г. супрацьтанкавая граната противотанковая г. ручная граната ручная г. навучальная граната учебная г. навучальна-баявая граната учебно-боевая г. хімічная граната химическая г. гранатамёт, -та гранатомёт вінтовачны гранатамёт винтовочный г. рэактыўны супрацьтанкавы реактивный противота-.<br>гранатамёт нковый г. гранатакіданне, кіданне грагранатометание натаў

### гранатомётчик

 $\Gamma$ 

граница нарушать границу государственная г. график Г. ДВИЖЕНИЯ г. дежурств г. нарядов г. переправы гребень г. высоты боевой г топографический г. грейдер гриф гриф секретности громкоговоритель груз полезный г. грузить грузовместимость грузовой грузоподъемность грунт пожиться на г. болотистый г. вязкий г глинистый г. илистый г. каменистый г. мягкий г. песчаный г. твёрдый г. группа г. армий г. войск г. заграждения

гранатамётчык, кідальнік гранатаў мяжа парушаць мяжу дзяржаўная мяжа графік, -ка графік руху графік дзяжурстваў графік прызначэнняў графік пераправы грэбень, -ия, хрыбет, -бта .<br>Грэбень вышыні баявы грэбень тапаграфічны грэбень грэйдар, -ра грыф, -фа грыф таемнасці галоснік, -ка, рэпрадуктар, -ра груз, -за карысны груз грузіць, ладаваць, накладваць грузаёмістасць грузавы грузападымальнасць грунт, -ту класціся на грунт балоцісты грунт гразкі грунт, глейкі грунт, ліпкі групт гліністы грунт глеісты грунт камяністы грунт мяккі грунт нясчаны групт цвёрды грунт група, гурт, -та, м.р., суполка група арміяў група войскаў група загароджвання

г. крови г. наведения самолётов г. обеспечения г. прикрытия г. прорыва г. разграждения г. разминирования г. целей авиационная г. артиллерийская г диверсионная г. зенитно-артиллерийская г. оперативная г. разведывательная г. рекогносцировочная г. ремонтно-эвакуационная г. ударная г. штурмовая г. группировка г. войск г. противника г. сил и средств главная г. оперативная г. ударная г. гусеница гусеничный

лавление абсолютное д. атмосферное д. барометрическое д. высокое д. избыточное д. низкое д. удельное д.

група крыві група навядзення самалётаў група забяспечання група прыкрыцця група прарыву група разгароджвання група размінавання група цэляў авіяцыйная група артылерыйская група дыверсійная група зенітна-артылерыйская група аператыўная група выведвальная група рэкагнасцыйная група рамонтна-эвакуацыйная група ударная група штурмавая група групоўка групоўка войскаў групоўка супраціўніка групоўка сілаў і сродкаў галоўная групоўка аператыўная групоўка ударная групоўка трак, -ка, м.р. тракавы

ціск, -ку, м.р. абсалютны ціск атмасферны ціск бараметрычны ціск высокі ціск залішні піск нізкі ціск үдзельны ціск

лальнобойность дальномер лазерный д. оптический л. радиолокационный д. лальность определять д. д. видимости л. лействия л. ло нели л. наблюдения д. обнаружения л. огня д. плавания л. полета д. прямого выстрела д. радиолокационного обнаружения Д. СВЯЗИ д. стрельбы исчисленная д. предельная д. прицельная д. убойная д. ламба грэбля ланные лобывать д. обрабатывать д. передавать д. проверять д. д. для стрельбы д. для наблюдения л. об обстановке д. о местности д. о противнике л. о своих войсках агентурные д. достоверные д.

лалекабойнасць далячынямер, -ра лазерны далечынямер аптычны далячынямер радыёлакацыйны далячынямер далечыня, далёкасць вызначань лалечыню лалечыня бачнасці лалечьния лзеяння далечыня да цэлі далечыня назірання далечыня выяўлення далечыня агню лалечыня плавання далечыня палёту далечыня наўпроставага стрэлу далечыня радыёлакацыйнага выяўлення далечыня сувязі далечыня стральбы злічаная далечыня межавая далечыня, лімітавая далечыня прыцэльная далечыня забойная далечыня звесткі, дадзеныя злабывань звесткі апрацоўваць звесткі перадаваць звесткі правяраць звесткі звесткі для стральбы звесткі для назірання звесткі пра становішча звесткі пра мясцовасць звесткі пра супраціўніка звесткі пра свае войскі агентурныя звесткі лакладныя звесткі

исходные д. лётно-тактические д. недостоверные д. непроверенные д. определенные д. разведывательные д. расчётные д. тактико-технические д. лата датчик дача (порция) суточная д. лвигатель включать д. выключать д. глушить д. запускать д. д. внутреннего сгорания д. водяного охлаждения д. воздушного охлаждения

авиационный д. атомный л. - бензиновый д. воздушно-реактивный д.

газотурбинный д. горячий д. дизельный д. жидкостный ракетный д. маршевый д. многотопливный д. пороховой д. поршневой д. пусковой д. ракетный д.

зыхолныя звесткі лётна-тактычныя звесткі няпэўныя звесткі, недакладныя звесткі неправераныя звесткі вызначаныя звесткі, пэўныя звесткі выведвальныя звесткі разліковыя звесткі тактыка-тэхнічныя звесткі дата, дзень, р. дня, м.р. датчык, -ка, чуйнік, -ка лача сутачная дача рухавік, -ка уключаць рухавік выключаць рухавік глушыць рухавік запускаць рухавік рухавік нутранога згарання рухавік вадзянога астуджвання рухавік паветранага астуджвання авіяцыйны рухавік атамны рухавік бензінавы рухавік паветрана-рэактыўны рухавік газатурбінны рухавік гарачы рухавік дызельны рухавік вадкасны ракетны рухавік маршавы рухавік шматпаліўны рухавік парахавы рухавік паршнявы рухавік пускавы рухавік ракетны рухавік

ракетный д. твердого топли- $B2$ реактивный д. стартовый д. твердотопливный д. турбовентиляторный д. турбовинтовой д. турбореактивный д. холодный д. ядерный д. двигаться движение д. вне дорог д. в строю д. перекатами д. по азимуту д. по дорогам встречное д. двухстороннее д. одностороннее д. партизанское д. движитель деблокирование дегазация дегазированный дегазировать дегазирующий дежурить дежурный д. бюро пропусков д. по гарнизону д. по караулам д. по контрольно-пропускному пункту д. по кораблю д. по кухне д. по парку д. по переправе д. по связи

ракетны рухавік цвёрдага паліва рэактыўны рухавік стартавы рухавік цвёрдапаліўны рухавік турбавентылятарны рухавік турбавінтавы рухавік турбарэактыўны рухавік халодны рухавік ядзерны рухавік рухацца рух, -ху, м.р. рух не па дарогах рух у шыхце рух перакатамі рух паводле азімуту рух на дарогах сустрэчны рух двухбаковы рух аднабаковы рух партызанскі рух рухач, -ча, рухальнік, -ка дэблакаванне, разблакаванне дэгазацыя дэгазаваны лэгазаваць дэгазавальны дзяжурыць дзяжурны, -нага дзяжурны бюро прапускоў дзяжурны па залозе дзяжурны па вартах дзяжурны па кантрольнапрапускным пункце дзяжурны па караблі дзяжурны па кухні дзяжурны па парку дзяжурны па пераправе дзяжурны па сувязі

д. по части д. по штабу д. по эшелону оперативный д. дежурство заступать на д. назначать на д. принимать д. сдавать д. д. самолётов в воздухе д. самолётов на аэродроме боевое д. войск круглосуточное д. лезактивания полная л. частичная л. дезактивированный дезактивировать дезактивирующий дезертир дезертировать дезинсекционный дезинсекцированный дезинсекцировать дезинсекцирующий лезинсекция дезинфекционный дезинфицированный дезинфицировать дезинфицирующий дезинфекция дезинформация дезинформированный дезинформировать дезинформирующий дезорганизация дезорганизованный дезорганизовать

дзяжурны на частцы дзяжурны па штабе дзяжурны па цягніку анератыўны дзяжурны дзяжурства заступаць на дзяжурства прызначаць на дзяжурства прымаць дзяжурства здаваць дзяжурства дзяжурства самалётаў у паветры дзяжурства самалётаў на аэрадроме баявое дзяжурства войскаў кругласутачнае дзяжурства дэзактывацыя поўная дэзактывацыя частковая лэзактываныя лэзактываваны лэзактывавань дэзактывавальны дэзерцір, -ра, уцякач, -ча дэзертаваць, уцякаць лэзінсекцыйны дэзінсекцыяваны лэзінсекцыяваць лэзінсекцыявальны лэзінсекцыя дэзінфекцыйны дэзінфекцыяваны дэзінфекцыяваць дэзінфекцыявальны дэзінфекцыя дэзінфармацыя дэзінфармаваны дэзінфармаваць дэзінфармавальны дэзарганізацыя дэзарганізаваны дэзарганізаваць

дезорганизующий дезориентация дезориентированный дезориентировать дезориентирующий действие д.взрывной волны д. радиации д. ударной волны кумулятивное д. поражающее д. разрушительное д. ударное д. лействия вести боевые д. д. в особых условиях местности беспокоящие д. боевые д. боевые д. без применения оружия массового поражения боевые д. с применением оружия массового поражения военные д. демонстративные д. диверсионные д. ложные д. маневренные д. наступательные д. оборонительные д. отвлекающие д. партизанские д. самостоятельные д. сдерживающие д. совместные д. делегат связи леление д. прицела д. угломера

дэзарганізавальны дэзарыентацыя дэзарыентаваны дэзарыентаваць дэзарыентавальны лзеянне дзеянне выбуховай хвалі дзеянне радыяцыі дзеянне ударнай хвалі кумулятыўнае дзеянне паражальнае дзеянне разбуральнае дзеянне ударнае дзеянне лзеянні весці баявыя дзеянні дзеянні ў асаблівых умовах мясцовасці турбавальныя дзеянні баявыя дзеянні баявыя дзеянні без скарыстання зброі масавага знішчэння баявыя дзеянні са скарыстаннем зброі масавага знішчэння ваенныя дзеянні дэманстратыўныя дзеянні дыверсійныя дзеянні падманныя дзеянні маняўровыя дзеянні наступальныя дзеянні абарончыя дзеянні увагаадцягвальныя дзеянні партызанскія дзеянні самастойныя дзеянні стрымальныя дзеянні супольныя дзеянні дэлегат сувязі лзяленне дзяленне прыцэла дзяленне вугламера

лело военное д. военно-инженерное д. личное д. делопроизводство секретное д. совершенно секретное д. лемаскирование демаскированный демаскировать. демаскирующий демилитаризация лемобилизация лемобилизованный лемобилизовать демонстрация л. боевых лействий д. силы демонстрировать демонтаж деморализация деморализовать день д. «Д» д. «М» парковый д. хозяйственный д. лесант выбрасывать д. высаживать д. воздушный д. морской д. оперативный д. парашютно-посадочный д. парашютный д. посадочный д. стратегический д. тактический л. танковый д.

справа,  $\partial C$ . $p$ . вайсковая справа вайскова-інжынерная справа асабістая справа справаводства таемнае справаводства звыштаемнае справаводства лэмаскаванне лэмаскаваны лэмаскавань дэмаскавальны дэмілітарызацыя лэмабілізаныя лэмабілізаваны лэмабілізавань дэманстрацыя дэманстрацыя баявых дзеянняў дэманстрацыя сілы лэманстраваць дэмантаж, -жу дэмаралізацыя дэмаралізаваць дзень, р. дня дзень «Д» лзень «М» паркавы дзень гаспадарчы дзень дэсант, -та выкідваць дэсант высаджваць дэсант паветраны дэсант марскі дэсант аператыўны дэсант парашутна-пасадачны дэсант парашутны дэсант пасадачны дэсант стратэгічны дэсант тактычны дэсант танкавы дэсант

десантирование десантоопасный лесантный десантник детонатор детонация детонировать детонирующий дефиле децентрализация д. управления децентрализировать дешифрирование аэроснимков дешифрировать дешифровальщик леятельность боевая д. подрывная д. служебная д. ДЗОС(деревоземляное огневое сооружение) ДЗОТ(деревоземляная огневая точка)диаграмма диаметр диапазон д. волн д. частот диверсант диверсия совершать диверсию дивизион д. артиллерийской инструментальной разведки д. кораблей

д. подводных лодок д. противотанковых управляемых ракетных снарядов

лэсантавание лэсантанебяспечны лэсантны дэсантнік, -ка дэтанатар, -ра дэтанацыя лэтанаваць лэтанавальны дэфіле дэцэнтралізацыя дэцэнтралізацыя кіравання дэцэнтралізаваць дэшыфраванне аэраздымкаў дэшыфраваць дэшыфровец, -роўца лзейнасць баявая дзейнасць падрыўная дзейнасць службовая дзейнасць ДЗАЗ, -за (дрэваземляное агнявое збудаванне) ДЗАП, -па (дрэваземляны агнявы пункт) дыяграма дыяметр, -метра дыяпазон, -ну дыяпазон хваляў дыяпазон часціняў дыверсант, -та дыверсія чыніць дыверсію, рабіць дыверсію дывізіён, -на дывізіён артылерыйскай інструментальнай выведкі дывізіён караблёў дывізіён падводных чаўноў дывізіён супрацьтанкавых кіраваных рэактыўных снарадаў

д. самоходных артиллерийских установок торпедных катеров д. эскадренных миноносцев артиллерийский д. зенитный артиллерийский д. истребительно-противотанковый л. минометный д. ракетный д. дивизнонный I (от дивизион) дивизионный II (от дивизия) ливизия д. морской пехоты JL ITBO авиационная д. артиллерийская д. бронетанковая д. воздушно-десантная д. горнострелковая д. зенитная артиллерийская д.

истребительная авиационная п. механизированная д. мотопехотная д. мотострелковая д. нехотная д. стрелковая д. танковая д. лизелист лизель линамит директива д. по тылу оперативная д. директриса дирижабль дирижёр

дывізіён самаходных артылерыйскіх установак дывізіён тарпедных катэраў дывізіён эскадраных мінаносцаў артылерыйскі дывізіён зенітны артылерыйскі дывізіён знішчальна-супрацьтанкавы лывізіён мінамётны дывізіён ракетны дывізіён лывізіённы лывізійны лывізія дывізія марской пяхоты лывізія СПА авіяныйная лывізія артылерыйская дывізія бранятанкавая дывізія наветранадэсантная дывізія горнастралковая дывізія зенітная артылерыйская лывізія знішчальная авіяныйная лывізія механізаваная лывізія мотапяхотная дывізія мотастралковая дывізія пяхотная дывізія стралковая дывізія танкавая дывізія дызеліст, -та дызель, -ля дынаміт, -ту дырэктыва дырэктыва на тыле анератыўная дырэктыва дырэктрыса дырыжабль, -ля дырыжор, -ра

военный л. лислокация дислоцировать диспетчер листанционный листанция выдерживать (держать) дистанцию д. между машинами взлётная д. посадочная д. лисциплина нарушать дисциплину соблюдать дисциплину д. марша д. огня Д. СВЯЗИ воинская д. дисциплинированность длина д. волны дневальный д. по казарме д. по парку л. свободной смены лневка лнише доброволец довоенный довольствие зачислять на д. получать д. снимать с довольствия состоять на довольствии вещевое д. денежное д. путевое д. финансовое д. договор

вайсковы дырыжор дыслакацыя, размяшчэнне, н.р. дыслакаваць, размяшчаць дыспетчар, -ра дыстанцыйны, водступавы водступ, -пу, м.р., дыстанцыя вытрымліваць (трымаць) вод-**CTVII** водступ паміж машынамі узлётны водступ пасадачны водступ лысцыпліна парушаць дысцыпліну захоўваць дысцыпліну дысцыпліна маршу лысныпліна агшо дысцыпліна сувязі вайсковая дысцыпліна лыспыплінаванасны даўжыня даўжыня хвалі днявальны,-нага днявальны па казарме днявальны па парку лнявальны свабоднай змены лнёўка лно добраахвотнік, -ка лаваенны забяспечанне залічваць на забяспечанне атрымліваць забяспечанне здымань з забяспечання знаходзіцца на забяспечанні рэчавае забяспечанне грашовае забяспечание дарожнае забяспечанне фінансавае забяспечанне дамова, ж.р.

д. о взаимной помоши л. о ненападении мирный д. лоза д. облучения д. радиации безопасная д. облучения допустимая доза облучения смертельная доза облучения суммарная доза облучения дозаправка д. в воздухе л. машин дозвуковой дозиметр индивидуальный д. дозиметрический дознаватель дознание проводить д. дозор. выделять д. высылать д. л. на автомобилях д. на боевых машинах д. на бронетранспортёрах д. на танках боевой разведывательный д. боковой д. головной д. передовой д. пешнії д. разведывательный д. тыльный д. дозорный доклад докладывать

дамова пра ўзаемную дапамогу дамова пра ненапад мірная дамова лоза доза апраменьвания доза радыяцыі бяспечная доза апраменьвання дапушчальная доза апра-**МСНЬВЯНИЯ** смяротная доза апраменьвання сумарная доза апраменьвання дазапраўка дазапраўка ў паветры дазапраўка машын дагукавы дазіметр, -тра індывідуальны дазіметр, аднаасобны дазіметр дазіметрычны дазнавальнік, -ка дазнанне праводзіць дазнанне дазор, -ру выдзяляць дазор высылаць дазор дазор на аўтамабілях дазор на баявых машынах дазор на бронетранспарцёрах дазор на танках баявы выведвальны дазор бакавы дазор галаўны дазор перадавы дазор пешы дазор выведвальны дазор тыльны дазор дазорны, -нага даклад, -да, рапарт, -та дакладваць, рапартаваць

доктрина

доктрина военная д. документ боевой л. внесрочный д. графический д. информационный д. личный д. оперативный д. отчётный д. письменный д. разведывательный д. секретный д. совершенно секретный д. трофейный д. штабной л. документация боевая д. графическая д. оперативная д. техническая д. штабная л. документировать долг I (задолженность) долг II (обязанность) выполнять д. воинский л. лолгота д. дня географическая д. должностной оклад

лолжность занимать должность назначать на д. отстранять от должности повышать в должности

принимать д.

дактрына ваенная дактрына дакумент, -та баявы дакумент пазатэрміновы дакумент графічны дакумент інфармацыйны дакумент асабісты дакумент аператыўны дакумент справаздачны дакумент пісьмовы дакумент выведвальны дакумент таемны дакумент звыштаемны дакумент трафейны дакумент штабны дакумент дакументацыя баявая дакументацыя графічная дакументацыя аператыўная дакументацыя тэхнічная дакументацыя штабная дакументацыя дакументаваць доўг, -гу, пазыка, ж.р. абавязак, -зку выконваць абавязак вайсковы абавязак даўжыня даўжыня дня геаграфічная даўжыня аклад паводле пасады, службовы аклал пасада, служба, абавязкі займаць пасаду прызначаць на пасаду адхіляць ад пасады падвышаць пасаду, падвышаць на пасадзе прымаць пасаду

сдавать д. снижать в должности снимать с должности занимаемая д. строевая д. лом Д. офицеров д. офицерского состава  $(LIOC)$ лонесение передавать д. перехватывать д. посылать д. принимать д. д. по связи д. по тылу боевое д. внесрочное д. письменное д. разведывательное д. срочное д. лопрашиваемый допрашивать допрашивающий допризывник допрос вести д. д. перебежчика д. пленного допрошенный допуск д. к секретной работе доразведка дорога

д. с двухсторонним движением

здаваць пасаду паніжаць пасаду, паніжаць на пасалзе злымань з насалы займаная пасала шыхтовая пасада дом, -ма, хата, жер. Дом афіцэраў дом афінэрскага складу- $(IAC)$ ланясение перадаваць данясенне перахопліваць данясенне пасылаць ланясенне прымаць данясенне данясенне па сувязі данясение па тыле баявое ланясенне пазатэрміновае данясенне пісьмовае ланясенне вывелвальнае ланясенне тэрміновае данясенне данытваны, -нага, якога лапытваюць ланытвань дапытовец, -тоўца, дапытвальнік, -ка, які дапытвае дабранец, -нца доныт, -ту праводзіць допыт допыт перабежчыка лоныт палоннага лапытаны допуск, -ку допуск да таемнай працы лавывелка дарога, шлях, -ху, м.р., гасцінец, -ца,  $M.p.$ дарога з двухбаковым рухам

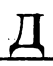

д. с односторонним движением д. с твёрдым покрытием д. с узкими участками д. со щебёночным покрытием д. укрытая от наблюдения автомобильная д. армейская д. асфальтированная д. войсковая д. вспомогательная д. горная д. гравийная д. грунтовая д. двухпутная д. железная д. магистральная д. непроезжая д. объездная д. однопутная железная д. подъездная д. проезжая д. просёлочная д.

рокадная д. узкоколейная железная д. улучшенная д. фронтальная д. фронтовая д. шоссейная д. дорожка дорожный доставка

доставлять

достижение д. внезапности д. успеха достичь

дарога з аднабаковым рухам дарога з цвёрдым пакрыццём дарога з вузкімі ўчасткамі дарога з друзавым пакрыццём дарога схаваная ад назірання аўтамабільная дарога армейская дарога асфальтаваная дарога вайскавая дарога дапаможная дарога горная дарога жвіровая дарога грунтовая дарога двухкалейная дарога чыгунка магістральная дарога непраезджая дарога аб'язная дарога аднакалейная чыгунка пад'язная дарога праезджая дарога палявая дарога, прасёлак, -лка, м.р., прасёлачная дарога ракадная дарога вузкакалейная чыгунка палепшаная дарога франтальная дарога франтавая дарога шаша, шашэйная дарога дарожка, -ку дарожны дастаўка, прывоз -зу, м.р., прынос,  $-cy$ ,  $\dot{M}.p$ . дастаўляць, прывозіць, прыносіць ласягненне дасягненне нечаканасці дасягненне поспеху дасягнуць

достоверность лосягаемость л. по высоте д. по дальности древко (от флага) дублирование дублировать дуло дух боевой д. морально-боевой л. моральный д. лым маскирующий д. нейтральный д. пороховой л. сигнальный д. цветной д. ядовитый д. лымка дымообразующий дымопуск

пэўнасць, дакладнасць, вераголнасны дасягальнасць, дасяжнасць дасягальнасць па вышыні, ласяжнасць па вышыні дасягальнасць па далечыні. дасяжнасць на далечыні тронца лублявание дубляваць **DVЛЯ**, *MC.D.* AVX, -XV баявы дух маральна-баявы дух маральны дух дым, -му маскавальны лым нейтральны дым нарахавы дым сігнальны лым каляровы дым атрутны дым смуга дымаўтваральны дымануск, -ку

# $E - \ddot{E}$

### единица e. Beca е. длины е. измерения е, объёма е, плошали боевая е. расчётно-снабженческая е. тактическая е.

алзінка алзінка вагі адзінка даўжыні адзінка вымярэння адзінка аб'ёму алзінка плошчы баявая алзінка разлікова-забяспечанская адзінка тактычная алзінка

# $E - \ddot{E}$

штатная е. елиноначалие единство ёж (инж.). ёмкость ё. операционного направления ёмкость театра военных действий ё, топливного бака естественный ефрейтор

## штатная адзінка алзінаначалле адзінства, едиасць, ж.р. рагач, -ча ёмістасиь ёмістасць аперацыйнага кірунку ёмістасць тэатра ваенных дзеянняў ёмістасць паліўнага бака натуральны, прыродны яфрэйтар, -ра

# $\mathcal{H}$

жалоба подавать жалобу рассматривать жалобу железнодорожный железнодорожник железобетонный жертва живучесть ж. корабля ж. самолёта ж. цели жидкость горючая ж.

жилет житель местный ж. журнал I (книга учёта) журнал II (периодическое издание) ж. боевых действий ж. для записи распоряжений и донесений

скарга падаваць скаргу разглядаць скаргу чугуначны чыгуначнік, -ка жалезабетонны ахвяра жывучасць жывучасць карабля жывучасць самалёта жывучасць цэлі вадкасць паліўная вадкасць, гарыўная вадкасць камізэлька, ж.р. жыхар, -ра тутэйшы жыхар, тутэйшы штодзённік, -ка, улікоўнік, -ка часопіс, -са

улікоўнік баявых дзянняў улікоўнік распараджэнняў і данясенняў

. ж. наблюдения ж. приёма и сдачи дежурства

ж. нелей бортовой ж. вахтенный ж.

## っ

заблаговременно заблаговременный забор проволочный з. з. из колючей проволоки 3. ИЗ КОЛЬЕВ 32B35 лесной з. заведение военно-учебное з. завеса ставить дымовую завесу дымовая з. огневая з. завол военный з. завоевание завоеватель завоевывать завязка боя заготовка заготовка местных материалов заготовлять заградитель минный з. сетевой з. заградительный

улікоўнік назірання пітодзённік прыёму і здачы дзяжурстваў улікоўнік цэляў бартавы штодзённік вахтавы штолзённік

загадзя, панярэдне напярэдні, зроблены загадзя плот, -та, паркан, -на, тын, -ну драцяны плот плот з калючага дроту частакол, -лу завал, -лу лясны завал установа, ж.р. вайскова-навучальная ўстанова заслона ставіць дымавую заслону дымавая заслона агнявая заслона завод, -да вайсковы завод заваёва, ж.р., заваёўванне заваёўнік, -ка заваёўваць завязка бою нарыхтоўка нарыхтоўка мясцовых матэрыялаў нарыхтоўваць загародчык, -ка мінны загародчык сеткавы загародчык загародчы

заграждение

преодолевать з. устраивать з. з. перед передним краем боковое з. взрывное з. инженерное з. комбинированное з. ложное з. малозаметное з. минно-взрывное з. минное з. невзрывное з. огневое з. переносное з. подводное з. поспешно установленное з. проволочное з. противодесантное з. противопехотное з. противотанковое з. станнонарное з. химическое з. залание боевое з. полётное з. залача выполнять задачу решать задачу ставить задачу уточнять задачу уяснять задачу з. авиации 3. ДНЯ з. разведки ближайшая з. дополнительная з.

загарадзь, ж.р., загарода, ж.р., загароджвание пераадольваць загарадзь гарадзіць загарадзь загарадзь нерад пярэднім краем бакавая загарадзь падрыўная загарадзь інжынерная загарадзь камбінаваная загарадзь падманная загарадзь малапрыкметная загарадзь мінна-падрыўная загарадзь мінная загарадзь непадрыўная загарадзь агнявая загарадзь перанасная загарадзь падводная загарадзь снехам пастаўленая загарадзь драцяная загарадзь супрацьдэсантная загарадзь супрацыняхотная загарадзь супрацьтанкавая загарадзь стацыянарная загарадзь хімічная загарадзь заланне баявое заланне палётнае заданне задача выконваць задачу развязваць задачу ставіць задачу удакладняць задачу удакладняць задачу, усведамляць задачу залача авіяныі задача дня залача вывелкі бліжэйшая залача дадатковая задача

обшая з. огневая з. отдельная з. последующая з. тактическая з. частная з. задымление задымлять зажигание закрепление з. захваченного рубежа з. успеха закрепляться закрылок (ав.) залегаць (под огнём) залив (мор.) залп. -па 33.00 давать з. торпедный з. замаскированный замена замена заменять заместитель з. командира з. командира по воспитательной работе з. командира по технической части з. командира по тылу замечание объявлять з. замешательство вносить з.

заминированный заминировать

агульная задача, супольная залача агнявая залача асобная залача наступная задача тактычная задача паасобная задача, прыватнапланавая задача залымленне задымляць запальванне замацаванне, замацоўванне замацаванне захопленага рубяжа замацоўванне поспеху замацоўвацца закрылак, -лка залягаць, залегчы затока, ж.р., заліў, -ліва лаваць залп тарпедны залп замаскаваны замяняць намеснік, -ка, заступнік, -ка намеснік камаидзіра намеснік камандзіра па выхаваўчай працы намеснік камандзіра па тэхнічнай частцы намеснік камандзіра па тыле заўвага, ж.р. выносіць заўвагу, выказваць заўвагу збянтэжанасць уносіць збянтэжанасць, бянтэжыць замінаваны замінавань

っ замок I (*mex.*) замок II (форпиф.) замыкать (дверь) замыкать (строй) замыкаюший замысел разгадывать з. противника  $3.608$ з. операции з. учений занимать (рубеж) занятие (захват) з. исходного района з. позиции занятия (учебные) освобожлать от занятий проводить з. з. на картах з. на местности з. на ящике с песком командирские з. показные з. полевые з. строевые з. тактико-строевые з. запал запал запас перераспределять запасы пополнять запасы создавать запасы увольнять в з. з. горючего з. материальных средств з. моторесурсов з. офицерского состава з. первого (второго, третьего) разряда

замок, -мка замак, -мка замыкаць заключань заключны, -пага задума, ж.р. разгадваць задуму супраціўніка задума бою задума аперацыі задума вучэнняў займаць, захопліваць займание, захоп, -пу, м.р. займанне зыходнага раёна займанне пазіцыі заняткі вызваляць ад заняткаў праводзіць заняткі заняткі на картах заняткі на мясцовасці заняткі на скрынцы з пяском камандзірскія заняткі паказныя заняткі палявыя заняткі шыхтовыя заняткі тактыка-шыхтовыя заняткі захад, -ду запал, -ла, запальнік, -ка запас, -су пераразмяркоўваць запасы папаўняць запасы ствараць запасы звальняць у запас занас паліва запас матэрыяльных сродкаў запас мотарэсурсаў запас афіцэраў запас нершага (другога, трэцяга) разраду

з. первой (второй) категории з. плавучести 3. продовольствия з. прочности з. рядового и сержантского состава 3. скорости з. топлива з. хола з. ядерных боеприпасов возимый з. мобилизационный з. наличный з. неприкосновенный з. неснижаемый з. носимый з. суточный з. запасный запевала записка з. об арестовании докладная з. пояснительная з. строевая з. увольнительная з. заправка I (кроватей) заправка II (обмундирования) заправка III (топливом) заправка IV (щей) запрет запретный запретная зона запуск з. двигателя з. ракеты

запас нершай (другой) катэгорыі запас плыўкасці запас харчавання, запас прадуктаў, запас харчу запас трываласці запас шарагоўцаў і сяржантаў

запас хуткасці запас паліва запас ходу запас ядзернага ладунку возны запас мабілізацыйны запас наяўны запас недатыкальны запас, непарушны запас непаніжальны запас носны запас сутачны запас запасны занявала. аркуш, -ша, м.р., нататка, цыдулка арыштанцкі аркуш дакладны аркуш тлумачальны аркуш шыхтовы аркуш звальняльны аркуш засціланне (ложкаў) падладжванне (вопраткі) запраўка (налівам) акраса (капусты) забарона, ж.р. забаронены, забаронны забаронная зона запуск, -ку, пуск, -ку запуск рухавіка запуск ракеты, пуск ракеты

заражать (болезнью) заражение з. местности з. отравляющим веществом бактериальное з. радиоактивное з. химическое з. зараженный заразный зарин заряд з. взрывчатого вещества - боевой з. вышибной з. подрывной з. пороховой з. разрывной з. удлинённый з. учебный з. холостой з. ядерный з. зарядка з. аккумуляторов утренняя з. зарядный 3. ящик заряжание заряжать заряжающий засала находиться в засаде устраивать засаду попадать в засаду засека засекать засекреченный засекречивать засечка

З

заражаць заражэнне заражэнне мясцовасці заражэнне атрутным рэчывам бактэрыяльнае заражэнне радыеактыўнае заражэнне хімічнае заражэнне заражаны заразны зарын, -ну набой, -бою набой выбуховага рэчыва баявы набой вышпурвальны набой падрыўны набой парахавы набой разрыўны набой падоўжаны набой навучальны набой пустастрэльны набой ядзерны набой зарадка зарадка акумулятараў ранішняя зарадка набойны набойная скрынка набіванне набівань дасыльны, -нага, набоец, -бойца засала знаходзіцца ў засадзе учыняць засаду трапляць у засаду засека засякань таемны таемнішь засечка, выяўленне, *н.р.* 

засечка выбухаў, выяўленне з. разрывов выбухаў засечка цэлі, выяўленне цэлі з. нели зваротная засечка, зваротнае обратная з. выяўленне наўпроставая засечка, прямая з. наўпроставае выяўленне заслон, -на заслон засланка заслонка заслуга заслуга застава застава боковая походная з. бакавая паходная застава головная походная з. галаўная паходная застава памежная застава пограничная з. походная з. пахолная застава вартавая застава сторожевая з. тыльная походная з. тылавая паходная застава застёгивание зашпільванне застегнуть занныйны зашнілька, фібула, засцібка застёжка заспяваць знянацку, заставаць застигать врасплох знянацку затвор замок, -мка затемнение занямиение затемнять зацямняць затонуть патануць, затануць затопление затапленне затанлянь затоплять затор затор, -ру, патыліца, ж.р. затылок стаянь алзін за адным стоять в з. друг другу затыльник (у пулемёта) пятка, ж.р. захват захоп, -пу захон ў вілку 3. В ВИЛКУ захоп ініныятывы з. инициативы захоп палоннага з. пленного з. рубежа захоп рубяжа з. цели захоп цэлі захоп языка з языка

захватчик захватывать 3. с ходу захватывающий захол з. на посадку з. на цель захоронение зачехлённый зачисленне з. на военную службу

っ

з. на довольствие зашита з. от действия ударной волны з. от оружия массового поражения з. от радиоактивного излучения

з. от радиоактивных осадков

з. от радиопомех з. от теплового излучения

биологическая з. броневая з. индивидуальная з.

коллективная з.

противобактериальная з. противопожарная з. противорадиолокационная з.

противоторпедная з. противохимическая з. защищать

захопиік, -ка захопліваць захопліваць з ходу захапляльны заход, -ду заход на пасадку заход на цэль пахавание, захавание зачэхлены залічэнне заліченне на вайсковую службу залічэнне на забяспечанне абарона, ахова, засцярога ахова ад уздзеяння ўдарнай хвалі ахова ад зброі масавага знішчэння ахова ад радыеактыўнага выпраменьвання

ахова ад радыеактыўных ападкаў ахова ад радыёзамінак ахова ад цеплавога выпраменьвания біялагічная ахова бранявая ахова індывідуальная ахова, аднаасобная ахова калектыўная ахова, гуртовая **AXOBA** супрацьбактэрыяльная ахова супрацынажарная ахова супрацьрадыёлакацыйная ахова супрацьтарпедная ахова супрацьхімічная ахова абараняць, бараніць, ахоўваць, засцерагаць

68

заявка звание повышать в звании присваивать з. снижать в звании воинское з. генеральское з. офицерское з. очередное з. сержантское з. звено (подразделение) авиационное з. **3BVK** звукомаскировка землянка зенитный зенитчик знак з. ограждения минного поля з. ограждения участка химического заражения 3. ОТЛИЧИЯ з. различия дорожный з. геодезический з. личный з. нагрудный з. опознавательный з. посалочный з. топографический з. условный з. знаменщик знамя з. части боевое з. знания военные з.

зоман

заяўка

годнасць ж.р. падвышаць годнасць надаваць годнасць паніжаць годнасць вайсковая годнасць генеральская годнасць афіцэрская годнасць чарговая годнасць сяржанцкая годнасць звязак, -зка, м.р. явіяцыйны звязак гук, -ку гукамаскаванне, *н.р.* зямлянка зенітны зенітчык, -ка знак, -ка знак агароджы міннага поля знак агароджы ўчастка хімічнага заражэння знак вызнакі, знак адзнакі знак адрознення, знак адметнасці дарожны знак геадэзічны знак асабісты знак нагрудны знак апазнавальны знак пасалачны знак тапаграфічны знак умоўны знак штандарнік, -ка штандар, -ра, м.р. штандар часткі баявы штандар велы вайсковыя веды заман, -ну

зона з. боевых действий з. заражения з. обнаружения з. опасного заражения з. ПВО з. поражения з. радиоактивного заражения з. разрушения з. сильного заражения з. умеренного заражения демилитаризованная з. запретная з. мёртвая з. нейтральная з. пограничная з. зонд зондировать

## $\boldsymbol{M}$

изготовиться изготовка и. к бою и. к стрельбе принять изготовку к бою излучаемый излучатель

излучать излучающий излучение и. цели радиоактивное и.

световое и. тепловое и. излучённый

#### зона

зона баявых дзеянняў зона заражэння зона выяўлення зона небяспечнага заражэння зона СПА зона паражэння зона радыеактыўнага заражэння зона разбурэння зона моцнага заражэння зона ўмеранага заражэння дэмілітарызаваная зона забаронная зона мёртвая зона нейтральная зона памежная зона зонд, -да зандаваць

злажынна злажэние, н.р. злажэнне да бою злажэнне да стральбы злажышца да бою выпраменьваны выпраменнік, -ка, выпраменьвальнік, -ка выпраменьваць, праменіць выпраменьвальны выпраменьванне выпраменьванне цэлі радыеактыўнае выпрамень- ванне

светлавое выпраменьвание цеплавое выпраменьванне выпраменены

излучина

измена и. Ролине государственная и. изменение и. обстановки (обстоятельств) и. обстановки (положения) измеритель измерительный и. прибор измеряемый измерять измеряющий изображение изолированный изолировать изолируемый изолирующий изоляция нзоляционный израсходовать изучаемый изучать изучающий изучение имитатор имитация имитировать иммунитет импульс командный и. отраженный и. имущество

И. СВЯЗИ

лука, лукавіна, выгін, -ну, м.р., залом, -му, м.р. здрада здрада Радзіме дзяржаўная здрада змена, ж.р. змена абставінаў змена становішча вымяральнік, -ка, мерка, ж.р. вымяральны, мерны, вымерны вымяральная прылада падвымяральны, падмерны, падвымерны, які вымяраюць вымяраць, мераць вымяральны, які вымярае адлюстраванне, выява, ж.р., відарыс, -са,  $M.D.$ **ізаляваны** ізалявань падызалявальны, які ізалююць ізалявальны, які ізалюе ізаляцыя ізаляныйны траціць, расходваць, выдаткоўваць падвывучальны, вывучны вывучаць вывучальнік, -ка, які вывучае вывучэнне імітатар, -ра імітаныя імітаваць імунітэт, -ту імпульс, -су камандны імпульс адбіты імпульс, адлюстраваны імпульс маёмасць, ж.р. маёмасць сувязі
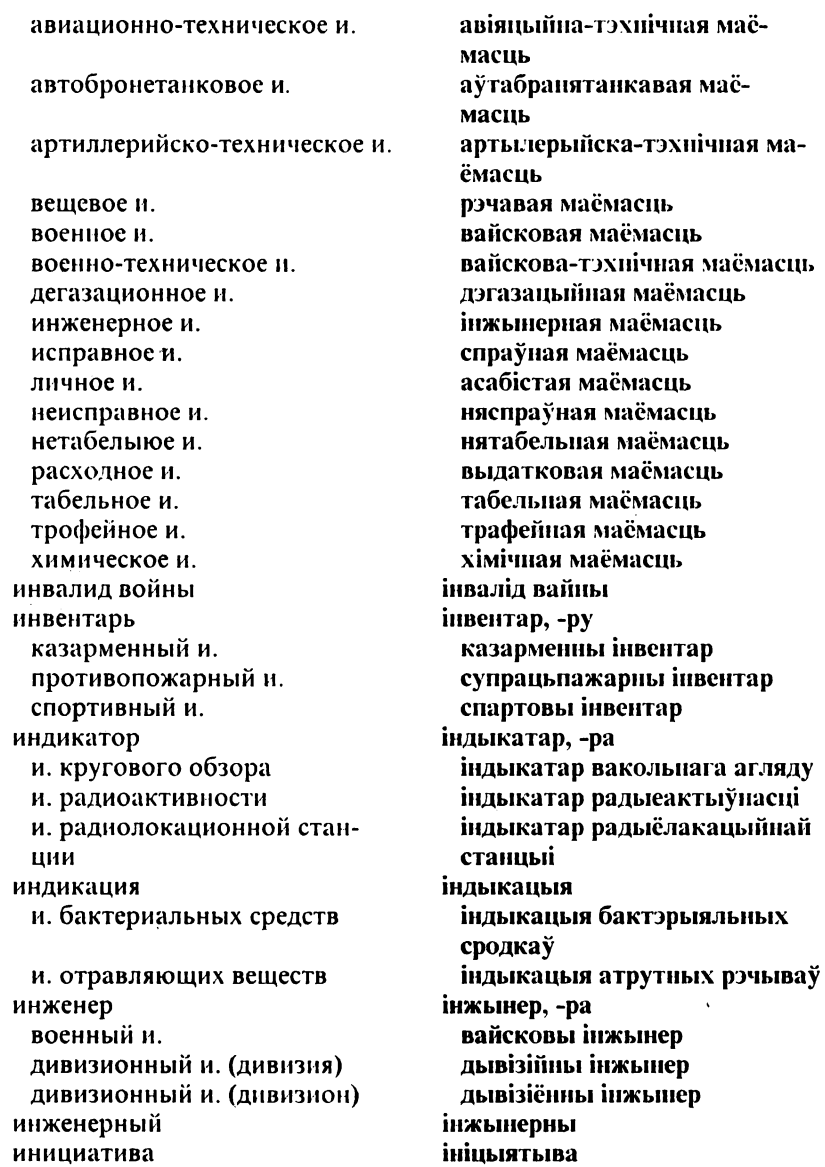

захватывать инициативу проявлять инициативу удерживать инициативу пнспектирование пнспектируемый инспектирующий инспектор инспекция инстаниия командная и. институт военный и. научно-исследовательский и. инструктаж шіструктированный инструктировать инструктируемый инструктирующий инструктор санитарный и. химический и. инструктор-дозиметрист инструкция и. дежурного офицера и. по обслуживанию и. по тревоге и. по эксплуатации противопожарная и. инструмент измерительный и. шанцевый и. интендант

захопліваць ініцыятыву выяўляць ініцыятыву, ініцыявань утрымліваць ініцыятыву інспектаванне падынспектны, якога інспектуюць інспектар, які інспектуе, інспектавальны інспектар, -ра інспекцыя інстанныя камандная інстанцыя інстытут, -та вайсковы інстытут навукова-даследчы інстытут інструктаж, -жу інструктаваны інструктаваць падынструктоўны інструктар, які інструктуе, інструктавальны інструктар, -ра санітарны інструктар хімічны інструктар інструктар-дазіметрыст, -та інструкцыя інструкцыя дзяжурнага афіцэра інструкцыя наконт абслугоўвання інструкцыя наконт трывогі інтрукцыя наконт эксплуатацыі супрацьпажарная інструкпыя інструмент, -та вымяральны інструмент, мерны інструмент рыштунак, -ка інтэндант, -та

73

интенсивность интервал интервент интернационализм интернировать информация боевая и разведывательная и. инфракрасный инцидент иприт искусный

искусственный искусство военное и. оперативное и. исполнение

исполнитель исполнять исполяющий обязанности использование исправность исправный испытания и. ядерного оружия боевые и. войсковые и. лётные и. полевые и. приемо-сдаточные испытания стендовые и. ходовые и. эксплуатационные и.

испытывать

інтэнсіўнасць прамежак, -жку, інтэрвал, -лу інтэрвент, -та інтэрнацыяналізм, -му інтэрнаваць інфармацыя Баявая інфармацыя Выведвальная інфармацыя інфрачырвоны інцыдэнт. - ту інрыт, -ту майстэрскі, умелы, спрактыкаваны штучны

майстэрства, мастацтва ваеннае майстэрства аператыўнае майстэрства выкананне, здзяйснение, выконванне выканавец, -наўца, выканаўца, -цы выконваць, здзяйсняць выканавец абавязкаў выкарыстанне, скарыстанне спраўнасць, непашкоджанасць спраўны, непашкоджаны **выпрабаванні** выпрабаванні ядзернай зброі баявыя выпрабаванні вайскавыя выпрабаванні лётныя выпрабаванні палявыя выпрабаванні прыёмна-здачныя выпраба-ванні стэндавыя выпрабаванні хадавыя выпрабаванні эксплуатацыйныя выпрабаванні выпрабоўваць

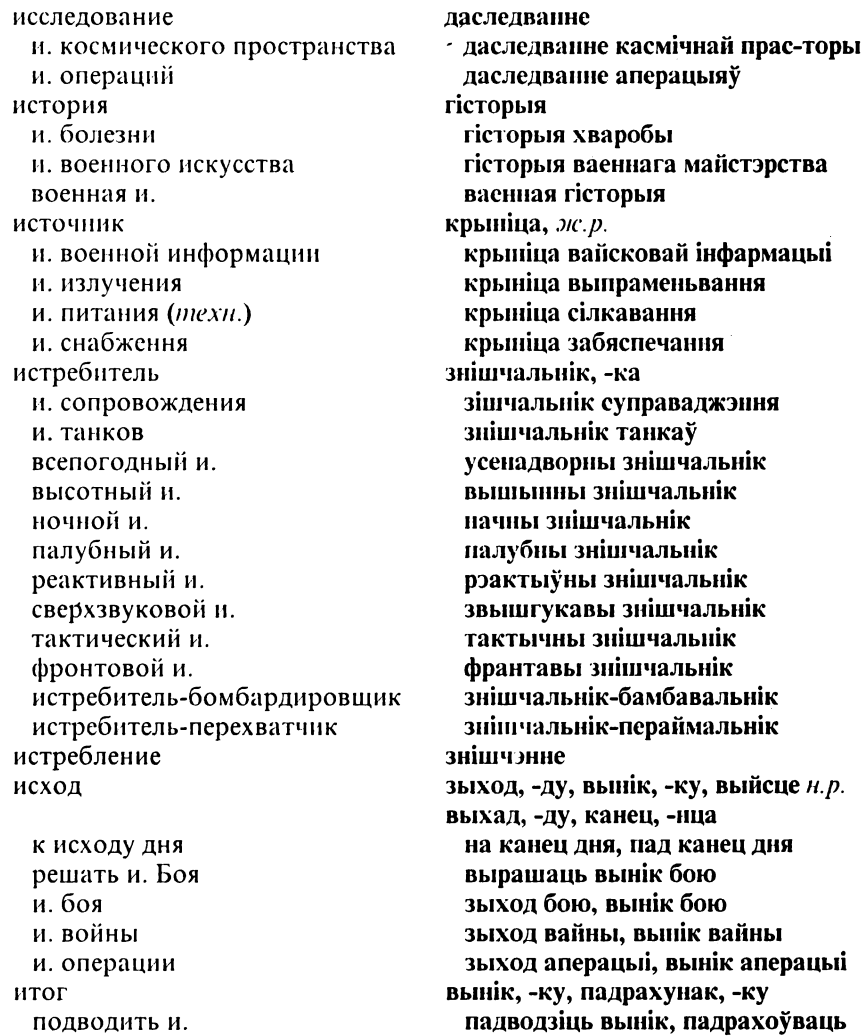

## $\bf K$

### $\mathbf{K}$

кабелеукладчик кабель к.высокого напряжения телеграфный к. телефонный к. электрический к. кабина кадры военные к. командные к. казарма казённик казначей казнь калибр калька камбуз камера к. сгорания к. сжатия форсажная к. кампания военная к. камуфляж канал к. связи к. ствола водный к. судоходный к. канцелярия капельмейстер капитан к. 1 ранга к. 2 ранга к. 3 ранга

кабеляўкладчык, -ка кабель, -лю кабель высокага напружання тэлеграфны кабель тзлефоннны кабель электрычны кабель кабіна кадры вайсковыя кадры камандныя кадры казарма замок, -мка, казённік, -ка скарбнік, -ка страта калібр, -бру калька камбуз, -за камера камера згарання камера сціскання фарсажная камера кампанія ваенная кампанія камуфляж, -жу канал, -ла канал сувязі канал рулі водны канал карабляходны канал канцылярыя капельмайстар, -стра капітан, -на капітан 1 рангу капітан 2 рангу капітан 3 рангу

капітан-паручнік, -ка, капітанканитан-лейтенант лейтэнант, -та канитулировать канітуляваць капітуляцыя канитуляция безумоўная капітуляцыя безоговорочная к. кансуль,-ля кансюзь кансуль-запальнік, р, кансулякансюль-воспламенитель запальніка кансуль-дэтанатар, р, капсулякапсюль-детонатор дэтанатара каморац, -рца, кантэнармус, -са кантенармус каморац, -рца, капцёр, -ра каптёр камора, капцёрка кантёрка карабін, -на карабии каранцін, -ну карантин варта ж.р. караулвыклікаць варту пад зброю вызывать к. в ружьё заступаць на варту заступать в к. прызначаць на варту назначать в к. прызначаць варту наряжать к. разводзіць варту разводить караулы змяняць варту сменять к. нутраная варта внутренний к. временный к. часовая варта гарнизонный к. залогавая варта ефрейторский к. яфрэйтарская варта офицерский к. афіцэрская варта палявая варта полевой к. постоянный к. сталая варта ганаровая варта, пачэсная варта почетный к. сяржанцкая варта сержантский к. вартавы сабака м.р. караульная собака караульное помещение вартоўня, ж.р., вартавое памянікание караульный I (сущ.) вартаўнічы, -чага караульный II (прил.) вартавы карбюратор карбюратар, -ра карта, мана, аркуш, -ша, м.р. карта весці карту вести карту

наносить на карту ориентировать карту поднимать карту читать карту к. воздушной обстановки к. инженерной обстановки к. радиационной обстановки к. управления огнём авиационная к. бланковая к. кодированная к. крупномасштабная к. маршрутная к. мелкомасштабная к. оперативная к. отчетная к. послужная к. рабочая к. разведывательная к. среднемасштабная к. топографическая к. картечь картограф карточка к. взысканий и поощрений служебная к. карьер (горный) каска катапульта катапультирование катапультироваться катастрофа категория

 $\mathbf K$ 

катер артиллерийский к. буксирный к.

наносіць на карту арыентаваць карту падымаць карту чытаць карту карта паветраных абставін карта інжынерных абставін карта радыяцыйных абставін карта кіравання агнём авіяцыйная карта бланкавая карта кадаваная карта буйнамаштабная карта маршрутная карта дробнамаштабная карта аператыўная карта справаздачная карта, справаздачны аркуш паслужны аркуш рабочая карта выведвальная карта сярэднемаштабная карта тапаграфічная карта карцеч картограф, -фа, мапограф, -фа аркуш, -ша, м.р., картка аркуш спагнанняў і заахвочванняў службовы аркуш. кар'ер, -ра каска катапульта катапультаванне катапультавацца катастрофа катэгорыя катэр, -ра артылерыйскі катэр буксірны катэр

дежурный к. десантный к. ракетный к. спасательный к. сторожевой к. торпедный к. кафедра военная к. качества боевые к. морально-боевые к. квадрат к. координатной сетки к. сетки ПВО квартирьер квитанция керосин керосинка керосиновый кибернетика килотонна кинжалкислород китель кладбише кладовая класс к. корабля учебный к. классификация классность клеши брать в к. клуб к. части ключ шифра книга к. арестованных

дзяжурны катэр дэсантны катэр ракетны катэр выратавальны катэр вартавы катэр тарпедны катэр катэдра вайсковая катэдра якасні баявыя якасці маральна-баявыя якасці квадрат, -та квадрат каардынатнай сеткі квадрат сеткі СПА кватар'ер, -ра квіток, -тка, квіт, -та газа, ж.р. газніна газны кібернетыка кілатона кінжал. -ла кісларод, -ду, тлён, -ну, аксыген, -**Hy** кіцель, -ля могілкі, мн. камора клас, -са клас карабля навучальны клас класіфікацыя класнасиь абцугі браць у абцугі клуб, -ба клуб часткі ключ шыфру кніга кніга арыштантаў

к. выдачи оружия и боеприпасов к. медицинских осмотров и записи больных к. приёма и сдачи дежурств к. увольняемых к. учёта книжка медицинская к. полевая к. расчётная к. коалиция военная к. кобура кол шифровальный к. кодирование койка кол проволочного забора колесо колея колодец колодка прицельная к. колонна к. по одному к. танков автомобильная к. походная к. смешанная к. колпак броневой к. кольцо к. окружения вытяжное к. команда выполнять команду подавать команду

кніга выдачы зброі і ладунку кніга медычных аглядаў і запісу хворых кніга прыёму і здачы дзяжурстваў кніга звальнення кніга ўліку кніжка мелычная кніжка палявая кніжка разліковая кніжка кааліныя ваенная кааліцыя похва, кабура код, -да шыфравальны код кадавание ложак, -жка, м.р. кол драцянога плоту кола каляіна, каляя калодзеж, -жа, студня, ж.р. калодка прыцэльная калодка калона калона па адным калона танкаў аўтамабільная калона паходная калона мяшаная калона каптур, -ра бранявы каптур кола, колца кола акружэння выцяжное колца каманда выконваць каманду падаваць каманду

к. голосом к. корабля дегазационная к. исполнительная к. погрузочная к. подрывная к. похоронная к. предварительная к. рабочая к. спасательная к. трофейная к. командир к. батальона к. батареи к. бригады к. взвола К. ДИВИЗИИ к. дивизиона к. звена к. корабля к. корпуса к. орудия к. отделения к. подразделения к. полка к. роты к. самолёта к. соединения к. танка к. части к. эскадрильи млалиний к. обшевойсковой к. старший к. строевой к. командированный командировать командировка командировочный

каманда голасам каманда карабля лэгазацыйная каманда выканаўчая каманда пагрузная каманда падрыўная каманда нахавальная каманла падрыхтоўчая каманда працоўная каманда выратавальная каманда трафейная каманда камандзір, -ра камандзір батальёна камандзір батарэі камандзір брыгады камандзір звяза камандзір дывізіі камандзір дывізіёна камандзір звязка камандзір карабля камандзір корпуса камандзір гарматы камандзір дружыны камандзр надраздзела камандзір палка камандзір роты камандзір самалёта камандзір злучэння камандзір танка камандзір часткі камандзір эскадрыллі малодшы камандзір агульнавайскавы камандзір старшы камандзір шыхтовы камандзір выпраўлены выпраўляць выправа выпраўны

командование I (действие) командование II (орган) возлагать к. объединять под командованием принимать к. верховное к.

главное к.

командовать командующий (сущ.) к. армией к. внутренними войсками Республики Беларусь

к. военно-воздушными силами Республики Беларусь

к. войсками военного округа

к. войсками ПВО Республики Беларусь

к. парадом к. пограничными войсками Республики Беларусь

к. сухопутными силами Республики Беларусь

к. фронтом

комбинезон

камандаванне гетманства, начальства ускладваць камандаванне аб'ядноўваць пад камандаваннем прымаць камандаванне вярхоўнае гетманства, вярхоўнае начальства галоўнае гетманства, галоўнае начальства каманлаваны гетман, -на, начальнік, -ка гетман арміі, начальнік арміі гетман нутраных войскаў Рэспублікі Беларусь, начальнік нутраных войскаў Рэспублікі Беларусь гетман вайскова-паветраных сілаў Рэспублікі Беларусь, начальнік вайскова-паветраных сілаў Рэспублікі Беларусь гетман войскаў вайсковай акругі, начальнік войскаў вайсковай акругі гетман войскаў СПА Рэспублікі Беларусь, начальнік войскаў СПА Рэспублікі Беларусь гетман параду, начальнік параду гетман памежнай варты Рэспублікі Беларусь, начальнік памежных войскаў Рэспублікі Беларусь гетман наземных войскаў Рэспублікі Беларусь, начальнік наземных войскаў Рэспублікі Беларусь гетман фронту, пачальнік фронту камбінезон, -на

зашитный к. маскировочный к. комендант к. гарнизона к. лагеря к. маршрута к. переправы к штаба военный к. комендатура военная к. железнодорожная к. комиссар верховный к. военный к. комиссариат военный к. комиссия военно-врачебная к. квалификационная к. медицинская к. приёмная к. призывная к. комитет коммуникации нарушать к. перерезать к. военные к. воздушные к. морские к. сухопутные к. коммутатор телефонный к. коммюнике комната компас двигаться по компасу комплекс зенитный ракетный к.

ахоўны камбінезон маскавальны камбінезон камендант, -та камендант залогі камендант лагера, камендант табара камендант маршруту камендант пераправы камендант штаба вайсковы камендант камендатура вайсковая камендатура чыгуначная камендатура камісар, -ра вярхоўны камісар вайсковы камісар камісарыят, -та вайсковы камісарыят камісія вайскова-лекарская камісія кваліфікацыйная камісія медычная камісія прыймовая камісія наборная камісія камітэт, -та камунікацыі парушаць камунікацыі перарэзваць камунікацыі вайсковыя камунікацыі паветраныя камунікацыі марскія камунікацыі наземныя камунікацыі камутатар,-ра тэлефонны камутатар камюніке пакой, -коя, м.р. компас, -са рухацца паводле компаса комплекс, -су зенітны ракетны комплекс

пусковой к. стартовый к. комплект боевой к. комплектование Вооруженных Сил комплектовать комплектуемый комплектующий компрессор компьютер конвенция конверсия конвоир конвоирование конвоировать конвоируемый конвой конвойны консервация конструктор консультант контейнер контингент призывной к. контр-адмирал контракт контратака отражать контратаку переходить в контратаку предпринимать контратаку

к. с фланга к. с фронта контратаковать контрманёвр контрнаступление

переходить в к.

пускавы комплекс стартавы комплекс камплект, -ту баявы камплект камплектавание Войска, камплектаванне Ўзброеных Сілаў камплектавань камплектаваны, які камплектуюць камплектавальны, які камплектуе, якім камплектуюць кампрэсар, -ра кампутар, -ра канвенныя канверсія канваір, -ра, канвойны, -нага канваявание канваявань падканвойны, -нага канвой, -вою канвойны, -пага, канваір, -ра кансервацыя канструктар, -ра кансультант, -та кантэйнер, -ра кантынгент, -ту наборны кантынгент контр-адмірал, -ла кантракт, -та контратака адбіваць контратаку пераходзіць у контратаку распачынаць контратаку контратака з флангу контратака з фронту контратакаваць контрманеўр,-ру контриаступ, -пу, контрнаступленне пераходзіць у контриаступ

контроль кантроль, лю к. радиоактивного заражения кантроль радыеактыўнага заражэння кантроль радыеактыўнага абк. радиоактивного облучения праменьвания дозиметрический к. дазіметрычны кантроль контрподготовка контрпадрыхтоўка контриранаганда контриропаганда контрразведка контрвыведка, контрудар контрудар, -ру контрвытиение, п.р. напосіць контрудар наносить к. адбіваць контрудар отражать к. контрэскари, -па контрэскарп контуженный кантужаны канфлікт, -ту конфликт концентрация канцэнтрацыя к. войск канцэнтрацыя войскаў канцэнтрацыя атрутных рэчываў к. отравляющих веществ смяротная канцэнтрацыя смертельная к. сярэдняя канцэнтрацыя средняя к. концепция каниэпцыя координатомер каардынатамер, -ра координаты каардынаты каардынаты цэлі к. цели каардынаты асяродка (эпіцэнк. эпицентра ядерного взрыва тра) ядзернага выбуху геаграфічныя каардынаты географические к. лінейныя каардынаты линейные к. палярныя каардынаты полярные к. прастакутныя каардынаты прямоугольные к. топографические к. тапаграфічныя каардынаты угловые к. вуглавыя каардынаты координация каардынацыя к. военных усилий каардынацыя ваенных высілкаў к. лействий каардынацыя дзеянняў каардынацыя агню к. огня карабель, р. карабля корабль к. охранения карабель аховы

#### корабль ПВО

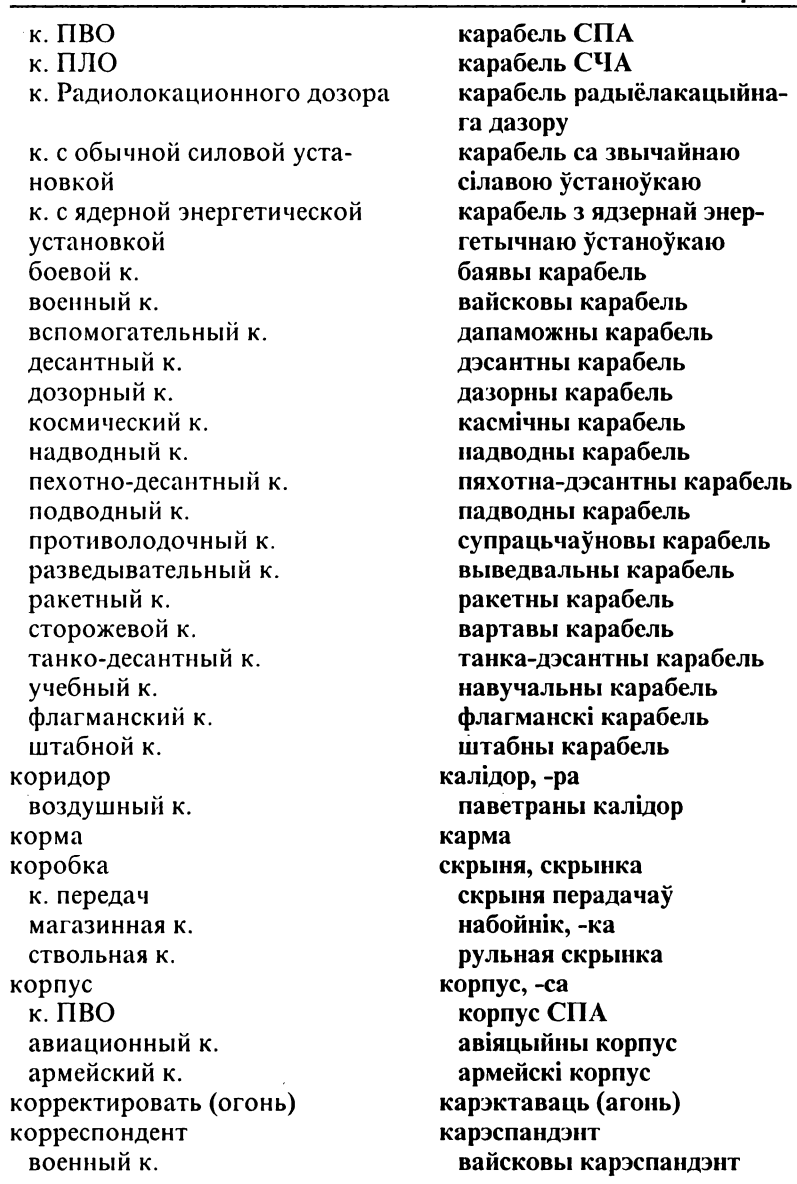

 $K$ 

кортик космодром космонавт космонавтика космос костюм водолазный к. высотный к. зашитный к. пётный к маскировочный к. противоипритовый к. противоперегрузочный к. котёп котелок котловина коэффициент край передний к. обороны кран подъёмный к. пожарный к. крейсер  $\kappa$ . TIBO вспомогательный к. лёгкий к. ракетный к. тяжелый к. крен крепость I (фортиф.) летающая к. крепость II (водки) крещение боевое к. кровопролитие кровотечение кроки (мн.топ.)

крокирование круг

корцік, -ка касмадром, -ма касманаўт, -та касманаўтыка космас, -су касциом, -ма, гарнітур, -ра вадалазны касцюм вышынны касцюм ахоўны касцюм лётны касшом маскавальны касшом супрацыпрытны касцюм супрацьперагрузачны касцюм кацёл, *р*. катла кацялок, -лка катлавіна каэфіцыент, -та край, р. краю пярэдні край абароны кран, -на пад'ёмны кран пажарны кран крэйсер, -ра крэйсер СПА дапаможны крэйсер лёгкі крэйсер ракетны крэйсер цяжкі крэйсер ухіл, -лу, нахіл, -лу фартэца, цвердзь лётная фартэца моц хрышчэнне баявое хрышчэнне крывапраліццё крывацёк, -ку, м.р., крываток,  $-$ ку, м.р. кракі кракаванне круг, -га, кола, -ла

спасательный к. угломерный к. крупнокалиберный крутизна к. ската крутость крыло кузов кумулятивный купол к. парашюта броневой к. курвиметр курок курс I (направление) держать к. менять к. отклоняться от курса прокладывать к. (по карте) сбиваться с курса к. нели боевой к. встречно-пересекающийся к. встречный к. заданный к. курс II (учебный) курсант

 $K$ 

курсы к. переподготовки к. усовершенствования куртка лётная к. кустарник

кухня походная к. кучность боя (оружия) кювет

выратавальнае кола вугламерны круг буйнакаліберны стромкасць, строма, круціна стромкасць схілу стромкасць крыло кузаў, -зава, кодаб, -ба кумуляцыйны купал, -ла купал парашута бранявы купал крывамер, -ра, курвіметр, -ра курок,-рка курс, -су трымаць курс мяняць курс адхіляцца ад курсу пракладваць курс збівацца з курсу курс цэлі баявы курс сустрэчна-перасечны курс сустрэчны курс зададзены курс курс, -са курсант, -та, юнкер, -ра, навучэнец, -нца курсы курсы перападрыхтоўкі курсы ўдасканалення куртка, бравэрка лётная куртка хмызняк,-ку, хмыз, -зу, кустоўе, н.р. кухня паходная кухня, палявая кухня кучнасць бою кювет, -та, прыдарожны роў, р. рова

#### $\Pi$

лаборатория полевая л. лавирование лагерь л. военнопленных учебный л. лазарет лазер ларингофон лафет лебёдка левофланговый легенда легкораненый лёд ледокол ледостав ледоход лейтенант млалший л. старший л. пента гусеничная л. мерная л. орденская л. патронная л. лес лиственный л. смешанный л. хвойный л. лестница

лабараторыя палявая лабараторыя віхлянне лагер, -ра, табар, -ра лагер ваеннапалонных навучальны лагер лазарэт, -та лазер, -ра ларынгафон, -на лафет, -та калаўрот, -та, м.р. левафлангавы легенла лёгкапаранены лёд, -ду ледакол, -ла, крыгалом, -ма ледастаў, -ставу крыгаход, -ду, ледаход, -ду падпаручнік, -ка, лейтэнант, -та харужы, -жага, малодшы лейтэнант, -та паручнік, -ка, старшы лейтэнант, -та стужка, пас, -са, м.р. трак, -ка, н.р., тракавы пас мерная стужка, рулетка ордэнская стужка набойны пас, набойка лес, -су ліставы лес мяшаны лес хваёвы лес лесвіца, лескі, ли., драбіна

летать лётный летучка ремонтная л. лётчик военный п второй л. лётчик-инструктор лётчик-испытатель лётчик-истребитель пётчик-космонавт печение ликвидация л. последствий ядерного взрыва ликвидирование ЛИМИТ выделять л. л. боеприпасов л. расхода материальных средств лимитировать линейка командирская л. лагерная л. пиния Л. ВЗВОЛНЫХ КОЛОНН л. визирования л. наблюдения л. обороны л. огня л. прицеливания л. радиосвязи л. ротных колонн

- л. связи
- л. фронта береговая л. воздушная л.

лятань, лётань лётны лёткя рамонтная лётка лётчык, -ка вайсковы лётчык другі лётчык лётчык-інструктар, -ра лётчык-выпрабавальнік, -ка лётчык-знішчальнік, -ка лётчык-касманаўт, -та лячэнне ліквілацыя ліквідацыя наступстваў ядзернага выбуху ліквілаванне ліміт. -ту выдзяляць ліміт ліміт ладунку ліміт выдатку матэрыяльных сродкаў лімітавань лінейка камандзірская лінейка лагерная лінейка лінія лінія звязавых калонаў лінія нацэльвання, лінія візавання

лінія назірання лінія абароны лінія агню лінія прыцэльвання лінія радыёсувязі лінія ротных калонаў лінія сувязі лінія фронту берагавая лінія паветраная лінія

## $\Pi$

демаркационная л. осевая л. прицельная л. разграничительная л. телеграфно-телефонная л. шестовая л. лист I (дерева) лист II (бумаги) л. карты л. нарядов полётный л. путевой л. листовка писток боевой л. лично личность пичный п. состав лодка канонерская л. моторная л. надувная л. подводная л. складная л. спасательная л. ложа ложный локатор лопата саперная л. совковая л. лоток (желоб) зарядный л. лонман лошина луг луч

дэмаркацыйная лінія восевая лінія прыцэльная лінія размежавальная лінія тэлеграфна-тэлефонная лінія тычковая лінія ліст. -та аркуш, -ша аркуш карты, аркуш мапы аркуш прызначэння палётны аркуш падарожны аркуш улётка улётка, аркушык баявая ўлётка асабіста ясоба асабісты, асабовы асабовы склал човен, м.р., р. чоўна, чайка, лодка кананерскі човен, кананерка маторны човен, маторка надзіманы човен палволны човен складны човен выратавальны човен ложа падманны, фальшывы, памылковы, няправільны лакатар, -ра рыдлёўка сапёрная рыдлёўка шуфель, -фля, м.р. латак. -ка набойны латак лоцман. -на лагчына луг, -гу, м. на лузе, поплаў, -ву прамень, -меня

Ξ. л. зрения лазерный л. радиолокационный л. лыжи лыжник люизит люк л. заражающего л. механика-водителя аварийный л. бомбовый л. командирский л. люфт лямка

П

#### M

магазин I (оруж., техн.) лисковый м. коробчатый м. рожковый м. снаряженный м. магазин II (торг.) магистраль водная м. дорожная м. железнодорожная м. магнитофон мазер мазут майор макароны макет м. местности макетирование манёвр воспрещать м. затруднять м.

прамень зору лазерны прамень радыёлакацыйны прамень ірты, лыжы ірцяр, -ра, лыжнік, -ка люізіт, -ту люк, -ка, лаз, -за люк дасыльнага люк механіка-кіроўца аварыйны люк бомбавы люк камандзірскі люк люфт, -ту шлейка, шляя

набойнік, -ка лыскавы набойнік пачкавы набойнік ражковы набойнік наладаваны набойнік крама, ж.р. магістраль водная магістраль дарожная магістраль чыгуначная магістраль магнітафон, -на мазер, -ра мазут, -ту, мазута, -ты, ж. Р. маёр, -ра макарона, адз. макет, -та макет мясновасні макетаванне манеўр, -ру забараняць манеўр абцяжарваць манеўр

осуществлять м. м. на поле боя м. ракетами м. огнём м. силами и средствами встречный м. комбинированный м. ложный м. наступательный м. обходной м. оперативный м. отступательный м. охватывающий м. противозенитный м. противоракетный; м. противоядерный м. стратегический м. тактический м. фланговый м. фронтальный м. манёвренность м. войск маневрирование м. на поле боя маневрировать манёвры м. флота манометр маркировать маркировка маркировщик марш совершать м. м. вдоль фронта м. в предвидении столкновения с противником м. к фронту м. от фронта в тыл дневной м.

здзяйсняць манеўр манеўр на полі бою манеўр ракетамі манеўр агнём манеўр сіламі і сродкамі сустрэчны манеўр камбінаваны манеўр падманны манеўр наступальны манеўр абхадны манеўр аператыўны манеўр адступальны манеўр абхопны манеўр супрацьзенітны манеўр супрацьракетны манеўр супрацьядзерны манеўр стратэгічны манеўр тактычны манеўр флангавы манеўр франтальны манеўр манеўранасць манеўранасць войскаў манеўраванне манеўраванне на полі бою манеўраваць манеўры манеўры флота манометр, -тра маркаваць маркаванне, н.р. маркавальшчык, -ка марш, -шу здзяйсняць марш марш уздоўж фронту марш у прадбачанні сутыкнення з супраціўнікам марш да фронту марш ад фронту ў тыл дзённы марш

# M

ночной м. торжественный м. фланговый м. форсированный м. маршал м. авиации м. артиллерии м. бронетанковых войск м. инженерных войск м. рода войск гпавный м маршрут следовать по маршруту м. движения м. полёта маска м. противогаза вертикальная м. горизонтальная м. естественная м. искусственная м. кислородная м. маска-перекрытие маскировать (-ся) маскировка м. войск м. от визуального наблюдения декоративная м. дымовая м. естественная м. звуковая м. искусственная м. оперативная м. пиротехническая м. световая м. масло

начны марш урачысты марш флангавы марш паскораны марш маршал, -ла маршал авіяцыі маршал артылерыі маршал бранятанкавых войскаў маршал інжынерных войскаў маршал роду войскаў галоўны маршал маршрут, -ту рухацца паводле маршруту маршрут руху маршрут палёту маска маска газаахоўніка вертыкальная маска гарызантальная маска натуральная маска штучная маска кіслародная маска, тлёнавая маска, аксігенавая маска маска-перакрыццё маскаваць (маскавацца) маскаванне, н.р. маскаванне войскаў маскаванне ад візуальнага назірання дэкаратыўнае маскаванне дымавое маскаванне натуральнае маскаванне гукавое маскаванне штучнае маскаванне аператыўнае маскаванне піратэхнічнае маскаванне светлавое маскаванне алей, -лею, м.р., масла, аліва, ж.р.

машинное м. полсолнечное м сливочное м. отработанное м. маслозаправщик массив горный м. песной м массировать мастерская ремонтная м. мастерство боевое м масштаб м. карты м. фотографирования линейный м. поперечный м. численный м. материал перевязочный м. подручный м. расходный м. смазочный м. строительный м. матрос старший м. мачта сигнальная м. машина автолегазационная м. боевая м. боевая м. пехоты (БМП) бронированная разведывательная дозорная м. (БРДМ) вычислительная м. гусеничная м. дегазационная м.

аліва, машынная аліва, ж.р. алей, -ю, м.р. масла, сметанковае масла адирацаваная аліва аліванапаўняльнік, алівазапраўнік масіў, -сіву горны масіў лясны масіў **масавань** майстэрня рамонтная майстэрня майстэрства баявое майстэрства маштаб, -бу маштаб карты, маштаб мапы маштаб фатаграфавання лінейны маштаб панярочны маштаб лікавы маштаб матэрыял -лу перавязачны матэрыял падручны матэрыял расходны матэрыял змазкавы матэрыял будаўнічы матэрыял матрос, -са старшы матрос мачта сігнальная мачта машина аўтадэгазацыйная машина баявая машина баявая машина пяхоты (БМП) бранявая выведвальная дазорная машина (БВДМ) вылічальная машина тракавая машина дэгазацыйная машина

дежурная м. землеройная м. инженерная м. колёсная м. командирская м. командно-штабная м. (КШМ) санитарная м. снегоочистительная м. специальная м. строевая м. транспортная м. транспортно-заряжающая м. (T3M) электронно-вычислительная м.  $(BBM)$ машинка м. для снаряжения патронов подрывная м. маяк авиационный м. аэродромный м. мигающий м. световой м. маяк-ответчик мегатонна медаль м. "За безупречную службу (I, II, III степени)" м. "За боевые заслуги" м. "За отвагу" м. "За отличие в воинской службе'' м. "Золотая звезда" медикаменты медико-санитарный медицина

дзяжурная машина землякапальная машина інжынерная машина колавая машина камандзірская машина камандна-штабная машина (KILIM) санітарная машина снегаачышчальная машина, снегаачышчальнік, -ка, м.р. спеныяльная машина шыхтовая машина транспартная машина транспартна-набойная машина (THM) электронна-вылічальная машина  $(BBM)$ машынка машынка для набівання патронаў падрыўная машынка ліхтарня, ж.р. авіяцыйная ліхтарня аэрадромная ліхтарня мігальная ліхтарня светлавая ліхтарня ліхтарня-адказчык, -ка мегатона медаль, -ля, м.р. медаль "За бездакорную службу (I, II, III ступені)" медаль "За баявыя заслугі" медаль "За адвагу" медаль "За выбітнасць у вайсковай службе" медаль "Залатая зорка" медыкаменты медычна-санітарны медыцына

#### оненивать местность

авиационно-космическая м. военная м. мелининский межконтинентальный мелкий I (неглубокий) мелкий II (некрупный) мелко мель меридиан истинный м. магнитный м.

мероприятия инженерные м. маскировочные м. медико-санитарные м.

предупредительные м.

противопожарные м.

противоэпидемические м.

меры

принимать м. м. безопасности м. зашиты

м. предосторожности м. противодействия м. противохимической защиты м. техники безопасности дисциплинарные м. срочные м. местность заражать м. оборудовать м. оценивать м.

авіяцыйна-касмічная мелы-цына вайсковая мельшына мельічны міжкантынентальны плыткі, мелкі дробны плытка, мелка плытчына, мель МЕРЫДЫЯН, -НУ праўдзівы мерыдыян, сапраўдны мерыдыян магнітны мерыдыян мерапрыемствы інжынерныя мерапрыемствы маскавальныя мерапрыемствы медычна-санітарныя мерапрыемствы папераджальныя мерапрыемствы супрацьпажарныя мерапрыемствы супрацьэпідэмічныя мерапрыемствы захалы прымаць захады, рабіць захады захалы бяснекі захады абароны, захады аховы, захады засцярогі захады засцярогі захады супрацьдзеяння захады супрацьхімічнай аховы захалы тэхнікі бяспекі дысцыплінарныя захады тэрміновыя захады мясноваснь заражаць мясцовасць абсталёўваць мясцовасць ацэньваць мясцовасць

применять к местности болотистая м. горная м. господствующая м.

M

доступная м. заболоченная м. закрытая м. зараженная м. лесисто-болотистая м. лесная м недоступная м. непроходимая м. озёрно-болотистая м. открытая м. пересечённая м. поспешно-оборудованная м.

проходимая м. пустынная м. пустынно-степная м. равнинная м. сильнопересечённая м. слабопересечённая м. среднепересечённая м. степная м. танкодоступная м. танконедоступная м. труднодоступная м. холмистая м. место м. встречи м. назначения м. погрузки м. посадки м. привала

м. расположения

дастасоўвацца да мясцовасці балоцістая мясцовасць горная мясцовасць панавальная мясцовасць, дамінантная мясцовасць даступная мясцовасць забалочаная мясцовасць закрытая мясцовасць заражаная мясцовасць лясіста-балоцістая мясцовасць лясная мясноваснь недаступная мясцовасць непраходная мясцовасць азёрна-балоцістая мясцовасць адкрытая мясцовасць перасечаная мясцовасць спешна-абсталяваная мясцоваснь праходная мясцовасць пустынная мясцовасць пустынна-стэпавая мясцовасць раўнінавая мясцовасць моцнаперасечаная мясцовасць слабаперасечаная мясцовасць сярэднеперасечаная мясцовасць стэпавая мясцовасць танкадаступная мясцовасць танканедаступная мясцовасць цяжкадаступная мясцовасць узгорыстая мясцовасць месна месца сустрэчы месца прызначэння месца пагрузкі месца пасалкі месца прывалу, месца адпачынку месца размяшчэння, месца знаходжання

м. сбора м следования м. службы м. стоянки местонахожление метеорологический метеорология меткнй метко меткость м. бомбометания м. стрельбы метол м. навеления методика метролог механизация м. инженерных работ

м. погрузочно-разгрузочных работ механизированный механизм запирающий м. поворотный м. подъёмный м. рулевой м.

спусковой м. ударный м.

часовой м. механик механик-водитель

мешок

месца збору месца прызначэння, месца накіравання месна службы месна стаянкі месназнаходжанне метэаралагічны метэаралогія транны трапна трапнасць трапнасць бомбакідання траннасць стральбы метад, -ду метал навялзення методыка метролаг, -га механізацыя механізацыя інжынерных работаў механізацыя пагрузачнаразгрузачных работаў механізаваны механізм. -ма замыкальны механізм паваротны механізм пал'ёмны механізм кірно, кіравальны механізм, стырнавы механізм спускавы механізм ударны механізм, выцятны механізм галзіннікавы механізм механік. -ка механік-кіровец, р. механікакіроўца мяшок, р. мяшка, мех, р. мяха, торба, ж.р.

M

вешевой м.

огневой м. менючек микрофон милитаризация милитаризм милиция мина обезвреживать мину обнаруживать мину снаряжать мину тралить мины устанавливать мины

м. замедленного действия м. мгновенного действия м. наведённого действия м. нажимного действия м.натяжного действия м. разгрузочного действия м. с деревянным корпусом м. с зарядом ядерного взрывчатого вешества м. с пластмассовым корпусом авиационная м. акустическая м. боевая м. выпрыгивающая м. дымовая м. зажигательная м. инженерная м. магнитная м. морская м. неизвлекаемая м. неконтактная м. окончательно снаряженная м. осколочная м. осколочно-фугасная м.

плячак, -чака, заплечная торба, заплечнік, -ка **ЭГНЯВЫ МЯШОК** торбачка, ж.р., мяшочак мікрафон, -на мілітарызацыя мілітарызм, -му міліныя міня абясшкоджваць міну выяўляць міну, знаходзіць міну ладаваць міну, рыхтаваць міну траляваць міны падкладваць міны, закладваць міны міна замаруджанага дзеяння міна імгненнага лзеяння міна наведзенага дзеяння міна націскнога дзеяння міна нацяжнога дзеяння міна разгрузачнага дзеяння міна з драўляным корпусам міна з набоем ядзернага выбуховага рэчыва міна з пластмасавым корпусам авіяцыйная міна акустычная міна баявая міна выскоквальная міна лымавая міна запальная міна інжынерная міна магнітная міна марская міна невымальная міна некантактная міна канчаткова зладаваная міна асколачная міна асколачна-фугасная міна

плавающая м. подводная м. противодесантная м. противопехотная м. противоноездная м. противотанковая м. радноуправляемая м. снаряженная м. управляемая м. учебная м. фугасная м. химическая м. мина-детонатор мина-ловушка мина-сюрприз минёр миниатюр-полигон. минирование м. внаброс м. на воспрещение м. отдельными участками м. с воздуха сплошное м. минированный минировать министерство Министерство обороны Республики Беларусь министр министр обороны Республики Беларусь минное поле преодолевать м. п. устанавливать м. п м. п. большой плотности

м. п. малой плотности

 $\ddot{\phantom{a}}$ 

плавальная міна палволная міна супрацьдэсантная міна супрацьпяхотная міна супрацьцягніковая міна супрацьтанкавая міна радыёкіраваная міна зладаваная міна кіраваная міна навучальная міна фугасная міна хімічная міна міна-дэтанатар, -ра міна-пастка міна-сюрпрыз, -зу мінёр, -ра мініяцюр-палігон, -на мінаванне мінаванне ўнакід мінаванне на забарону мінаванне асобнымі дзялянкамі мінаванне з паветра суцэльнае мінаванне мінаваны, замінаваны мінавань міністэрства Міністэрства абароны Рэс-публікі Беларусь міністр, -ра міністр абароны Рэспублікі Беларусь міннае поле пераадольваць міннае поле заклалваць міннае поле міннае поле вялікай шчыльнасні міннае поле малой шчыльнасиі

# M

пожное м. п. неуправляемое м. п. поспешно-установленное м. п. противопехотное м. п. противотанковое м. п. управляемое м. п. учебное м. п. минный миноискатель миномёт многоствольный м. реактивный м. миноносец ракетный эскадренный м. эскадренный м. мир I (Земля) мир II (не война) заключать м. миссия военная м. мичман мишень воздушная м. грудная м. движущаяся м. неподвижная м. появляющаяся м. поясная м. ростовая м. млалший м. по должности

м. по званию м. по производству многозарядный мобилизационный

падманнае міннае поле, фальшывае міннае поле некіраванае міннае поле спешна-закладзенае міннае ПОЛР супрацьпяхотнае міннае поле супрацьтанкавае міннае поле кіраванае міннае поле навучальнае міннае поле мінны мінашукальнік, -ка мінамёт, -та шматрульны мінамёт рэактыўны мінамёт мінаносец, -сца ракетны эскадраны мінаносец эскадраны мінаносец свет, -ту мір, -ру, згода, ж.р. заключаць мір, замірацца Micia вайсковая місія мічман. -на мішэнь паветраная мішэнь грудная мішэнь рухомая мішэнь нерухомая мішэнь з'яўная мішэнь паясная мішэнь, паўроставая мішэнь роставая мішэнь малолшы малодниы па пасадзе малодшы ў годнасці малодшы па наданні годнасці ниматнабойны мабілізаныйны

мобилизация общая м. открытая м. скрытая м. частичная м. мобилизованный мобилизовать мобильность модернизация модернизировать монтаж м. аэроснимков MODe в открытом море мореходность морской мост восстанавливать м.

наводить м.

м. из подручных материалов м. на жестких опорах м. на плавучих опорах м. с односторонним движением

автодорожный м. высоковолный м. двухпутный м. железнодорожный м. запасной м каменный м. колейный м. пожный м. металлический м. наплавной м низковолный м. однопролётный м.

мабілізаныя агульная мабілізацыя адкрытая мабілізацыя патаемная мабілізаныя частковая мабілізаныя мабілізаваны мабілізавань мабільнасць малэрнізацыя мадэрнізавань мантаж, -жу мантаж аэраздымкаў мора у адкрытым моры мараходнасць марскі мост, -та аднаўляць мост, адбудоўваць мост наводзіць мост, будаваць мост мост з падручных матэрыялаў мост на цвёрдых анорах мост на плыўкіх апорах мост з аднабаковым рухам, мост з аднакірункавым рухам аўтадарожны мост высакаводны мост двухкалейны мост чыгуначны мост запасны мост каменны мост каляінны мост падманны мост, фальшывы мост металічны мост наплыўны мост нізкаводны мост аднапралётны мост

однопутный м. пешехолный м. полволный м. · понтонный м. разборный м. самоходный наплавной м. усиленный м. мостик I (капитанский) мостик II (мал. мост) мостоукладчик танковый м. мотопехота мотопехотный мотор моторесурс моторизованный моторист мотострелковый мотоцикл мотоциклист мошность м. двигателя м. ядерного боеприпаса мошь военная мощь воздушная мощь огневая мощь музыкант военный м. мундир мушка мыс мятеж мятежник мятежный

алнакалейны мост пешахолны мост падводны мост пантонны мост разборны мост самаходны наплыўны мост узмоциены мост мосцік, -ка масток, р. мастка, кладка мостаўкладчык, -ка танкавы мостаўкладчык мотаняхота мотапяхотны матор, -ра, рухавік, -ка мотарэсурс, -су матарызаваны матарыст, -та мотастралковы матацыкл, -ла матацыкліст, -та магутнасць магутнасць рухавіка магутнасць ядзернага ладунку MOIL ваенная моц паветраная моц агнявая моц музыкант, -та, музыка, -кі вайсковы музыкант мундзір, -ра крупка мыс, -са, рог, -га рокаш, -шу ракашанін, -на рокашны

## $H$

#### наблюлатель

н. за воздухом наблюдать наблюдение вести н. устанавливать н. н. за воздухом н. за полем боя

визуальное н. воздушное н. гидрологическое н. круглосуточное н. круговое н. метеорологическое н. наземное н. непрерывное н. повторное н. радиационное н. радиолокационное н. скрытое н. сопряжённое н. тщательное н.

химическое н. наведение н. на цель н. по лучу н. по проводам н. с углом упреждения автономное и. инерционное н. инфракрасное н. команлиое н.

назіральнік, -ка, наглядальнік, -ка назіральнік за паветрам назіраць, наглядаць, сачыць назіранне, нагляданне весці назіранне наладжваць назіранне назіранне за паветрам назіранне за полем бою, назіранне за таўкавіскам візуальнае назіранне паветранае назіранне гідралагічнае назіранне кругласутачнае назіранне навакольнае назіранне метэаралагічнае назіранне наземнае назіранне бесперапыннае назірание паўторнае назіранне радыяцыйнае назіранне радыёлакацыйнае назіранне патаемнае назіранне спалучанае назіранне дбайнае назіранне, уважлівае назіранне хімічнае назіранне навядзенне навядзенне на цэль навядзенне па прамені навядзенне па правадах навядзенне з вуглом апярэджання аўтаномнае навядзенне інерцыйнае навядзенне інфрачырвонае навядзенне каманднае навядзенне

программное н. радиолокационное н. телевизионное н. навигация наводить наводка • вертикальная н. горизонтальная н. непрямая н. прямая н. раздельная н. награда представлять к награде правительственная н. награждать н. посмертно нагрузка бомбовая н. допустимая н. полезная н. предельная н. рабочая н. расчетная н. ударная н. налбавка н. за выслугу лет налводный надежность налолб н. из бревен

н. из рельсов бетонный н. наземный назначение наименование

праграмнае навядзенне радыёлакацыйнае навядзенне -<br>тэлевізійнае навядзенне навіганыя наволзіць наволка вертыкальная наводка гарызантальная наводка ненаўпроставая наводка, ускосная наводка наўпроставая наводка раздзельная наводка узнагарода вылучаць на ўзнагароду урадавая ўзнагарода узнагароджваць узнагароджваць пасмяротна нагрузка бомбавая нагрузка дапушчальная нагрузка карысная нагрузка межавая нагрузка, лімітавая нагрузка працоўная нагрузка разлічаная нагрузка ударная нагрузка, вытная нагрузка наддатак, -ку, м.р., дабаўка наддатак за выслугу гадоў надводны налзейнаснь надаўбень, -бня надаўбень з бярвення надаўбень з рэйкаў бетонны надаўбень наземны прызначэнне назва, ж.р., найменне, назоў,  $-30Ba, M.p.$ 

коловое н. условное и. наказание наказать наказывать н. в дисциплинарном порядке накал накат накатник накилка зашитная и. налёт отражать и. н. авиации внезапный и воздушный н. массированный н. ночной н. огневой н. напичне н. материальных средств намеренне разгадать н. противника нападать нападение бактериологическое н. внезапное н. дальнее огневое н. химическое н.

ядерное н. направление н. главного удара н. дальнейшего наступления н. движения

колавая назва умоўная назва кара, ж.р., накарание пакараць караць караць дысцьнілінарна напал, -лу накат, -ту накочнік, -ка накілка ахоўная накідка налёт, -ту албівань налёт налёт авіяныі рантоўны налёт, неспадзяваны налёт - 1 паветраны налёт масаваны налёт начны налёт агнявы налёт наяўнасць, ж.р., прысутнасць ж.р. наяўнасць матэрыяльных сродкаў намер, -ру, м.р. разгадаць намер супраціўніка напалаць напад, -ду, м.р. бактэрыялагічны напад рантоўны напад, неспадзяваны напад далёкі агнявы напад хімічны напал ядзерны напад кірунак, -нку, м.р., накіраванне кірунак галоўнага ўдару кірунак далейшага наступу кірунак руху
н. наступления н. отхола н. перемещения н. по азимуту н. разведки Н. СВЯЗИ н. стрельбы н. удара вспомогательное н. второстепенное н. главное н. заданное н. ложное н. обшее н. операционное н. отдельное н. приморское н. стратегическое н. танкоопасное н. направляющий (в строю) напряжение наращивание н. силы удара н. усилий нарезы нарушение н. дисциплины н. коммуникаций н. управления войсками нарушитель н. границы н. дисциплины наряд заступать в н. назначать в н.

кірунак наступу кірунак адыходу кірунак перамяшчэння кірунак паводле азімуту кірунак выведкі кірунак сувязі кірунак стральбы кірунак удару, кірунак вытиення дапаможны кірунак другарадны кірунак галоўны кірунак зададзены кірунак падманны кірунак, аблудны кірунак агульны кірунак, супольны кірунак аперацыйны кірунак асобны кірунак прыморскі кірунак стратэгічны кірунак танканебяспечны кірунак кірунковы, -вага напружание, напруга, ж.р. нарошчвание, узмациение узмацненне сілы ўдару, узмациенне сілы вытнення узмацненне намаганняў нарэзы парушэнне парушэннне дысцыпліны парушэнне камунікацый парушэние кіравання войскамі парушальнік, -ка парушальнік мяжы парушальнік дысцыпліны прызначэние,  $n.p$ . заступаць у прызначэнне вылучаць у прызначэнне

освобождать от наряда вызваляць ад прызначэння н. вне очереди прызначэние на-за чаргой, прызначэние без чаргі прызначэнне варты адз. н. караулов мн. н. на работы прызначэнне на працу чарговае прызначэнне очередной н. сутачнае прызначэнне суточный н. насельнінтва население цывільнае насельніцтва гражданское н. местное и. мясцовае насельніцтва, тутэйшыя насос помна, ж.р. інструкцыя, ж.р., парада, ж.р. наставление н. по полевой службе штабов інструкцыя на палявой службе штабоў інструкцыя на стралковай н. по стрелковому делу сираве інструкцыя па тыле н. по тылу наступательный наступальны наступать наступаць наступаць у фланг н. во фланг наступаць па сходных кірунн. по сходящимся направле-**HIISM** ках наступаць з фронту н. с фронта наступальны, наступовец, р. наступающий наступоўца наступ, -ну, м.р., наступление наступление весці наступ, наступаць вести н. затрымліваць наступ задерживать н. пераходзіць у наступ переходить в н. развіваць наступ развивать н. зрываць наступ срывать н. н. лиём наступ диём н. на второстепенном направнаступ на другарадным кірунку лении наступ на галоўным кірунку н. на главном направлении наступ на загадзя падрыхтан. на заблаговременно подготовленную оборону ваную абарону

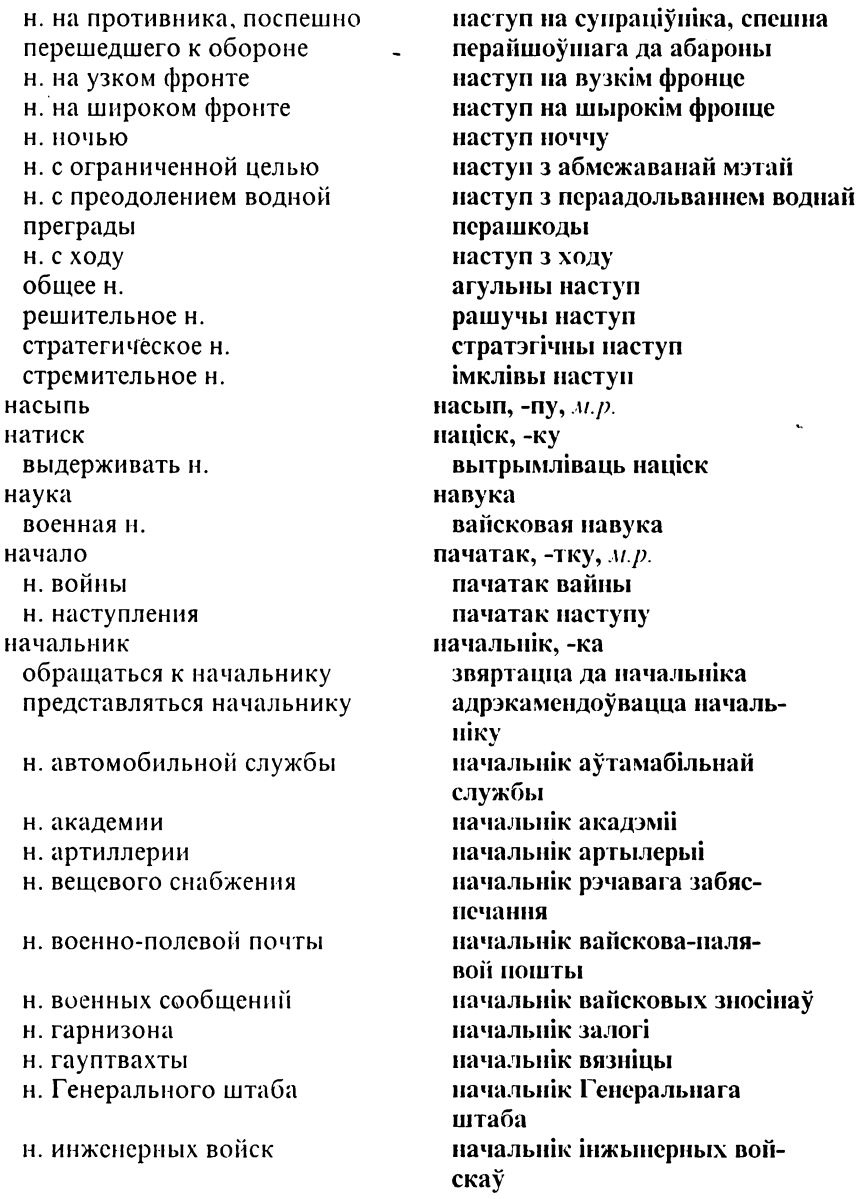

начальнік варты н. караула н. клуба н. колонны н. медицинской службы н. отдела н. отделения н. передвижения войск войскаў н. пожарной охраны н. порта н. продовольственного спабжения н.пункта сбора донесений нясенняў н. работ н. разведки н. ракетных войск и артилле-DHH н. регулировочного пункта пункта Н. СВЯЗИ н. службы н. снабжения горючим палівам н. станции н. технической службы н. узла связи н. управления н. участка регулирования н. физической подготовки и спорта н. финансового довольствия печання н. химической службы н. штаба н. эшелона непосредственный н. прямой н. старший н.

начальнік клуба пачальнік калоны начальнік медычнай службы начальнік аддзела начальнік дружыны начальнік перамяшчэння начальнік пажарнай аховы начальнік порта начальнік прадуктовага забяспечання начальнік пункта збору даначальнік работаў начальнік вывелкі начальнік ракетных войскаў і артылерыі начальнік рэгуляцыйнага начальнік сувязі начальнік службы начальнік забяспечання начальнік станцыі начальнік тэхнічнай службы начальнік вузла сувязі начальнік управы начальнік участка рэгулявання начальнік фізічнай падрыхтоўкі і спорту начальнік фінансавага забясначальнік хімічнай службы начальнік штаба начальнік цягніка непасрэдны начальнік наўпроставы начальнік старшы начальнік

старший морской н. начертание н. переднего края нашивка н. за выслугу лет н. за ранение неблагоприятный небоеспособный невменнательство невооруженный невоспламеняющийся негодный к военной службе недисциплинированность недолёт недостаток недоступный незаминированный незаражённый незаряженный неисправность неисправный нейтралитет нарушать н. соблюдать н. нейтральный некомплект ненаблюлаемый необеспеченный необстрелянный необученный неопознанный неповиновение неподвижный неподчинение непреодолимый непрерывность

н. управления неприкрытый

старшы марскі начальнік абрыс, -су, м.р. абрыс пярэдняга краю пашыўка нашыўка за выслугу гадоў нашыўка за раненне неспрыяльны небаяздольны неўмяшанне няўзброены неўзгаральны, няпалкі непрыдатны да вайсковай службы недысцыплінаванасць недалёт. - ту недахоп, -пу/ недаступны незамінаваны незаражаны ненабіты непаладка, пашкоджанне, н.р. няспраўны, непрыдатны, пашколжаны нейтралітэт, -ту парушаць нейтралітэт захоўваць нейтралітэт нейтральны некамплект, -ту неназіральны, непаднадзорны незабяспечаны неабстраляны ненавучаны непазнаны непаслушэнства нерухомы непадпарадкаванне неадольны, непераадольны непарыўнасць, бесперапыннасць бесперапыннасць кіравання непрыкрыты

неприступный неприятель непробиваемый непроходимый неровность местности несение н. вахты н. службы нестойкий (об OB) нестроевой нетабельный нетоксичный неувольнение неукомплектованный неустойчивый неуязвимый нефтепровод низколетяший низкочастотный низменность нитроглицерин нитропорох нитротолуол нитроцеллюлоза ниша подбрустверная н. новобранец нож армейский н. ножницы ножны мн. номенклатура карт номер н. полевой почты н. расчета

личный н. порядковый н. норма

непрыступны непрыяцель, -ля непрабіўны непраходны няроўнасць мясцовасці нясенне, выкананне нясенне вахты нясенне службы няўстойлівы, выпарны нешыхтовы нятабельны нетаксічны незвальненне неўкамплектаваны нетрывалы, няўстойлівы непаражальны, непрыступны нафтаправод, -да нізкапалётны, малавышынны нізкачаснінны пізіна нітрагліцэрына, ж.р. нітрапорах, -ху нітраталуол, -лу нітрацэлюлёза Hima падбрустверная ніша навабранец, -нца нож, р. нажа вайсковы нож нажнішы. ножны похва,  $a\partial$ з. наменклатура картаў, наменклатура мапаў нумар, -ру нумар палявой пошты нумар разліку асабісты нумар парадкавы нумар норма

н. потребления н. расхода н. снабжения норматив HOC носилки носитель н. ракетного оружия н. ядерного оружия носки ночлег нумерация

норма спажывання норма выдаткавання, норма расходу порма забяспечання нарматыў, -тыву нос. - са насілкі носьбіт, -та носьбіт ракетнай зброі носьбіт ядзернай зброі цікарпэткі начлег, -гу нумарацыя

обваловка обел обеденный перерыв обезвреживание о. взрывных заграждений О. МИН обезвреживать обезоруживать обескровливать обеспечение о. безопасности о. боевой готовности

о. боевых действий о. войск на марше

о. полётов о. стыков и флангов

авиационное о.

абвалоўка абед, -ду абедзенны перапынак абясшкоджванне абясшкоджвание падрыўных загарадзяў абясшкоджванне мінаў абясшколжваць абяззбройваць абяскроўліваць забяспечанне забяспечанне бяспекі забяспечанне баявой гатоўнасці забяспечанне баявых дзеянняў забяспечанне войскаў на маршы забяспечанне палётаў забяспечанне стыкаў і **флангаў** авіяцыйнае забяспечанне

аэродромно-техническое о. боевое о инженерное о. квартирное о. медицинское о. метеорологическое о. огневое о. оперативное о. политическое о. противопожарное о. противохимическое о. техническое о. топографическое о. тыловое о. 06300 круговой о. облако грибовидное о. радиоактивное о. облачность сплошная о. обледенение облучение радноактивное о. обмен о. информацией O OUNTOM о. пленных обмундирование зимнее о. нмпрегнированное о. летнее о. парадное о. повседневное о. полевое о. обмундировывать обнажать обнаружение

аэрадромна-тэхнічнас забяспечяние баявое забяспечанне інжынернае забяспечанне кватэрнае забяспечанне медычнае забяспечанне метэаралагічнае забяспечанне агнявое забяспечанне аператыўнае забяспечанне палітычнае забяснечанне супрацынажарнае забяспечанне супрацьхімічнае забяспечанне тэхнічнае забяспечанне тапаграфічнае забяспечанне тылавое забяспечанне агляд, -ду навакольны агляд воблака грыбападобнае воблака радыеактыўнае воблака воблачиясны супэльная воблачнасць аблелзяненне абпраменьвание радыеактыўнае абпраменьванне абмен, -ну абмен інфармацыяй абмен лосвелам абмен палонных вопратка зімовая вопратка імпрэгнаваная вопратка летняя вопратка парадная вопратка штодзённая вопратка налявая вопратка апранаць агалянь выяўленне, знаходжанне

ближнее о. лальнее о. обогревание обоз обойма оборона взламывать оборону занимать оборону находиться в обороне переходить к обороне подавлять оборону прорывать оборону удерживать оборону о. водной преграды о. на нормальном фронте Ţ о. на узком фронте о. на широком фронте о. района активная о. береговая о. глубокоэшелонированная о. гражданская о. заблаговременно (заранее) подготовленная о. круговая о. маневренная о. мобильная о. непреодолимая о. пассивная о. подвижная о. позиционная о. поспешно занятая о. противовоздушная о. противодесантная о. противокосмическая о. противолодочная о. противоминная о. противоракетная о

блізкае выяўленне далёкае выяўленне абагрэў,-ву, м.р., абаграванне абоз, -зу ладунка абарона узломваць абарону займаць абарону знаходзіцца ў абароне пераходзіць да абароны душыць абарону прарываць абарону трымаць абарону абарона воднай перашкоды абарона на нармальным фронце абарона на вузкім фронце абарона на шырокім фронце абарона раёна актыўная абарона берагавая абарона глыбокастадыяваная абарона грамадзянская абарона загадзя надрыхтаваная абарона кругавая абарона манеўраная абарона мабільная абарона непераадольная абаропа пасіўная абарона рухомая абарона пазіцыйная абарона паспешліва занятая абарона супрацьпаветраная абарона супрацьдэсантная абарона супрацькасмічная абарона супрацьчаўновая абарона супрацьмінная абарона супрацьракетная абарона

противосамолётная о. противотанковая о. прочная о. упорная о. устойчивая о. оборонительный обороноспособность обороняемый оборонять обороняющий обороняющийся

оборудование о. командного пункта

о. местности о. огневых позиций о. стартовых позиций бортовое о. заправочное о. кислородное о.

контрольное о. монтажное о. навесное о. наземное о. противопожарное о.

пусковое о. радиолокационное о.

специальное о. стационарное о. оборудовать обочина дороги обработка о. данных

супрацьсамалётная абарона супрацьтанкавая абарона трывалая абарона упартая абарона .<br>устойлівая абарона абарончы абараназдольнасць падабаронны, які абараняюць абараняць абаронец, -ца, які абараняе самаабаронец, -ца, які абараняенна абсталяванне абсталявание каманднага пункта абсталяванне мясцовасці абсталявание агнявых пазіцый абсталяванне стартавых назіцый бартавое абсталяванне запраўнае абсталяванне кіслароднае абсталяванне, тленавае абсталяванне, аксігенавае абсталяванне кантрольнае абсталяванне мантажнае абсталявание навясное абсталяванне наземнае абсталяванне супрацыпажарнае абсталяванне пускавое абсталяванне радыёлакацыйнае абсталявание спеныяльнае абсталяванне стацыянарнае абсталяванне абсталёўваць, абсталяваць узбочьніа дарогі, край дарогі апрацоўка апрацоўка звестак

о. переднего края идеологическая о. полная о. санитарная о. специальная о. частичная о. образец о. оружия опытный о. образование I (создание) образование II (учёба) военное о. высшее военное о.

среднее военное о. обслуживание о. боевой техники аэродромное о. полевое о. техническое о. обслуживать обстановка I (положение) обстановка II (обстоятельства) выяснять обстановку

докладывать обстановку

оценивать обстановку

уточнять обстановку

уяснять обстановку

бактериологическая о.

благоприятная о.

боевая о.

апрацоўка нярэдняга краю ілэалагічная апрацоўка поўная апрацоўка санітарная апрацоўка спецыяльная апрацоўка частковая апрацоўка y30p, -py узор зброі доследны ўзор, спробны ўзор утварэнне адукацыя, асвета вайсковая адукацыя вышэйшая вайсковая адукацыя сярэдняя вайсковая адукацыя абслугоўванне абслугоўванне баявой тэхнікі аэрадромнае абслугоўванне палявое абслугоўванне тэхнічнае абслугоўванне абслугоўвань становішча абставіны высвятляць становішча, высвятляць абставіны дакладваць становішча, дакладваць абставіны ацэньваць становішча, ацэньваць абставіны удакладняць становішча, удакладняць абставіны усведамляць становішча, усведамляць абставіны бактэрыялагічныя абставіны спрыяльнае становішча, спрыяльныя абставіны баявое становішча, баявыя абставіны

### общевойсковая армия

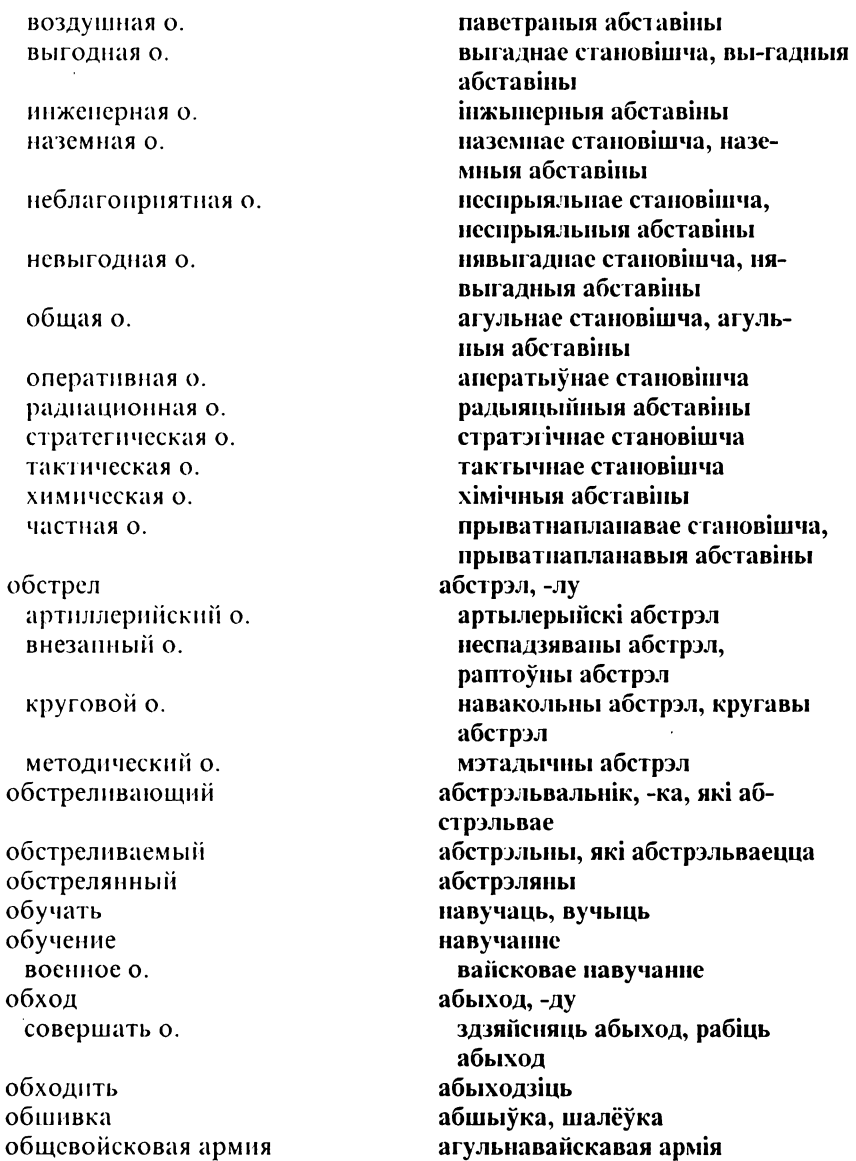

обшевойсковой обшение личное о. объелинение Белорусское о. военнослужащих (БОВ) оперативное о. объезд объект о. атаки о. бомбардирования о. для ядерного удара о. задымления о. наблюдения о. нападения о. разведки о. удара военный о. ложный о. наземный о. неполвижный о. оперативный о. основной о. охраняемый о. полвижный о. промышленный о. стратегический о. тактический о. тыловой о. объём о. работ обыск обыскивать обязанность

агульнавайскавы, супольнавайскавы зносіны, мн., кантакт, -ту, м.р., лучнасць, ж.р. асабісты каптакт, асабістыя зносіны аб'ядиание, задзіночание, згуртавание Беларускае згуртавание вайскоўцаў (БЗВ) аператыўнае аб'яднанне аб'езд. -лу аб'ект. -та аб'ект атакі аб'ект бамбавання аб'ект для ядзернага ўдару аб'ект задымлення аб'ект назірання аб'ект нападу аб'ект вывелкі аб'ект удару вайсковы аб'ект палманны аб'ект наземны аб'ект нерухомы аб'ект аператыўны аб'ект асноўны аб'ект падахоўны аб'ект рухомы аб'ект прамысловы аб'ект стратэгічны аб'ект тактычны аб'ект тылавы аб'ект аб'ём, -му аб'ём працы, аб'ём работаў вобшук, -ку, абшуквание, исратрус, -су абшукваць, трэсці абавязак, -зку, м.р., павіннасць

освобождать от воинской обязанности воинская о. всеобщая воинская о. служебная о. функциональная о. овладевать овналение овраг огневой огнемёт огнемётчик огнеопасный огнесмесь огнестойкий огнестрельный огнетушитель огнеупорный огонь возобновлять о. вызывать о. держать под огнём корректировать о. отвечать на о. открывать о. переносить о. попадать под о. прекращать о. управлять огнём о. атомной артиллерии о. большой плотности о. длинными очередями о. короткими очередями о. на воспрещение о. на изнурение о. на подавление о. на поражение о. на уничтожение

вызваляць ад вайсковай naninnacui вайсковая навіннаснь усеагульная вайсковая павіннаснь службовы абавязак функцыйны абавязак авалолвань **авалолвание**  $np, -pv$ агнявы агнямёт, -та агнямётчык, -ка вогненебяспечны вогнясумесь вогняўстойлівы, вогнетрывалы агнястрэльны вогнетушыльнік, -ка вогистрывалы агонь, р. агию узнаўляць агонь выклікаць агонь трымаць пад агнём карэктаваць агонь адказвань на агонь алкрывань агонь пераносіць агонь трапляць над агонь спыняць агонь кіраваць агнём агонь атамнай артылерыі агонь вялікай шчыльнасці агонь доўгімі чэргамі агонь кароткімі чэргамі агонь на забарону агонь на знясільванне агонь на ўдушэнне агонь на паражэнне ягонь на знішчэнне

о. непрямой наводкой о. одиночными выстрелами о. по групповым целям о. прямой наводкой о. с закрытых позиций о, с коротких остановок о, с места о. с рассенванием в глубину о. с рассеиванием по фронту о. с ходу автоматический о автоматный о. артиллерийский о. беглый о. беспокояний о внезапный о. лействительный о. заградительный о. залповый о. зенитный о. кинжальный о. контрбатарейный о. косоприцельный о. массированный о. метолический о. миномётный о. многоярусный о. навесной о настильный о неплановый о. неподвижный заградительный  $\Omega$ . непрерывный о неприцельный о. одиночный о. ответный о отсечный о

агонь ненаўпроставай паводкай агонь адзіночнымі стрэламі агонь на групавых цэлях агонь наўпроставай наводкай агонь з закрытых назіцый агонь з кароткіх прыпынкаў агонь з месна агонь з рассейванием у глы-កអែហ агонь з рассейванием на фронце агонь з ходу аўтаматычны агонь аўтаматны агонь артылерыйскі агонь беглы ягонь турбоўны агонь, турбавальны агонь. неспадзяваны агонь, раптоўны агонь лзейны агонь загародчы агонь залпавы агонь зенітны агонь кінжальны агонь контрбатарэйны агонь косапрыцэльны агонь масаваны агонь метальгчны агонь мінамётны агонь шмат'ярусны агонь навесны агонь наспільны агонь нянланавы агонь нерухомы загародчы агонь бесперапынны агонь непрыцэльны агонь адзіночны агонь агонь у адказ

адсечны агонь

перекрестный о. плановый о. подвижный заградительный  $\Omega$ . прицельный о. ружейно-пулемётный о. сосредоточенный о. фланговый о. фронтальный о. ограждение ограничение олежда защитная о. маскирующая о. олеяло байковое о. олнополчанин одноступенчатый ожесточённый ожог озеро оканывание окапываться океан окислитель оккупант оккупация оккупировать оклал о. по воинскому званию должностной о. основной о. оклик окон

отрывать о. о, для стрельбы лёжа

скрыжаваны агонь, перакрыжаваны агонь планавы агонь рухомы загародчы агонь прыцэльны агонь ружэйна-кулямётны агонь засяроджаны агонь, сканпэнтраваны агонь флангавы агонь франтальны агонь агароджа, загарадзь абмежавание воиватка ахоўная вопратка маскавальная вопратка коўдра, ж.р. коц, -ца, м.*р.* адианалчанін, -на адиаступенны, адиаступеневы разлютаваны, бязлітасны анёк, -ку возера абконвание абконванна акіяп, -на акісляльнік, -ку акупант, -та акупацыя акупаваць аклад, -ду аклад адпаведна вайсковай голнасиі аклад адпаведна пасадзе, службовы аклад асноўны аклад воклік, -ку акон, -па канаць акоп акон для стральбы лежачы

о. для стрельбы по воздушным пелям о. для стрельбы с колена о. для стрельбы стоя о. на отделение о. неполного профиля о. полного профиля о. с круговым обстрелом ложный о. необорудованный о. олнночный о. оруднйный о. парный о. пулемётный о. стрелковый о. танковый о. окраина окраска маскировочная о. окрик округ военный о. окружать окружение выходить из окружения попадать в о. оперативное о. тактическое о. окуривание опасность о, внезапного нападения о. столкновения воздушная о. радиоактивная о. танковая о. химическая о.

акоп для стральбы па наветраных цэлях акоп для стральбы з калена акоп для стральбы стоячы акон на дружыну акоп няпоўнага профілю акоп ноўнага профілю акоп з навакольным абстрэлам палманны акоп неабсталяваны акон адзіночны акоп гарматны акоп нарны акоп кулямётны акоп стралковы акон танкавы акоп ускраіна афарбоўка маскавальная афарбоўка крык, -ку акруга, ж.р. вайсковая акруга акружаць акружэние выходзіць з акружэння трапляць у акружэнне аператыўнае акружэнне тактычнае акружэние акурванне небяснека небяспека неспадзяванага нападу, небяснека раптоўнага нападу небяспека сутыкнення паветраная небяспека радыеактыўная небяснека танкавая небяспека хімічная небяснека

оперативно-стратегический оперативность оперативно-тактический оперативный I (воен.) оперативный II (мед.) оператор операция о. группы фронтов армейская о. воздушная о. воздушнодесантная о. десантная о. морская о. наступательная о. оборонительная о. самостоятельная о. совместная о. стратегическая о. фронтовая о. оперение хвостовое о. онись о. документов о. имущества оповещать оповешение о, войск о. населения о. о бактериальном заражении

о. о воздушном противнике о. о радиоактивном заражении о. о химическом заражении опознавание о. своей авиации

анератыўна-стратэгічны анератыўнасць аператыўна-тактычны аператыўны аперацыйны анератар, -ра аперацыя анерацыя групы франтоў армейская аперацыя паветраная аперацыя паветранадэсантная аперацыя дэсантная аперацыя марская анерацыя наступальная аперацыя. абарончая анерацыя самастойная аперацыя супольная аперацыя стратэгічная аперацыя франтавая анерацыя апярэнне хваставое апярэнне Bonic,  $-cy$ ,  $M.p$ . вопіс дакументаў воніс маёмасці 30389019306 апавяшчэнне анавяшчэнне войскаў апавяшчэнне насельніцтва апавяшчэнне пра бактэрыяльнае заражэние

апавяшчэнне пра паветранага супраціўніка апавяшчэнне пра радыеактыўнае заражэние анавяшчэнне пра хімічнае заражэнне распазнавание распазнавание сваёй авіяцыі

о. «свой-чужой» радиолокационное о. ополченен ополчение народное о. опора о. моста определение о. азимута о, высотыо. дальности о. направления о. скорости опрос о. местного жителя инспекторский о. оптический опушка леса опыт I (навыки) опыт II (эксперимент) боевой о. опытный I (обладающий опытом) опытный II (экспериментальный) орбита выводить на орбиту расчетная о. орган I (структура) о. охранения о. снабжения о. управления довольствующий о. разведывательный о. тыловой о.

орган II (в организме) организация

распазнаванне «свой-чужы» радыёлакацыйнае распазнаванне апалчэнец, -нца, рушэнец, -нца апалчэнне, рушэнне народнае апалчэнне, народнае рушэнне апора, апірышча, н.р. апора моста вызначэнне вызначэние азімуту вызначэние вышыні вызначэнне далечыні вызначэние кірунку вызначэнне хуткасці апытванне, *н.р.*, апытанне, *н.р.* апытванне тутэйшага, апытванне мясцовага жыхара інспектарскае анытванне аптычны узлесак, -ску, м.р., узлессе, н.р. досвед, -ду дослед, -ду баявы досвед дасведчаны

### лоследны

арбіта выводзіць на арбіту разлічаная арбіта орган, -на орган захоўвання орган забяспечання орган кіравання забяспечвальны орган выведвальны орган тылавы орган чэляс, -са арганізацыя

о боя о. взаимодействия о. марша О. СВЯЗИ организовать орден ордер ординарец ориентир намечать о. видимый о. дымовой о. световой о. ориентирование о. карты о, на местности взаимное о. оперативное о. тактическое о. топографическое о. ориентировать ориентироваться ориентировка терять ориентировку оркестр военный о. орудие I (*оруж*.) о. сопровождения безоткатное о. зенитное о. корабельное о. кочующее о. ложное о. основное о. пристрелочное о. противотанковое о. самоходное о. орудие II (труда)

арганізацыя бою арганізацыя супольнадзеяння арганізацыя маршу арганізацыя сувязі арганізаваць ордэн, -на ордэр, -ра ардынарац, -рца арыенцір, -ра намячаць арыенцір бачны арыенцір дымавы арыенцір светлавы арыенцір арыентавание арыентаванне карты, арыентавание мапы арыентаванне на мясцовасці узаемнае арыситаванне аператыўнае арыентаванне тактычнае арыентавание тапаграфічнае арыентаванне арыентаваць арыентавацца арыентоўка траціць арыентоўку аркестр, -стра вайсковы аркестр гармата, ж.р. гармата суправаджэння неадкатная гармата зенітная гармата карабельная гармата вандроўная гармата падманная гармата асноўная гармата прыстрэлачная гармата супрацьтанкавая гармата самаходная гармата прылада, ж.р.

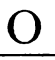

оружие прибегать к оружию применять о. сложить о. о. массового поражения (ОМП) о. навесного огня о, самозашиты автоматическое о. бактериологическое о. биологическое о. водородное о. групповое о. индивидуальное о. космическое о. личное о. обычное о. огнестрельное о. ракетное о. стрелковое о. термоядерное о. токсикологическое о. химическое о. холодное о. штатное о. ядерное о. осада осадка (*мор*.) осадки (метео.) атмосферные о. радиоактивные о. осаждать освешать освидетельствование медицинское о. освобождать о. от противника

зброя, ж.р. брацца за зброю прымяняць зброю, ужываць зброю, выкарыстоўваць зброю скласці зброю зброя масавага знішчэння (ЗМЗ), зброя масавага паражэння (ЗМП)

зброя навяснога агню зброя самаабароны аўтаматычная зброя бактэрыялагічная зброя біялагічная зброя вадародная зброя групавая зброя індывідуальная зброя касмічная зброя асабістая зброя звычайная зброя агнястрэльная зброя ракетная зброя стралковая зброя тэрмаядзерная зброя таксікалагічная зброя хімічная зброя халодная зброя штатная зброя ядзерная зброя аблога асадка аналкі атмасферныя анадкі радыеактыўныя ападкі абложвань асвятляць асведчание медычнае асведчанне вызваляць вызваляць ад супраціўніка осечка осколок осколочный ослепление осмотр медицинский о. технический о. утренний о. оснащать оснашение оснашённость техническая о. останавливать остановка **OCTDOB** ось о. вращения о. движения о. координат о. перемещения 0. СВЯЗИ отбой I (отмена) о. тревоги отбой II (сон) отвага отверстие вхолное о. выходное о. ответственность брать на себя о. возлагать о. нести о. отвод войск отдача (оружия) отдел о. кадров о, штаба оперативный о. разведывательный о.

асечка, збой, р. збою, м.р. асколак -лка, асклёнак, -пка асколачны асляпление агляд, -ду медычны агляд тэхнічны аглял ранішні агляд абсталёўваць, абстаткоўваць абсталявание, абстаткаванне абсталяванасць, абстаткаванасць тэхнічная абсталяванаснь тэхнічная абстаткаванаснь спынянь прыпынак, -нку, м.р. выспа, ж.р., востраў, -рава вось вось вярчэння, вось павароту вось руху вось каардынатаў вось перамяшчэння вось сувязі адмена, ж.р. адмена трывогі адбой, -бою, начлег, -гу алвага адтуліна, ж.р., дзірка, ж.р. уваходная адтуліна выхалная адтуліна адказнасць браць на сябе адказнасць ускладваць адказнасць несці адказнасць адвод войскаў аллача аддзел, -ла аддзел кадраў аллзел штаба аператыўны аддзел выведвальны аддзел

строевой о. **v**чебный о. отделение I (подразделение) отделение II (действие) о. химической и радиационной разведки дегазационное о. пулемётное о. сапёрное о. стрелковое о. учебное о. отклонение о. от курса о. по высоте о. по дальности боковое о. вероятное о. среднее о. откомандировывать отличие

отличник отлучаться о. из расположения части

отлучка самовольная о. отметка о. высоты о. цели отпуск предоставлять о. убывать в о. о. по болезни внеочередной о. краткосрочный о. очередной о. отпускник отравление

шыхтовы аддзел навучальны аддзел дружына, ж.р. аддзяление дружына хімічнай і радыяпыйнай вывелкі дэгазацыйная дружына кулямётная дружына сапёрная дружына стралковая дружына навучальная дружына адхіленне адхіленне ад курсу адхіленне на вышыні алхіление па далечыні бакавое адхіленне імавернае адхіленне, магчымае алхіление сярэдняе адхіление выпраўляць адрозненне, адзнака, ж.р. выдатнік, -ка адлучацца адлучацца з размяшчэння часткі адлучка самавольная адлучка адзнака, знак, м.р., метка алзнака вышыні адзнака пэлі водпуск, -ку, адпачынак, -нку даваць водпуск ісці ў водпуск воднуск па хваробе нечарговы воднуск кароткатэрміновы воднуск чарговы воднуск адпускнік, -ка атручвание, атручание

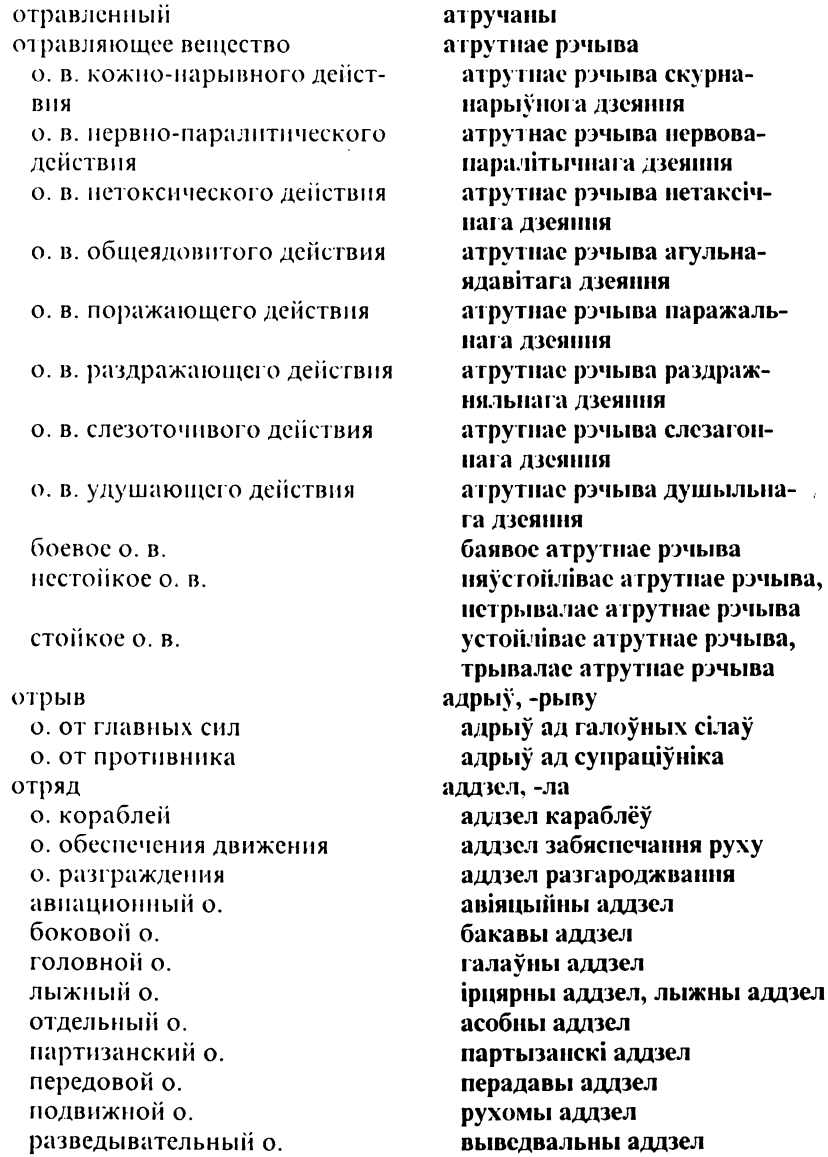

∩

сторожевой о. отсек отсрочка призыва отставка выходить в отставку отставший отстранение отступать о. в беспорядке поспешно о. отступление оттеснять отход беспорядочный о. обший о планомерный о. последовательный о. преднамеренный о. отходить отчёт отчизна офицер о. в отставке о, запаса о. наведения о. пуска О. СВЯЗИ о. штаба вахтенный о. дежурный о. кадровый о. млалший о. нестроевой о. старший о. строевой о. охват охватывать охрана

вартавы аддзел адсек, -ка, засек, -ка адтэрміноўка набору алстаўка выходзіць у адстаўку алеталы адхіление, адсоўванне, адштурхванне адступаць адступаць у беспарадку спешна адступаць адступленне алніскань адыход, -ду бязладны адыход агульны адыход планамерны адыход паслядоўны адыход наўмысны адыход алыхолзінь справаздача, ж.р. бацькаўшчына, айчына афіцэр, -ра афіцэр у адстаўцы афіцэр запасу афіцэр навядзення афіцэр нуску афіцэр сувязі афіцэр штаба вахтавы афіцэр дзяжурны афіцэр кадравы афіцэр малодшы афіцэр нешыхтовы афіцэр старшы афіцэр шыхтовы афіцэр абхоп, -пу, абыманне, п.р. абхопліваць, абымаць ахова

внутренияя о. наружная о. пограничная о. противопожарная о. охранение выделять о. выставлять о. высылать о.  $0. **B**$  0010 о, на марше о, на месте о, с тыла боевое о. боковое о. воздушное о. круговое о. непосредственное о. нередовое о. похолное о. сторожевое о. тыльное о. фланговое оохраняемый охранять оценка I (отметка) оценка II (уяснение) о, местности о обстановки о. обстановки в инженерном отношении о. радиационной обстановки о. химической обстановки очаг о, войны о. заражения о. инфекции о. поражения

нутраная ахова надворная ахова, вонкавая axoba памежная ахова супрацынажарная ахова засцярога выдзяляць засцярогу выстаўляць засцярогу высылаць засцярогу засцярога ў баі засцярога на маршы засцярога на месцы засцярога з тылу баявая засцярога бакавая засцярога паветраная засцярога навакольная засцярога непасрэдная засцярога перадавая засцярога находная засцярога вартавая засцярога тыльная засцярога флангавая засцярога падахоўны ахоўваць алзнака апэнка ацэнка мясцовасці анэнка становішча, ацэнка абставін ацэнка абставін у інжынерным дачыненні ацэнка радыяцыйных абставін ацэнка хімічных абставін агмень, -ня, асяродак, -дка агмень вайны асяродак заражэння асяродак інфекцыі асяродак паражэння

о. сопротивления очередность о. работ очередь автоматная о. длинная о. короткая о. пулемётная о. очистка ошибка. абсолютная о. динамическая о. относительная о. систематическая о. случайная о. срединная о. средняя о. суммарная о. флюктуационная о. о. вывода на динамическую траекторию о. вывода на кинематическую траекторию о. наведения о, согласования о. сопровождения о. стрельбы

асяродак супраціву чарговасць чарговасць работаў чарга аўтаматная чарга доўгая чарга кароткая чарга кулямётная чарга **ячыстка** памылка ябсалютная памылка дынамічная памылка параўнальная памылка сістэматычная памылка вышалковая памылка сярэдзінная памылка сярэдняя памылка сумарная памылка флюктуацыйная памылка памылка вываду на дынамічную траекторыю памылка вываду на кінематычную траекторыю памылка навядзення памылка ўзгаднення намылка суправаджэння намылка стральбы

### П

павший павшие паёк лётный п. сухой п. пакет индивидуальный п. загінуўшы, палеглы загінуўшыя, палеглыя **бонда**, ж.р. лётная бонла сухая бонда пакет, -та, капшук, -ка індывідуальны пакет

индивидуальный дегазационный п. индивидуальный противохимический п. пакт п. о взаимной помоши п. о ненападении палатка палуба паника панорама орудийная п. парад командовать парадом принимать п. воздушный п. параметр парашют парашютист парашютнодесантный парк автомобильный п. артиллерийский п. мостовой п понтонный п. танковый п. пароль паром партизан партизанский парус патриот патриотизм патрон боевой п. бронебойно-зажигательный п. бронебойный п. винтовочный п. пистолетный п.

індывідуальны дэгазацыйны пакет індывідуальны супрацьхімічны пакет пакт. -та пакт пра ўзаемную дапамогу пакт пра ненапад намёт, -та, м.р., палатка палуба паніка панарама гарматная панарама парад, -да камандаваць парадам прымаць нарад паветраны парад параметр, -тра парашут, -та парашутыст, -та парашутнадэсантны парк, -ка аўтамабільны парк артылерыйскі парк маставы парк пантонны парк танкавы парк пароль, -ля паром, -ма партызан, -на, інсургент, -та партызанскі, інсургенцкі ветразь, -зя патрыёт, -та патрыятызм, -му натрон, -на баявы патрон бранябойна-запальны патрон бранябойны натрон вінтовачны патрон пісталетны патрон

унитарный п. учебный п. холостой п. патронник патрулирование патрулировать патруль пачка пеленг пеленгатор акустический п. радиолокационный п. пеленгование пенсия перебазирование перебежка делать перебежку передвигаться перебежками перебрасывать переброска п. войск перевал горный п. перевес обеспечить п. над противником п. в силах численный п. перевод I (на другой язык) перевод II (по службе) письменный п. устный п. переводить I (на другой язык) переводить II (по службе) п. в боевое положение п. в походное положение переводчик военный п. перевозки

унітарны патрон навучальны патрон пустастрэльны патрон патроннік, -ка патруляванне патруляваць патруль, -ля пачак, -чка,  $M.p.$ , кіпа пеленг, -га пеленгатар, -ра акустычны пеленгатар радыёлакацыйны пеленгатар пеленгаванне пенсія перабазаванне перабежка рабіць перабежку, перабягаць рухацца перабежкамі перакідваць перакідка, перакідванне,  $n.p$ . перакідка войскаў неравал, -лу горны перавал перавага ж.р. забяспечьщь перавагу над супраціўнікам перавага ў сілах колькасная перавага нераклад, -ду перавод, -ду пісьмовы пераклад вусны пераклад перакладаць пераводзіць пераводзіць у баявы стан пераводзіць у паходны стан перакладчык, -ка вайсковы перакладчык перавозкі

 $\overline{\Pi}$ 

нарушать п. п. водным транспортом автомобильные п. воздушные п. воинские п. железнодорожные п. оперативные п. стратегические п. тактические п. перевооружать перевооружение переворот переговоры п. о перемирье п. о прекращении огня мирные п. перегон перегрев перегруппировка п. войск п. сил и средств стратегическая п. перегруппировывать передавать п. по радио п. по телефону передатчик п. радиопомех длинноволновый п. ультракоротковолновый п. передача передвижение п. вне дорог

- п. войск
- п. маршем на машинах

парушаць перавозкі перавозкі водным транспартам аўтамабільныя перавозкі паветраныя перавозкі вайсковыя перавозкі чыгуначныя перавозкі, перавозкі чыгункай анератыўныя перавозкі стратэгічныя перавозкі тактычныя перавозкі пераўзбройваць пераўзбройванне, пераўзбраенне пераварот, -ту перамовы перамовы наконт замірэння перамовы наконт спынення агню мірныя перамовы перагон, -ну перагрэў, -рэву перагрупоўка, перагрупаванне н.р. перагрупоўка войскаў перагрупоўка сілаў і сродкаў стратэгічная перагрупоўка перагрупоўваць перадаваць перадаваць па радыё перадаваць па тэлефоне перадатчык, -ка перадатчык радыёзамінак доўгахвалевы перадатчык ультракароткахвалевы перадатчык перадача рух, -ху, м.р. перамяшчэнне рух не па дарогах рух войскаў, перамяшчэнне войскаў рух маршам на машынах

# П

п. перекатами п. пешим порядком п. по дорогам передислокация передышка переезд железнодорожный п. перезаряжание перекрёсток дорог перекрестье перелёт перелом перемещение п. по службе перемирие заключать п. нарушать п. переносный переобмундирование переоборудование

переподготовка переподчинение

переползание переправа

переправляться

перераспределение перераспределять перерасход пересечение дорог

перестрелка перестроение

перехват

рух перакатамі рух неша рух па дарогах перадыслакацыя перадых, -ху, м.р. пераезд, -ду чыгуначны пераезд перанабіванне скрыжавание дарогаў скрыжаванне пералёт, -ту пералом, -му перамяшчэнне перамяшчэнне па службе замірэнне заключаць замірэнне парушаць замірэнне пераносны пераапрананне пераабсталявание, пераабстаткаванне перападрыхтоўка перападначаление, перападпарадкавание перапоўзванне, перапаўзанне пераправа, перавоз, -зу, м.р., перавод, -ду, м.р. нерапраўляцца, пераязджаць, пераходзіць пераразмеркаванне пераразмяркоўваць нерарасход, -ду скрыжавание дарогаў, перакрыжаванне дарогаў, ростань,  $\mathcal{M}$ .  $\mathcal{D}$ . нерастрэлка перашыхтавание, перашыхтоўка, ж.р. перайманне, н.р., иярэймы, мн., перахоп, -пу

п. воздушой цели п. радносообщения дальний п. перехватывать переход п. в наступление п. к обороне суточный п. пернод п. войны начальный п подготовительный п. перископ персонал обслуживающий и. технический п. петлица I (для пуговицы) петлица II (на форме) пехота воздушнодесантная п. морская п. моторизованная п. пехотинец пехотный пикирование пилот пилотаж высшніі п. групновой п. олиночный п. пилотирование пилотировать пилотка пирамида (для стрелкового оружия) пироксилин пиропатрон писарь

перайманне паветранай цэлі перахоп радыёнаведамлення далёкае перайманне пераймаць, перахопліваць пераход, -ду нераход у наступ нераход да абароны сутачны нераход перыяд, -ду перыяд вайны пачатковы перыяд падрыхтоўчы перыяд нерыскоп, -на персанал, -лу абслуговы персанал, абелуга, ж.р. тэхнічны персанал засцібка, зашпілька пашыўка няхота павстранадэсантная пяхота марская няхота матарызаваная пяхота пехацінец, -нца пяхотны нікаванне пілот, -та нілатаж, -жу вышэйшы пілатаж групавы пілатаж алзіночны пілатаж пілатаванне пілатавань пілотка піраміда (для стралковай зброі) піраксілін, -ну пірапатроп, -на nicap, -pa

### дежурный инсарь

дежурный п. ротный п. пистолет автоматический п. полуавтоматический п. сигнальный п. пистолет-пулемёт письмо (почт.) пиша

горячая п.

П

пищевая промышленность пишевой плавание совершать п. п. в надводном положении п. в подводном положении автономное п. плавучесть плавучий пламягаситель пламяотражатель план разрабатывать п. составлять п. п. боевого обеспечения п. боя п. взаимодействия п. воинских перевозок п. заграждений п. занятий п. инженерного обеспечения п. марша п. маскирования п. минирования п. наступления п. обороны

п. огня

дзяжурны пісар ротны пісар пісталет. - та аўтаматычны пісталет паўаўтаматычны пісталет сігнальны пісталет пісталет-кулямёт, -та ліст, -та, м.р. харч, -чу, м.р. ежа, страва, яда, корм, -му гарачая ежа, гарачая яда, гарачая страва харчовая прамысловасць харчовы плавание плаваць, здзяйсняць плаванне плаванне ў надводным стане плаванне ў падводным стане аўтаномнае плаванне плыўкасць плыўкі полымятушылынік, -ка полымяадбівальнік, -ка план, -на распрацоўваць план складаць план план баявога забяспечания план бою план супольнадзеяння план вайсковых перавозак план загарадзяў план заняткаў план інжынернага зябяспечання план маршу план маскавання план мінавання план наступу план абароны план агню

п. операции п. ПВО п. перегрупнировки п. перемещения п. переправы п. погрузки п. полёта п. работ п. разведки п. разрушений п. рекогносцировки п. связи п. тылового обеспечения графический п. мобилизационный п. первопачальный п. планёр планирование планка орденская п. планомерный

планшет п. воздушной обстановки

п. дальней воздушной обстановки п. командира п. станции разведки и целеуказания п. управления огнём планшетист планшет-построитель

платформа воинская п. железнодорожная п. погрузочная п. стартовая п.

план аперацыі план СПА план перагрупоўкі план перамяшчэння план пераправы план пагрузкі план палёту план работаў план выведкі план разбурэнняў план рэкагнасцыявания план сувязі план тылавога забяспечання графічны план мабілізацыйны план першаначатковы план планёр, -ра планаванне ліштва ордэнская ліштва, ордэнская пашыўка планамерны планшэт, -та планшэт паветраных абставінаў планшэт далёкіх паветраных абставінаў планшэт камандзіра планшэт станцыі выведкі і цэлеўказання планшэт кіравання агнём планшэтыст, -та планшэт графічных аперацый, аперацыйны планшэт платформа вайсковая платформа чыгуначная платформа пагрузачная платформа стартавая платформа

#### план

# П

план . учебный п. плацдарм захватывать п. ликвидировать п. расширять п. создавать п. удерживать п. плаш плащ-накидка плаш-палатка плен брать в п. быть в плену попадать в п. славаться в п. пленный захватывать пленного контрольный п. плита броневая п. опорная п. плотность п. обороны п. огня оперативная п. тактическая п. плошадка посадочная п. спортивная п. стартовая п. плошаль п. действительного поражения побег совершать п. побела побежлать повар поверка

пляц, -ца навучальны пляц пляцдарм, -ма, апірышча, п.р. захопліваць плящарм ліквідаваць пляцдарм пашыраць пляцдарм ствараць пляндарм утрымліваць пляцдарм плашч, -ча плашч-накілка планич-палатка палон, -ну браць у палон быць у палоне трапляць у палон здавацца ў палон палонны захопліваць палоннага кантрольны палонны unira бранявая пліта апорная пліта пгчыльнаснь пиныльнасць абароны пичыльнасць агню аператыўная шчыльнасць тактычная шчыльнасць пляцоўка пасадачная пляцоўка спартовая пляцоўка стартавая пляцоўка плошча, нляц, -ца, м.р. плошча дзейснага паражэння уцёкі ми, уцёк, -ку уцякаць, здзяйсняць уцёкі перамога перамагаць кухар, -ра праверка

вечерняя п. инспекторская п. повиноваться повиновение поворот повреждать погода благоприятная п. лётная п. неблагоприятная п. нелётная п погоны парадные п. повседневные п. полевые п. пограничник пограничные войска пограничный погребение погружение (в воду) срочное п. погрузка подавление подавлять полача л жалобы п. команды полвахтенный ПОДВИГ совершать п. подвижный I (передвижной) подвижный II (шустрый) подводная лодка п. л. с ядерной энергетичес-

кой установкой атомная п. п.

вячэрняя праверка інспектарская праверка слухацца, падпарадкоўвацца паслушэнства, падпарадкаванне, паслухмянаець, ж.р. паварот, -ту пашкоджваць надвор'е, *н.р.* спрыяльнае надвор'е лётнае надвор'е неспрыяльнае надвор'е нялётнае надвор'е пагоны парадныя пагоны штолзённыя пагоны палявыя пагоны памежнік, -ка памежная варта, памежныя войскі памежны пахаванне апусканне тэрміновае апусканне пагрузка задушэнне, знішчэнне душыць, знішчаць палача падача скаргі палача каманды палвахтавы вычын, -ну, подзвіг, -гу злзяйсняць вычын рухомы рухавы, жвавы падводны човен, р. падводнага чоўна падводны човен з ядзернай энергетычнай устаноўкай атамны падводны човен
дизель-электрическая п. л.

многоцелевая п. л. противолодочная п. л. ракетная п. л. торпедная п. л. подводник полволный полвоз нарушать п. п. материальных средств бесперебойный п. подвозить подворотничок подгонять подготовка п. атаки п. исходных данных п. к обороне п. наступления п. огня п. операции п. тыла артиллерийская п. боевая п. военная п. гуманитарная п. допризывная п. заблаговременная п. инженерная п. командирская п. пётная п. личная п. лыжная п.

методическая п. начальная п. огневая п.

дызель-электрычны падводны човен ШМАТМЭТАВЫ ПАЛВОЛНЫ ЧОВЕН супрацьчоўнавы падводны човен ракетны падводны човен тарпедны падводны човен падводнік, -ка падводны падвоз, -зу парушаць падвоз падвоз матэрыяльных сродкаў бесперабойны падвоз палвозіць падкаўнерык, -ка падганяць падрыхтоўка падрыхтоўка атакі падрыхтоўка зыходных звестак падрыхтоўка да абароны падрыхтоўка наступу падрыхтоўка агню падрыхтоўка аперацыі падрыхтоўка тылу, артылерыйская падрыхтоўка баявая падрыхтоўка вайсковая падрыхтоўка гуманітарная падрыхтоўка данаборная падрыхтоўка папярэдняя падрыхтоўка інжынерная падрыхтоўка камандзірская падрыхтоўка лётная падрыхтоўка асабістая падрыхтоўка ірцярская падрыхтоўка, лыжная падрыхтоўка метадычная падрыхтоўка пачатковая падрыхтоўка агнявая падрыхтоўка

воинское п.

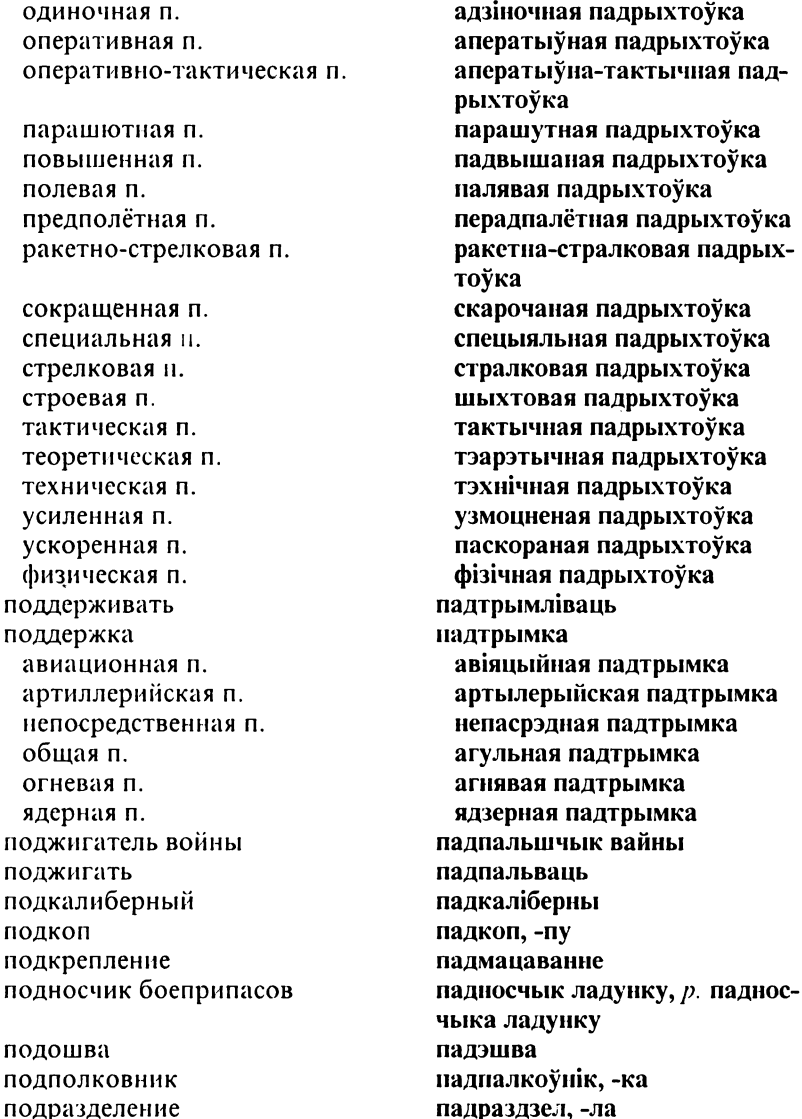

(УНК**У** эўнік, -ка падраздзел, -ла вайсковы падраздзел

падтрымка

 $\overline{a}$ 

головное п. дежурное п. мелкое п. поддерживающее п. ракетное п. учебное п. хозяйственное п. штатное п. подрывать I (взрывать) подрывать II (подкоп) подслушивание подслушивающий подступы ближние п. лальние п. открытые п. скрытые п. подсумок подход подчинение выходить из подчинения находиться в подчинении поступать в п. оперативное п.

прямое п.

центральное п.

подчинённый (сущ.) ПОДЧИНЯТЬ

подчиняться (слушаться)

подъём крутой п. поезд пассажирский п. санитарный п.

галаўны падраздзел дзяжурны падраздзел дробны надраздзел падтрымальны падраздзел ракетны падраздзел навучальны падраздзел гаспадарчы падраздзел штатны надраздзел падрываць падкопваць падслухоўванне, падслухванне падслухвальны подступы, надыходы, нрыступы блізкія подступы далёкія подстуны **адкрытыя подступы** схаваныя подступы падсумак, -ка падыход, -ду падначаленне, падпарадкаванне выходзіць з падначалення знаходзіцца ў падначаленні паступаць у падначаленне аператыўнае падначаленне, аператыўнае падпарадкаванне наўпроставае падначаленне, наўпроставае падпарадкаванне цэнтральнае падначаление, цэнтральнае падпарадкаванне падначалены надначальваць, надпарадкоўваць падначальвацца, падпарадкоўвацца уздым, -му, пад'ём, -му стромкі пад'ём цягнік, -ка пасажырскі цягнік санітарны цягнік

товарный п. пожар пожарник позицнопный позниция заннмать позицию оборудовать позицию оставлять позицию сменять позицию удерживать позицию п. боевого охранения временная п. выжидательная п. заблаговременно подготовленная п. закрытая огневая п. запасная п. исходная п. ложная п. оборонительная п. оборудованная п. огневая п. основная п. открытая п. отсечная п. передовая п. поспешно оборудованная п. промежуточная п. стартовая п. тыловая и. укреплённая п. фланговая п. позывные понск радиолокационный п. разведывательный п. показной покрытие аэродромное п.

таварны цягнік нажар, -ру пажарнік, -ка пазіныйны пазіныя займань пазіныю абсталёўваць пазіцыю пакілань назіныю змяняць назіцыю утрымліваць назіцыю пазіцыя баявой засцярогі часовая назіныя чакальная пазіныя загадзя надрыхтаваная пазіныя закрытая агнявая пазіцыя запасная пазіныя зыхолная назіныя падманная пазіныя абарончая пазіцыя абсталяваная пазіныя агнявая пазіныя асноўная пазіцыя адкрытая назіцыя алсечная пазіцыя перадавая назіцыя спенна абсталяваная назіцыя прамежкавая пазіцыя стартавая пазіцыя тылавая пазіцыя умацаваная пазіцыя флангавая пазіцыя крынтонімы пошук, -ку радыёлакацыйны пошук выведвальны пошук паказны покрыва, пакрыццё аэрадромнае покрыва

дорожное п. поле п боя п. вилимости полевой полет осуществлять п. п. в паре п. в сложных метеорологических условиях п. на барражирование п. на больших высотах п. на малых высотах п. на перехват п. на разведку п. на сверхзвуковых скорос-**TAX** п. на средних высотах п. по приборам бреющий п. высотный п. горизонтальный п. групповой п. космический п. ночной п. учебно-тренировочный п. полигон авиационный п. артиллерийский п. испытательный п. ракетный п. танковый п. полк п. морской пехоты п. связи авиационный п. автомобильный п

дарожнае покрыва поле таўкавіска, поле бою, пабаявішча поле бачнасці ПАЛЯВЫ палёт. -ту здзяйсняць палёт, ажыццяўляць палёт, лятаць палёт у нары палёт у складаных метэаралагічных умовах палёт на баражаванне палёт на вялікіх вышынях палёт на малых вышынях палёт на пярэймы палёт на выведку палёт на звышгукавых хуткасцях палёт на сярэдніх вышынях палёт паводле прыладаў прыземны палёт вышынны палёт гарызантальны палёт групавы палёт касмічны палёт начны палёт навучальна-трэніравальны палёт палігон, -ну авіяцыйны палігон артылерыйскі палігон выпрабавальны палігон ракетны палігон танкавы палігон полк, р. палка полк марской пяхоты полк сувязі авіяцыйны полк аўтамабільны нолк

#### положение противника

автотранспортный п. артиллерийский п. бомбардировочный авиационный п. вертолётный п. воздушно-десантный п. гаубичный артиллерийский полк горнострелковый п. зенитный артиллерийский п. зенитный ракетный п. инженерно-сапёрный п. истребительно-противотанковый артиллерийский п. истребительный авиационный  $\Pi$ . корректировочно-разведывательный авиационный п. минно-торпедный авиационный п. минометный п. мотопехотный п. мотострелковый п. парашютнодесантный п. пехотный п понтонно-мостовой п. пушечный артиллерийский п. разведывательный п. самоходно-артиллерийский п. стрелковый п. танковый п. транспортно-авиационный п. тяжёлый танковый п ПОЛКОВНИК полоборота положение восстанавливать п.

П. «ВОЛЬНО» п. для стрельбы п. противника

аўтатранспартны полк артылерыйскі полк бамбавальны авіяныйны полк верталётны полк паветрана-дэсантны полк гаўбічна-артылерыйскі полк

горнастралковы полк зенітны артылерыйскі полк зенітны ракетны полк інжынерна-сапёрны полк знішчальна-супрацьтанкавы артылерыйскі полк .<br>знішчальны авіяныйны полк

карэкцыйна-выведвальны авіяныйны полк мінна-тарпедны авіяцыйны полк мінамётны полк мотаняхотны полк мотастралковы полк парашутнадэсантны полк ПЯХОТНЫ ПОЛК пантонна-маставы полк пушачны артылерыйскі полк выведвальны полк самаходна-артылерыйскі полк стралковы полк танкавы полк транспартна-авіяцыйны полк няжкі танкавы полк палкоўнік, -ка паўпаварота, паўабаротастановішча, стан, -ну, м.р., пастава, ж.р., размяшчэнне аднаўляць становішча пастава на «спачынь» пастава для стральбы становішча супраціўніка

п. своих войск п. «смирно» боевое п. военное п. исходное п. походное п. служебное п. угрожаемое п. чрезвычайное п. полоса назначать полосу п. боевых действий п. заграждений п. заражения п. местности п. наблюления п. наступления п. обеспечения п. обороны п. обстрела п. огня п. охранения п. передвижения п. пренятствий п. прикрытия п. разведки п. сосредоточения основных усилий взлётно-посадочная п. прифронтовая п. тыловая п. **ПОЛОТСНИЙ** полотнище полуостров полуприцеп полушаг помехи

становішча сваіх войскаў пастава на «зважай» баявы стан, баявое становішча ваенны стан, васннае становішча зыходны стан, зыходнае становішча паходны стан, паходнае становішча службовае становішча пагражальнае становішча налзвычайнае становішча паласа прызначаць паласу паласа баявых дзеянняў паласа загарадзяў наласа заражэння паласа мясновасні паласа назірання паласа наступу паласа забяснечання паласа абароны паласа абстрэлу паласа агню паласа засцярогі паласа перамяшчэння паласа перашкодаў паласа прыкрыцця паласа выведкі паласа засяроджания асноўных намаганняў узлётна-пасадачная паласа прыфрантавая паласа тылавая наласа ручнік, ка, м.*р.* палатніна, ж.р, палатно паўвысна, ж.р., паўвостраў, -рава паўпрычэп, -па паўкрок замінкі, перашкоды

п. радиолокационным станциям п. радиосвязи п. системам наведения ракет активные п. атмосферные п. естественные п. заградительные п. искусственные п. непрерывные п. ответно-импульсные п. пассивные п. прерывистые п. тепловые п. уводящие по дальности п. уводящие по углам п. шумовые п. помещение I (действие) помещение II (объект) караульное п. помощник п. дежурного п. коменданта гарнизона п. начальника штаба старший п. помошь оказывать п. взаимная п. медицинская п. первая п. техническая п. помпа понтон поощрение попадание

прямое п.

замінкі радыёлакацыйным станныям замінкі радыёсувязі замінкі сістэмам навядзення пакет актыўныя замінкі атмасферныя замінкі прыродныя замінкі загародчыя замінкі штучныя замінкі бесперапынныя замінкі зваротна-імпульсныя замінкі пасіўныя замінкі перарывістыя замінкі цеплавыя замінкі алхіляльныя па далечыні замінкіадхіляльныя па вуглах замінкі шумавыя замінкі змяшчэнне памяшканне вартоўня, вартавое памяшканне памочнік, -ка, памагаты, -тага памочнік дзяжурнага памочнік каменданта залогі памочнік начальніка штаба старшы памочнік лапамога аказваць дапамогу, дапамагаць узаемная дапамога медычная дапамога першая дапамога тэхнічная лапамога помпа пантон, -на заахвочванне патрап, -пу, м.р., траплянне, лучанне наўпроставы патрап

#### понасть

## П попасть пополнение п. запасов п. личным составом поправка I (мед.) поправка II (техн.) вводить поправку п. азимута п. буссоли п. компаса п. на ветер п. на высоту п. на дальность п. на деривацию п. на падение начальной скорости п. направления п. на смешение п. на течение п. угломера акустическая п. баллистическая п. боковая п. суммарная п. поражать поражение наносить п. терпеть п. п. цели пораженный порох бездымный п.

медленногорящий п.

п. выгрузки

п. погрузки портупея

портяночный

портянка

трапіць, патрапіць папаўненне папаўненне запасаў папаўненне асабовым складам ачуньванне папраўка уводзіць папраўку папраўка азімуту папраўка бусолі папраўка компаса папраўка на вецер папраўка на вышыню папраўка на далечыню папраўка на дэрывацыю папраўка на спад пачатковай хуткасці папраўка кірунку папраўка на зрух папраўка на плынь папраўка вугламера акустычная папраўка балістычная папраўка бакавая папраўка сумарная папраўка паражаць параза, ж.р., паражэнне наносіць паразу цярпець паразу паражэнне цэлі паражаны порах, -ху бяздымны порах павольназгаральны порах порт, -та, *мн*., парты порт выгрузкі порт пагрузкі партупея ануча анучны

порт

порученец поручик порция поршень порыв порядок наводить п. поддерживать п. соблюдать п. п. взаимодействия п. выполнения задачи п. движения п. перемещения п. предоставления донесений п. связи п. эвакуации раненых и больных боевой п походный п. предбоевой п. уставной п. посадка производить посадку п. по приборам вынужденная п. посадочнодесантный посешаемость пособие наглядное п. учебное п. посредник

пост снимать с поста ставить на п. стоять на посту п. воздушного наблюдения п. звуковой разведки

даручэнец, -нца паручнік, -ка порцыя поршань, -шня парыў, -рыву, разрыў, -рыву парадак, -дка наводзіць парадак падтрымліваць парадак захоўваць парадак парадак узаемадзеяння парадак выканання задачы парадак руху парадак перамяшчэння парадак падачы данясенняў парадак сувязі парадак эвакуацыі параненых і хворых баявы парадак паходны парадак перадбаявы парадак статутны парадак пасадка рабіць пасадку, садзіць пасадка па прыладах вымушаная пасадка пасадачнадэсантны наведванне, н.р., наведвальнасць дапаможнік, -ка, м.р., дапамога, ж.р. наглядны дапаможнік навучальны дапаможнік пасрэднік, -ка пост, р. паста здымаць з паста ставіць на пост стаяць на пасту пост паветранага назірання пост гукавой выведкі

п. радиационного и химического наблюдения п. регулирования движения П. СВЯЗИ п. управления огнём комендантский п. метеорологический п. наблюлательный п. передовой п. радиолокационный п. сигнальный п. сторожевой п. поставки военные п. постановка п. дымовой завесы п. задачи

п. мин построение

П

п. боевых порядков п. подразделений построить посыльный потенциал военно-экономический п. научный п. промышленный п. потери восполнять п. наносить п. нести п. п. в вооружении и боевой технике п. в личном составе безвозвратные п.

пост радыяцыйнага і хімічнага назірання пост рэгулявання руху пост сувязі пост кіравання агнём каменданцкі пост метэаралагічны пост назіральны пост перадавы пост радыёлакацыйны пост сігнальны пост вартавы пост пастаўкі вайсковыя пастаўкі пастаноўка, стварэнне, н.р., закладка стварэнне дымавой заслоны, задымленне пастаноўка задачы, азадачванне закладка мінаў, мінаванне зборка, ж.р., шыхтаванне, пабудова, ж.р. шыхтаванне баявых парадкаў зборка падраздзелаў сшыхтаваць, сабраць, пабудаваць пасыльны, -нага патэнцыял, -лу вайскова-эканамічны патэн-цыял навуковы патэнцыял прамысловы патэнцыял страты папаўняць страты наносіць страты несці страты страты ва ўзбраенні і баявой тэхніны страты ў асабовым складзе незваротныя страты

боевые п. поток потолок предельный п. потребление потребность исчислять п. удовлетворять п. текущая п. пофамильно похол походный похороны почесть воинские почести почёт почта

полевая п. поэшелонно (ж.д.) пояс

спасательный п. правила п. безопасности п. движения п. полёта п. радиообмена п. скрытного управления войсками п. стрельбы п. уличного движения п. хранения правофланговый праздник практика дисциплинарная п. прапорщик

баявыя страты плынь, ж.р. столь, ж.р. межавая столь, найвышэйшая столь спажыванне, выдаткаванне патрэба, патрэбнасць вылічаць патрэбу задавальняць патрэбу надзённая патрэба па прозвішчах паход, -ду, марш, -шу паходны, маршавы пахаванне н.р. ушанаванне, пашана, павага вайсковыя ўшанаванні пашана,  $\partial C$ .  $p$ ., павага,  $\partial C$ .  $p$ ., шанаванне, *н.р.*, гонар, -ру пошта палявая пошта пягнікамі пас, -са, пояс, -са, дзяга, ж.р., папруга, ж.р. выратавальны пас правілы правілы бяспекі правілы руху правілы палёту правілы радыёабмену правілы патаемнага кіравання войскамі правілы стральбы правілы вулічнага руху правілы захоўвання правафланговы свята н.р. практыка дысцыплінарная практыка прапаршчык, -ка

#### старший пранорщик

старший п. прачечная полевая механическая п. превосходство обеспечивать п. создавать п. п. в силах и средствах качественное п. огневое п. численное п. преграда водная п. естественная п.

искусственная п. преграждать

предатель предательство предварительный предвидение п. боя военное п. предел предмет п. довольствия п снабження местный п. предохранитель

снимать с предохранителя ставить на п. предписание

командировочное п. мобилизационное п. предполье представитель

старшы прапаршчык пральня палявая механічная пральня перавага, ж.р. забяспечваць перавагу ствараць перавагу перавага ў сілах і сродках якасная перавага агнявая перавага колькасная перавага перашкода водная перашкода прыродная перашкода, натуральная перашкода штучная перашкода перагароджваць, заступаць, перапыняць здраднік, -ка, прадажнік, -ка здрадніцтва, прадажніцтва папярэдні, падрыхтоўчы прадбачанне прадбачанне бою вайсковае прадбачанне ліміт, -та, мяжа, ж.р. прадмет, -та прадмет забяспечання прадмет забяспечання мясцовы прадмет бяспечнік, -ка, засцерагальнік, -ка здымаць з бяспечніка ставіць на бяспечнік загад, -ду, м.р., аркуш, -ша, м.р., накіраванне выпраўная, выпраўны аркуш мабілізацыйны аркуш пераднолле рэпрэзантант, -та, пасланец, -нца, прадстаўнік, -ка

## $\Pi$

П

рэпрэзантант штаба, пасланец п. штаба штаба, прадстаўнік штаба паважны, самавіты представительный рэпрэзантаваць, вылучаць, представлять падаваць, знаёміць, прадстаўляць вылучаць на ўзнагароду п. к награде вылучаць на наданне вайсковай п. к присвоению воинского годнасці звания адрэкамендоўвацца, рэпрэпредставляться зантавацца, прадстаўляцца папярэджанне, перасцярога, ж.р. предупреждение п. об атомном (бактернологиперасцярога пра атамны (бактэрыялагічны, хімічны) напад ческом, химическом) нападении п. о неполном служебном папярэджанне пра няпоўную службовую адпаведнасць соответствии прадугледжваць, прадбачваць предусматривать перавага,  $nc.p$ . преимущество прекращение спыненне п. огня спыненне агню преодоление пераадольванне, пераадоленне пераадольванне водных пеп. водных преград рашкодаў пераадольванне загарадзяў п. заграждений пераадольвание зоны радыеп. зоны радиоактивного заражения актыўнага заражэння п. обороны пераадольванне абароны преодолимый пераадольны преподавание выкладанне преподаватель выкладчык, -ка препроводительный суправаджальны препятствие перашкода, ж.р. преодолевать п. пераадольваць перашкоду ліквідаваць перашкоду устранять п. водная перашкода водное п. прыродная перашкода, наестественное п. туральная перашкода непераадольная перашкода

перашкаджаць

непреодолимое п. препятствовать

157

### пресекать

преследование

вести п. п. противника неотступное п. оперативное п. параллельное п. фронтальное п. преследовать (кого) прибор п. ночного видения п. ночного вожления п. ночной стрельбы п. радиационной разведки п. управления артиллерийским зенитным огнём п. управления огнём п. управления торпедной стрельбой п. химической разведки авиационный п. аэронавигационный п. выливной авиационный п. гироскопический п. дегазационный п. дозиметрический п. лымовой п. кислородный п.

контрольно-измерительный п.

контрольный п. оптический п. осветительный п. пилотажно-навигационный п.

пилотажный п.

перарываць, спыняць, класці канец

пагоня,  $\partial C$ ,  $p$ , троп, -пу, м.р., пераслед, -ду, м.р. гнацца, весці пагоню пагоня за супраціўнікам неадступная пагоня аператыўная пагоня паралельная пагоня франтальная пагоня гнацца (за кім) прылада, ж.р., апарат, -та прылада начнога бачання прылада начнога кіравання прылада начной стральбы прылада радыяцыйнай выведкі прылада кіравання артылевыйскім зенітным агнём прылада кіравання агнём прылада кіравання тарпеднай стральбой прылада хімічнай выведкі авіяцыйная прылада аэранавігацыйная прылада выліўная авіяцыйная прылада гіраскапічная прылада дэгазацыйная прылада дазіметрычная прылада дымавая прылада кіслародная прылада, тленавая прылада, аксыгенная прылада кантрольна-вымяральная прылада кантрольная прылада аптычная прылада асвятляльная прылада пілатажна-навігацыйная прылада пілатажная прылада

письменный п.

самопишуший п. светосигнальный п. учебный п. прибывать привал большой п. малый п. приветствие привязка топографическая п. приграничный придавать приданный приём приёмник приёмы п. с оружием строевые п. призыв I (агитация) призыв II (на военную службу) призывник приказ выполнять п. отдавать п. отменять п. получать п. п. на марш п. на наступление п. на оборону п. по гарнизону п. по строевой части п. по тылу п. по части боевой п. писменный п. предварительный п.

пісьмовая прылада самапісец, -сца, самапісная прылада светласігнальная прылада навучальная прылада прыбываць, прыязджаць, прыходзіць прывал, -лу, адпачынак, -нку доўгі прывал кароткі прывал вітанне, прывітание прывязка тапаграфічная прывязка памежны, прымежны прыдаваць прыдадзены, дададзены прыём, -му, хват, -ту прыёмнік, -ка хваты хваты са зброяй ШЫХТОВЫЯ ХВАТЫ заклік, -ку набор, -ру бранец, -нца, навабранец, -нца загад, -ду выконваць загад аддаваць загад адмяняць загад атрымоўваць загад загад на марш загад на наступ загад на абарону загад па залозе загад па шыхтовай частцы загад па тыле загад па частцы баявы загал пісьмовы загад падрыхтоўчы загад

устный п. частный п. приказание приклад прикомандированный прикомандировывать прикрывать прикрытие обеспечивать п. авиационное п. зенитное п. огневое п. приложение применение

Π

боевое п. практическое п. пример примкнутый приморье примыкание

принадлежность национальная п. приобретение приозерье приоритет присвоение воинского звания досрочное п.

приспособление (устройство) прицельные приспособления пристань п. выгрузки п. погрузки пристреливать пристрелка п. дальности

вусны загад прыватнапланавы загад загад, -ду, м.р., распараджэнине прыклад, -да прымацаваны прымацоўваць прыкрываць прыкрыццё, заслона, ж.р. забяспечваць прыкрыццё авіяцыйнае прыкрыццё зенітнае прыкрыццё агнявое прыкрыццё дадатак, -тку, м.р., прыкладванне скарыстанне, карыстанне, ужывание, ужытак, -тку, м.р., ластасаванне баявое скарыстанне практычнае скарыстанне прыклад, -ду прымкнуты прымор'е прымыканне, прылягание, межаванне, далучэнне прыналежнасць нацыянальная прыналежнасць набыццё, прыдбанне, купля, эк. р. прыазер'е прыярытэт, -тү наданне вайсковай годнасці датэрміновае наданне вайсковай годнасці прыстасаванне, прылада, ж.р. прыцэльныя прыстасаванні прыстань, тарновішча, н.р.. прыстань выгрузкі прыстань пагрузкі прыстрэльваць прыстрэлка прыстрэлка далечыні

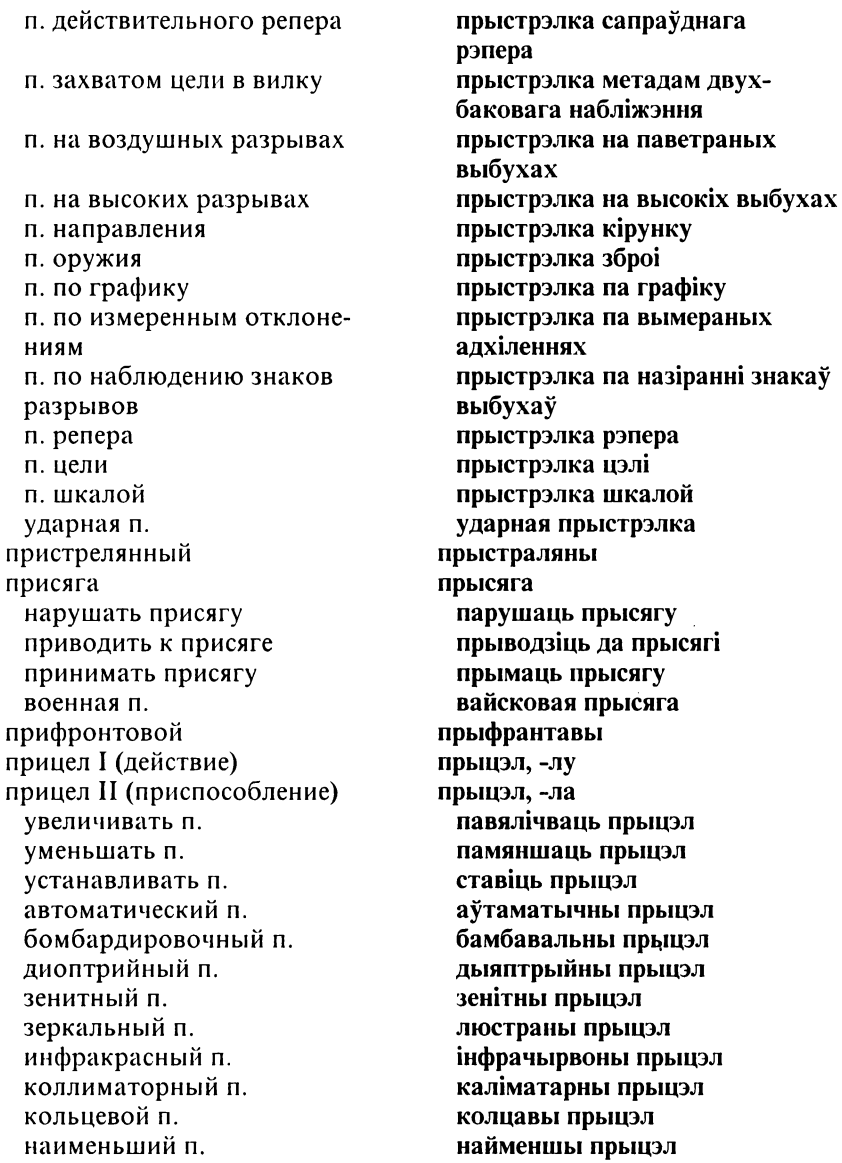

оптический п. перископический п. постоянный п. призматический п. радиолокационный п. .<br>снайперский п. телескопический п. прицеливание прицеливаться прицеп причал причаливание пробег п. автомобиля межремонтный п. пробный п. холостой п. пробка I (*mex.*) пробка II (дорожная) пробоина проверка п. боя оружия п. готовности инспекторская п. итоговая п. провод проводка цели проводник провокация проволока колючая п. прогноз п. погоды долгосрочный п. краткосрочный п. прогнозирование п. радиационной и химической обстановки

аптычны прыцэл перыскапічны прыцэл сталы прыцэл прызматычны прыцэл радыёлакацыйны прыцэл снайперскі прыцэл тэлескапічны прыцэл прыцэльванне прыцэльвацца прычэп, -па тарновішча н.р. тарнаванне прабег, -гу прабег аўтамабіля міжрамонтны прабег пробны прабег парожні прабег корак, -рка, мр., затычка затор, -ру, м.р. прабоіна праверка праверка бою зброі праверка гатоўнасці інспектарская праверка выніковая праверка провад, -ду праводка цэлі праваднік, -ка правакацыя дрот, -ту, м.р. калючы дрот прагноз, -зу прагноз надвор'я доўгатэрміновы прагноз кароткатэрміновы прагноз прагназаванне прагназаванне радыяцыйных і хімічных абставін

П

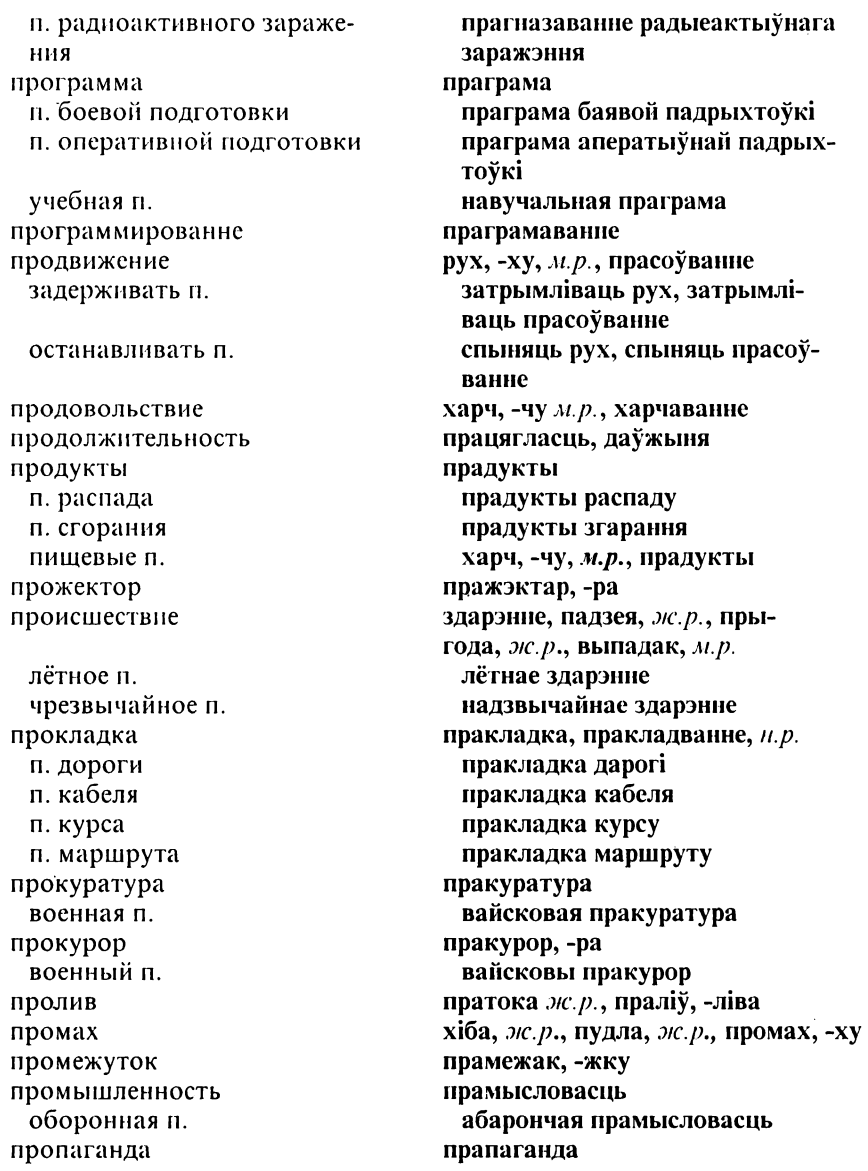

# Π

пропагандист пропитать пропитаться пропитка пропуск пропускник санитарный п. прорыв вводить в п. ликвидировать п. расширять п. п. блокады п. на одном участке п. на узком фронте п. (обороны) с ходу п. фронта глубокий п. танковый п. прорываться просачивание просёлок простор оперативный п. пространство нарушать воздушное п. безвоздушное п. воздушное п. космическое п. мёртвое н. поражаемое п. проступок дисциплинарный п. противник изматывать противника останавливать противника отбрасывать противника отрываться от противника

прапагандыст, -та прамачыць, насыціць нацягнуць (вады), насыціцца прамочванне, насычэнне пропуск, -ку прапускнік, -ка санітарны прапускнік прарыў, -рыву уводзіць у прарыў ліквідаваць прарыў пашыраць прарыў прарыў блакады прарыў на адным участку прарыў на вузкім фронце прарыў (абароны) з ходу, прарыў (абароны) з руху прарыў фронту глыбокі прарыў танкавы прарыў прарывацца прасочванне, пранікненне прасёлак, -лка, палявая дарога, ж.р. прастора, ж.р. аператыўная прастора прастора, ж.р. парушаць паветраную прастору беспаветраная прастора паветраная прастора касмічная прастора мёртвая прастора паражальная прастора правіна, ж.р., правіннасць, ж.р. дысцыплінарная правіна супраціўнік, -ка, непрыяцель, -ля знясільваць супраціўніка спыняць супраціўніка адкідваць супраціўніка адрывацца ад супраціўніка

разбивать противника сближаться с противником уничтожать противника вероятный п. наземный п. противостоящий п. условный п. противоатомный противобактериологический противовоздушный противогаз противодействие оказывать п. огневое п. противодесантный противозенитный противолодочный противопехотный противорадиолокационный противоракета противоракетный противотанковый противохимический протирка проход закрывать п. проделывать п. п. в заграждении п. для танков п. на зараженном участке местности горный п. проходимость прочёсывание прочёсывать прыжок с парашютом психология военная п. пулемёт

разбіваць супраціўніка збліжацца з супраціўнікам знішчаць супраціўніка магчымы супраціўнік наземны супраціўнік супрацьдзейны супраціўнік умоўны супраціўнік супрацьатамны супрацьбактэрыялагічны супрацынаветраны газаахоўнік, -ка супрацьдзеянне чыніць супрацьдзеянне агнявое супрацьдзеянне супрацьдэсантны супрацьзенітны супрацьчаўновы супрацьпяхотны супрацьрадыёлакацыйны супрацьракета, антыракета супрацьракетны супрацьтанкавы супрацьхімічны працірка праход, -ду закрываць праход рабіць праход праход у загарадзі праход для танкаў праход на заражаным участку мясцовасці горны праход праходнасць прачэсванне прачэсваць скачок з парашутам псіхалогія вайсковая псіхалогія кулямёт, -та

зенитный п. крупнокалиберный п. ротный п. ручной п. спаренный п. станковый п. универсальный п. пулемётчик пульт управления

пуля

бронебойная п. бронебойно-зажигательная п. бронебойно-зажигательнотрассирующая п. зажигательная п. обыкновенная п. разрывная п. трассирующая п. шрапнельная п. ПУНКТ перемещать п. развертывать п. располагать п. п. боевого питания п. водоснабжения п. высадки десанта п. навеления п. обмена почты п. обогрева п. ожидания п. первичной обработки п. переправы п. питания I (не прод.) п. питания II (прод.) п. погрузки п. посадки п. регулирования движения п. сбора военнопленных

зенітны кулямёт буйнакаліберны кулямёт ротны кулямёт ручны кулямёт здвоены кулямёт станковы кулямёт універсальны кулямёт кулямётчык, -ка пульт кіравання, р. пульта кіравання куля бранябойная куля бранябойна-запальная куля бранябойна-запальна-трасавальная куля запальная куля звычайная куля выбуховая куля трасавальная куля шрапнельная куля пункт, -та перамяшчаць пункт разгортваць пункт размяшчаць пункт пункт баявога сілкавання пункт водазабяспечання пункт высадкі дэсанту пункт навядзення пункт абмену пошты пункт абагрэву пункт чакання пункт першаснай апрацоўкі пупкт пераправы пункт сілкавання пункт харчавання пункт пагрузкі пункт пасадкі пункт рэгулявання руху пункт збору ваеннапалонных

## Π

п. сбора донесений п. сбора по тревоге п. снабжения п. специальной обработки п. технического контроля п. технического обеспечения п. управления п. управления пуском п. хозяйственного довольствия агитационный п. водораспределительный п. вспомогательный п. геолезический п. дегазационный п. дозиметрический п. запасный п. заправочный п. исхолный п. командно-наблюдательный п. командный п. конечный п. контрольно-пропускной п. контрольный п. медицинский п. наблюдательный п. населенный п. опорный п. основной п. перевалочный п. перевязочный п. перегрузочный п. передовой п. передовой командный п. подвижный наблюдательный п. призывной п. продовольственный п.

пункт збору данясенняў пункт збору па трывозе пункт забяспечання пункт спецыяльнай апрацоўкі пункт тэхнічнага кантролю пункт тэхнічнага забяспечання пункт кіравання пункт кіравання пускам пункт гаспадарчага забяспечання агітацыйны пункт водаразмеркавальны пункт дапаможны пункт геадэзічны пункт дэгазацыйны пункт дазіметрычны пункт запасны пункт заправачны пункт зыходны пункт камандна-назіральны пункт камандны пункт канцавы пункт кантрольна-прапускны пункт кантрольны пункт медычны пункт назіральны пункт населены пункт апорны пункт асноўны пункт перавальны пункт перавязвальны пункт перагрузачны пункт перадавы пункт перадавы камандны пункт рухомы назіральны пункт наборны пункт прадуктовы пункт, харчовы пункт

противотанковый опорный п. сборный п. стартовый командный п. тригонометрический п. тыловой п. управления эвакуационный п. пунктир пуск путевой лист путёвка путепровод путеукладчик путь I (дорога) путь II (ж.д.) отрезать п. расчищать п. п. обхола п. отхола п. подвоза п. подхода п. следования п. сообщения п. укрытый от наблюдения противника п. эвакуации боевой п волный п. железнодорожный п. запасный п. (ж.д) колонный п. объездной п. подъездной п. пушка автоматическая п. зенитная п. противотанковая п. пыль радиоактивная п.

супрацьтанкавы апорны ПУНКТ зборны пункт стартавы камандны пункт трыганаметрычны пункт тылавы пункт кіравання эвакуацыйны пункт пункцір, -ру пуск, -ку падарожны аркуш падарожная шляхавод, -ду калеяўкладчык, -ка шлях, -ху, дарога, ж.р. каляя, ж.р. адрэзваць шлях расчышчаць шлях шлях абыходу шлях адыходу шлях падвозу шлях падыходу шлях руху камунікацыя, шлях зносін шлях схаваны ад назірання супраціўніка шлях эвакуацыі баявы шлях водны шлях чыгуначная каляя запасная каляя калонны шлях аб'язны шлях пад'язны шлях пушка, канон, -на, м.р., гармата аўтаматычная пушка зенітная пушка супрацьтанкавая пушка пыл, -лу, м.р. радыеактыўны пыл

 $\boldsymbol{\Pi}$ 

## P

работа агитационно-массовая р. воспитательная р. работник р. штаба работное время работы ми. взрывные р. инженерные р. подрывные р. сапёрные р. спасательные р. строительные р. рабочий равнение радиация остаточная р. проникающая р. радио радиоактивность радиоаппаратура радиовзрыватель радиовысотомер радиограмма радиокомпас радиолокатор радиолокационная станция  $(PIC)$ р. с. дальнего обнаружения р. с. наведения р. с. обнаружения р. с. опознавания р. с. разведки и целеуказания р. с. самонаведения р. с. слежения

р. с. сопровождения

праца, работа агітацыйна-масавая праца выхаваўчая праца работнік, -ка, працаўнік, -ка работнік штаба работны час, м.р. работы, праца,  $a\partial s$ . падрыўныя работы інжынерныя работы падрыўныя работы сапёрныя работы выратавальныя работы будаўнічыя работы рабочы, -чага, работнік, -ка раўнаше радыяцыя рэшткавая радыяцыя пранікальная радыяцыя радыё радыеактыўнасць радыёапаратура радыёзапал, -ла радыёвышынямер, -ра радыёграма радыёкомпас, -са радыёлакатар, -ра радыёлакацыйная станцыя  $(PIC)$ РЛС далёкага выяўлення РЛС навядзення РЛС выяўлення РЛС распазнавання РЛС выведкі і цэлепаказу РЛС саманавялзення РЛС сачэния РЛС суправаджэння

р. с. управления воздушным движением бортовая р. с. метеорологическая р. с. обзорная р. с. поисковая р. с. радиолокационный радиолокация радиолуч радиомаскировка радиомаяк радиометрист радиомолчание радиообмен радиооборудование радиопеленг радиопеленгатор радиопеленгование радиопереговоры радиопередатчик радиоперехват радиопомехи радиоприёмник· радиопротиводействие радиоразведка радиорелейный радиосвязь радиосеть р. взаимодействия р. командования р. непосредственной связи р. оповещения р. разведки радиосигнал радиостанция радиотелеграф радиотелетайп радиотелеуправление радиотелефон

 $\mathbf{p}$ 

РЛС кіравання паветраным рухам бартавая РЛС метэаралагічная РЛС аглядная РЛС пошукавая РЛС радыёлакацыйны радыёлакацыя радыёпрамень, -меня радыёмаскаванне, н.р. радыёліхтарня, ж.р. радыёметрыст, -та радыёмаўчанне радыёабмен, -ну радыёабсталявание радыёпеленг, -гу радыёпеленгатар, -ра радыёнеленгаванне радыёперамовы радыёперадатчык, -ка радыёперайманне радыёзамінкі радыёпрыёмнік, -ка радыёсупрацьдзеянне радыёвыведка радыёрэлейны радыёсувязь радыёсетка радыёсетка супольнадзеяння радыёсетка камандавання радыёсетка непасрэднай сувязі радыёсетка апавяшчэння радыёсетка выведкі радыёсігнал, -лу радыёстанцыя радыётэлеграф, -фа радыётэлетайп, -па радыётэлекіраванне радыётэлефон, -на

радыётэхнік, -ка радиотехник радиоузел радыёвузел, -зла радист радыст, -та радиус радыус, -са р. действия радыус дзеяння радыус паражэння р. поражения разбивать разбіваць разбор аналіз, -зу, разбор, -ру аналіз запяткаў, разбор р. занятий заняткаў р. учений аналіз вучэнняў, разбор вучэнняў разборка разборка, разбор, -ру, м.р. неполная р. няпоўная разборка поўная разборка полная р. разведка выведка, выведванне, н.р. вести разведку весці выведку, выведваць  $p.$  боем выведка боем р. местности выведка мясцовасці р. целей выведка цэляў авіяцыйная выведка авиационная р. агентурная р. агентурная выведка артиллерийская инструменартылерыйская інструментальная р. (АИР) тальная выведка (AIB) ближняя р. блізкая выведка воздушная р. паветраная выведка войсковая р. вайскавая выведка дальняя р. далёкая выведка инженерная р. інжынерная выведка командирская р. камандзірская выведка аператыўная выведка оперативная р. офицерская р. афіцэрская выведка политическая р. палітычная выведка радиационная р. радыяцыйная выведка радиолокационная р. радыёлакацыйная выведка радыётэхнічная выведка радиотехническая р. ракетна-артылерыйская ракетно-артиллерийская р. выведка санітарная выведка санитарная р.

ŕ

специальная р. стратегическая р. тактическая р. техническая р. топографическая р. химическая р. разведчик разведывать

развёртывание развёртываться развилка дарог

развитие р. боя

р. наступления

р. прорыва

р. успеха

развод р. караулов р. суточного наряда разводящий разглашение военной тайны разговорник военный р. разграждать разграждение разгром разгрузка разжаловать р. в рядовые

р. офицера разлёт размах

спецыяльная выведка стратэгічная выведка тактычная выведка тэхнічная выведка тапаграфічная выведка хімічная выведка выведнік, -ка, віж, -жа выведваць, віжаваць, вывіжоўваць

разгортванне разгортвацца раздарожжа, *н.р.*, разгалінавание дарогаў, н.р., ростань развіццё, разгортванне развіццё бою, разгортванне бою развіццё наступу, разгортванне наступу развіццё прарыву, разгортванне прарыву развіццё поспеху, разгортванне поспеху развод, -ду развод варты развод сутачнага прызначэння разводнік, -ка розгалас вайсковай таямніцы размоўнік, -ка вайсковы размоўнік разгароджваць разгароджвание разгром, -му разгрузка пазбавіць годнасці пазбавіць годнасці да шара-гоўца

пазбавіць годнасці афіцэра разлёт, -ту размах, -ха

размер размещать разминирование разминировать разоружать(ся) разоружение всеобщее р. разработка разрешающая способность. (прибора) разрешение I (различение) разрешение II (позволение) разрушать разрушение разрыв I (действие) разрыв II (интервал) разрыв III (взрыв) р. в боевом порядке воздушный р. высокніі р. низкий р. разъезд (подразделение) район

занимать р. назначать р. оставлять р. р. бактериального заражения

р. боевых действий р. военных действий р. выброски воздушного десанта р. выгрузки р. высадки десанта р. десантирования р. обороны р. огневых позиций р. отдыха

памер, -ру размяшчаць размінаванне размінаваць раззбройваць, раззбройвацца раззбраенне усеагульнае раззбраенне распрацоўка раздзяляльная здольнасць адрознівание, разпазнаванне дазвол, -лу, м.р. разбураць разбурэнне разрыў, -рыву, парыў, -ву разрыў, -рыву, прамежак, -жку выбух, -ху разрыў ў баявым парадку паветраны выбух высокі выбух нізкі выбух раз'езд, -да абшар, -ра, абсяг, -га, раён, -на, ваколіца, ж.р., месца, н.р. займаць абшар прызначаць абшар пакідаць абшар абшар бактэрыяльнага заражэння абшар баявых дзеянняў абшар ваенных дзеянняў абшар выкідвання паветранага дэсанту абшар выгрузкі, месца выгрузкі абшар высадкі дэсанту абшар дэсантавання абшар абароны ваколіца агнявых пазіцый абшар адпачынку

р. переправы р. погрузки р. разведки р. развертывания р. расположения р. рассредоточения р. сбора р. сосредоточения р. цели выжидательный р. запасный р. зараженный р. исходный р. ложный р. основной р. прибрежный р. противотанковый р. танконедоступный р. танкоопасный р. тыловой р. укреплённый р. ракета запускать ракету р. ближнего действия р. воздушного боя р. дальнего действия р. класса « воздух-воздух» р. класса «воздух-земля» р. класса « воздух-корабль» р. класса «воздух-подводная цель» р. класса «земля-воздух» р. класса «земля-земля» р. класса «земля-корабль» р. класса «корабль-воздух» р. класса «корабль-земля»

Ţ

абшар пераправы абшар пагрузкі, месца пагрузкі абшар выведкі абшар разгортвання абшар размяшчэння абшар разасяроджання абшар збору абшар засяроджання ваколіца цэлі чакальны абшар запасны абшар заражаны абшар зыходны абшар падманны абшар асноўны абшар узбярэжны абшар супрацьтанкавы абшар танканедасягальны абшар танканебяспечны абшар тылавы абшар умацаваны абшар ракета запускаць ракету ракета блізкага дзеяння ракета паветранага бою ракета далёкага дзеяння ракета класа «паветра-паветра» ракета класа «паветра-зямля» ракета класа «паветра-карабель» ракета класа «паветра-падводная цэль» ракета класа «зямля-паветра» ракета класа «зямля-зямля» ракета класа «зямля-карабель» ракета класа «карабель-па-**Berpa**» ракета класа «карабель-зямля»

 $\mathbf{P}$ 

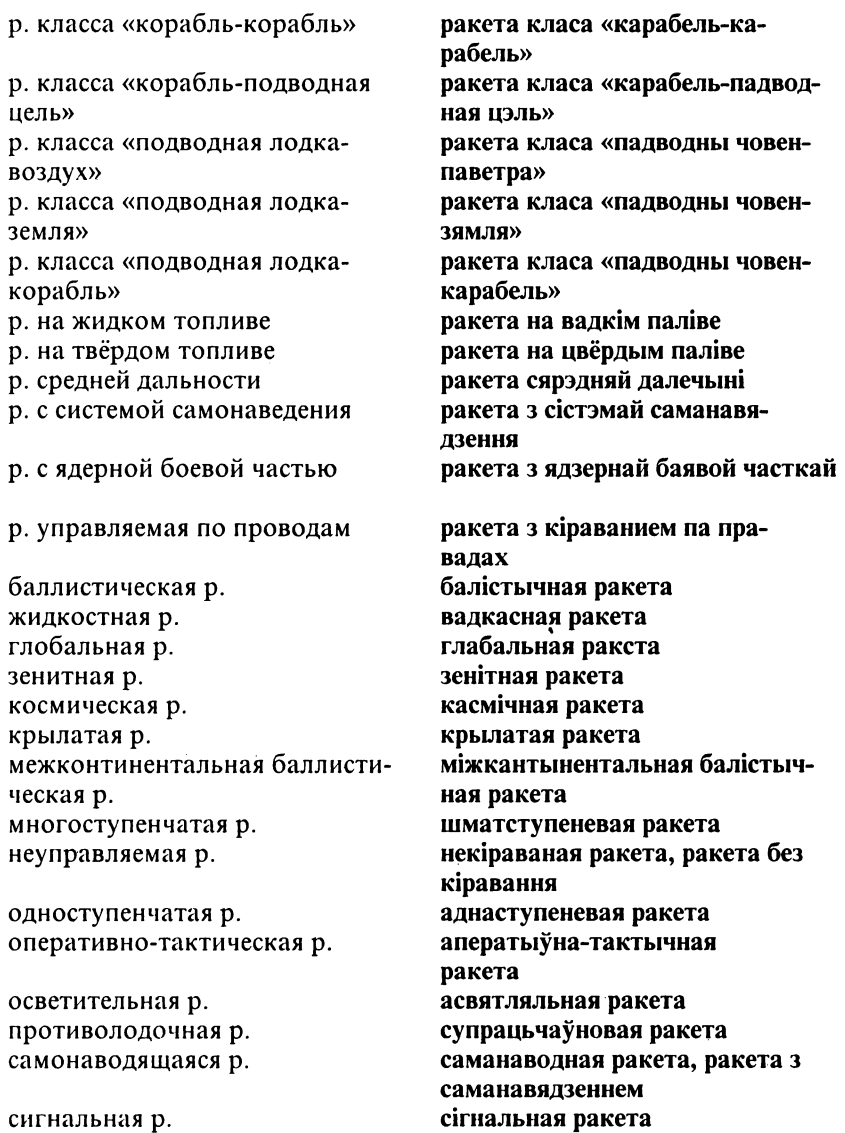

сигнальная р.

стратегическая р. тактическая р. управляемая р. ракета-носитель ракета-перехватчик ракета-приманка ракетница ракетно-ядерный ракетный ракетчик рана ранение лёгкое р. тяжёлое р. раненый ранец ранжир ранить рапорт отдавать р. принимать р. расквартирование расписание р. движения р. занятий р. караулов р. полётов боевое р. организационно-штатное р.

располагать I (кого-либо) располагать II (чем-либо) расположение вне расположения части в расположении части р. войск бивачное р. казарменное р.

стратэгічная ракета тактычная ракета кіраваная ракета, ракета з кіраваннем ракета-носьбіт, -та ракета-пераймальнік, -ка ракста-прынада ракетніца ракетна-ядзерны ракетны ракетчык, -ка рана раненне лёгкае раненне цяжкае раненне паранены, -нага ранец, -нца парост, -ту, ранжыр, -ру раніць рапарт, -та аддаваць рапарт, рапартаваць, дакладаць прымаць рапарт раскватаравание расклад, -ду, раскладка, ж.р. расклад руху расклад заняткаў расклад варты расклад палётаў баявы расклад арганізацыйна-штатны расклад размяшчаць (каго-небудзь) мець (што-небудзь) размяшчэнне па-за межамі часткі у межах часткі размяшчэнне войскаў бівачнае размяшчэнне казармавае размяшчэнне

квартирно-бивачное р. квартирное р. рассредоточенное р. скрытое р. распоряжение р. по разведке р. по связи р. по тылу боевое р. отдельное р. письменное р. предварительное р. устное р. распределение р. обязанностей р. огня р. сил и средств р. целей распространение распыление р. ОВ (отравляющих веществ) р. сил рассеивание р. по высоте р. по дальности р. по направлению расследование рассредоточение р. по фронту и в глубину рассредоточивать расстояние

определять р. покрывать р. преодолевать р. безопасное р.

кватэрна-бівачнае размяшчэнне кватэрнае размяшчэнне разасяроджанае размяшчэнне таемнае размяшчэнне распараджэнне распараджэнне па выведцы распараджэнне па сувязі распараджэнне па тыле баявое распараджэнне асобнае распараджэнне пісьмовае распараджэнне падрыхтоўчае распараджэнне, панярэдняе распараджэнне вуснае распараджэнне размеркаванне размеркаванне абавязкаў размеркавание агню размеркаванне сілаў і сродкаў размеркаванне цэляў распаўсюджанне, пашырэнне распыленне распыленне АР (атрутных рэчываў) распыленне сілаў рассейванне рассейванне па вышыні рассейванне па далечыні рассейванне па кірунку расследванне разгрупаванне, разасяроджванне разгрупаванне па фронце і ў глыбіню разгрупоўваць, разасяроджваць адлегласць, ж.р. вызначаць адлегласць пераадольваць адлегласць пераадольваць адлегласць бяспечная адлегласць

расстрел расформирование расформировывать расход пополнять р. р. боеприпасов р. горючего расходовать расчет р. времени р. личного состава р. рассылки документов р. сил и средств боевой р. орудийный р. пулемётный р. расшифровывать рацион реактивный реактор ядерный р. реакция цепная р. ядерная р. револьвер регулирование регулировать регулировщик режим резерв восстанавливать р. выделять р. р. верховного главнокомандования общий р. оперативный р. подвижный р. противотанковый р.

расстрэл, -лу расфармаванне расфармоўваць расход, -ду, выдатак, -тку, выдаткаванне, н.р. папаўняць расход расход ладунку . расход паліва расходваць, выдаткоўваць разлік, -ку разлік часу разлік асабовага складу разлік рассылкі дакументаў разлік сілаў і сродкаў баявы разлік гарматны разлік кулямётны разлік расшыфроўваць рацыён, -ну рэактыўны рэактар, -ра ядзерны рэактар рэакцыя ланцуговая рэакцыя ядзерная рэакцыя рэвальвер, -ра рэгуляванне рэгуляваць рэгулёўнік, -ка рэжым, -му рэзерва, ж.р. аднаўляць рэзерву выдзяляць рэзерву рэзерва вярхоўнага галоўнакамандавання агульная рэзерва аператыўная рэзерва рухомая рэзерва супрацьтанкавая рэзерва

P

частный р. резервы вводить в бой р. людские р. мобилизационные р. резервный резидент рейд совершать р. р. по тылам противника река реквизировать реквизиция рекогносцировка производить рекогносцировку рельеф ремень брючный р. плечевой р. поясной р. ружейный р. ремешок ремилитаризация ремонт войсковой р. заводской р. капитальный р. мелкий р. плановый р. предупредительный р. средний р. текущий р. ремонтировать рентген рентгенометр реорганизация репарация penep

прыватнапланавая рэзерва рэзервы уводзіць у бой рэзервы людскія рэзервы мабілізацыйныя рэзервы рэзервовы рэзідэнт, -та рэйд, -ду здзяйсняць рэйд, рабіць рэйд рэйд па тылах супраціўніка рака, рэчка рэквізаваць рэквізіцыя рэкагнасцыяванне, н.р. рабіць рэкагнасцыяванне рэльеф, -фу пас, -са, дзяга, ж.р., папруга, ж.р. папруга, ж.р., дзяга, ж.р. пас, -са дзяга, ж.р., папруга, ж.р. пас ад зброі, пас пасак, -ска, панружка, ж.р., папружачка, ж.р. рэмілітарызацыя рамонт, -ту вайскавы рамонт заводскі рамонт капітальны рамонт дробны рамонт планавы рамонт папераджальны рамонт сярэдні рамонт надзённы рамонт рамантаваць рэнтген, -ну рэнтгенаметр, -тра рэарганізацыя рэпарацыя рэпер, -ра
ресурсы людские р. материальные р. местные р. ретрансляция решать решение I (действие) решение II (итог) решение III (план, намерение) принимать р. р. командира р. на бой р. на марш р. на наступление р. на абарону р. по карте окончательное р. предварительное р. решить I (задачу) решить II (принять решение) рикошет риск ритуал воинский р.

ров крепостной р. противотанковый р. ровик отхожий р.

### рота

р. бетонных работ р. инженерных машин р. морской пехоты р. обслуживания р. поддержки

рэсурсы людскія рэсурсы матэрыяльныя рэсурсы мясцовыя рэсурсы рэтрансляцыя развязваць, меркаваць развязвание, меркавание развязак, -зка, м.р., вынік, -ка, м.р., змеркавание змеркаванне прымаць змеркаванне, змяркоўваць змеркаванне камандзіра змеркавание на бой змеркавание на марш змеркаванне на наступ змеркавание на абарону змеркаванне па карце канчатковае змеркавание падрыхтоўчае змеркаванне, папярэдняе змеркавание развязаць змеркаваць рыкашэт, -ту, адскок, -ку рызыка, ж.р. рытуал, -лу вайсковы рытуал роў, р. рова, мн. равы, равоў фартэцны роў, цвердзевы роў супрацьтанкавы роў равок, р. раўка, раўчук, -ка прыбіральня, прыбіральны равок

### рота

рота бетонных работаў рота інжынерных машынаў рота марской пяхоты рота абслугоўвання рота падтрымкі

р. регулирования движения р. связи р. технического обслуживания р. химической защиты автомобильная р. автосанитарная р. военно-строительная р. воздушно-десантная р. дорожно-комендантская р. инженерная р. инженерно-мостостроительная р. инженерно-позиционная р. инженерно-строительная р. караульная р. маскировочная р. медицинская р. миномётная р. мостовая р. мотострелковая р. отдельная р. парашютнодесантная р. парковая р. переправочно-десантная р. пехотная р. понтонная р. пулемётная р. разведывательная р. сапёрная р. стрелковая р. танковая р. учебная р. штабная р. штрафная р. ротмистр ротный роща рубаха рубеж

рота рэгулявання руху рота сувязі рота тэхнічнага абслугоўвання рота хімічнай аховы аўтамабільная рота аўтасанітарная рота вайскова-будаўнічая рота паветрана-дэсантная рота дарожна-каменданцкая рота інжынерная рота інжынерна-мостабудаўнічая рота інжынерна-пазіцыйная рота інжынерна-будаўнічая рота вартавая рота маскавальная рота медычная рота мінамётная рота маставая рота мотастралковая рота асобная рота парашутнадэсантная рота паркавая рота перапраўча-дэсантная рота пяхотная рота пантонная рота кулямётная рота выведвальная рота сапёрная рота стралковая рота танкавая рота навучальная рота штабная рота штрафная рота ротмістр, -стра ротны гай, р. гаю, м.р. кашуля, сарочка рубеж, р. рубяжа, мяжа, ж.р.

выходить на р. захватывать р. обозначать р. проходить р. удерживать р. р. атаки р. безопасного удаления р. бомбометания р. ввода в бой р. встречи с противником р. дымопуска р. заградительного огня р. минирования р. обнаружения р. огневого вала р. открытия огня р. отхода р. перехвата р. прекращения огня р. пуска ракет р. развёртывания р. регулирования р. соприкосновения с про-ТИВНИКОМ р. спешивания водный р. воздушные рубежи Родины занимаемый р. исходный р. конечный р. оборонительный р. огневой р.

выходзіць на рубеж захопліваць рубеж абазначаць рубеж праходзіць рубеж утрымліваць рубеж рубеж атакі рубеж бяспечнага аддалення рубеж бомбакідання рубеж уводу ў бой рубеж сустрэчы з супраціўнікам рубеж дымапуску рубеж загародчага агню рубеж мінавання рубеж выяўлення рубеж агнявога валу рубеж адкрыцця агню рубеж адыходу рубеж пераймання рубеж спынення агню рубеж пуску ракет рубеж разгортвання рубеж рэгулявання рубеж судакранання з супраціўнікам рубеж спешвання водны рубеж паветраныя межы Радзімы займаны рубеж зыходны рубеж, пачатковы рубеж канчатковы рубеж абарончы рубеж агнявы рубеж перадавы рубеж прамежкавы рубеж супрацьтанкавы рубеж радыёлакацыйны рубеж тылавы рубеж умацаваны рубеж

передовой р.

тыловой р.

укреплённый р.

промежуточный р.

противотанковый р.

радиолокационный р.

рубка (помещение) боевая р. ружьё двухствольное р. охотничье р. противотанковое р. рукав рукавица руководитель руководить руководство р. боевыми действиями рулевой рулевая машинка руль I (общ.) руль II (морск.) р. высоты р. глубины русло ручей ручка управления ручной рыскание рычаг управления ряд рядовой I (сущ.) рядовой II (прил.)

сабля сало салют с. наций орудийный с. самовольный самозарядный самозащита

#### рубка

баявая рубка стрэльба, ж.р., ружжо дубальтоўка ж.р. паляўнічая стрэльба, ж.р. супрацьтанкавае ружжо рукаў, -кава рукавіца к<del>ір</del>аўнік, -ка кіраваць кіраўніцтва кіраўніцтва баявымі дзеяннямі кіраўнічы, стырнавы кіраўнічая машынка кіраўніца стырно кіраўніца вышыні стырно глыбіні рэчышча, ручво, ложа, ж.р. ручай, -чая ручка кіравання ручны шныранне вагар кіравання шэраг, -гу шараговец, -гоўца шараговы

шабля сала салют, -ту салют нацыяў гарматны салют самавольны саманабойны самаабарона

самолёт сбивать с с. вертикального взлёта и посадки с. дальнего радиолокационного обнаружения (ДРЛО) с. короткого взлёта и посадки с. навеления с. противника с. радиолокационного дозора с. связи с. специального назначения беспилотный с. боевой с. веломый с. ведущий с. военно-транспортный с. гражданский с. грузовой с. неопознанный с. низколетяший с орбитальный с. палубный с. пассажирский с. патрульный с. пикирующий с. пилотируемый с. поршневой с. противолодочный с. разведывательный с. ракетный с.

самалёт. - та збівань самалёт самалёт вертыкальнага ўзлёту і пасалкі самалёт далёкага радыёлакацыйнага выяўлення (ДРЛВ) самалёт кароткага ўзлёту і пасалкі самалёт навялзення самалёт супраціўніка, самалёт непрыяцеля самалёт радыёлакацыйнага дазору самалёт сувязі самалёт спецыяльнага прызнячэнна беспілотны самалёт баявы самалёт вядзёны самалёт, вядзёнец, самалёт-вядзёнец вядзельны самалёт, вядовец, самалёт-вядовец вайскова-транспартны самалёт нывільны самалёт грузавы самалёт непазнаны самалёт нізкапалётны самалёт. малавышынны самалёт арбітальны самалёт палубны самалёт пасажырскі самалёт патрульны самалёт пікавальны самалёт пілатаваны самалёт поршневы самалёт супрацьчаўновы самалёт выведвальны самалёт ракетны самалёт

реактивный с. сверхзвуковой с. свой с. скоростной с. спортивный с. транспортный с. учебно-боевой с. учебно-тренировочный с.

самолёт-амфибия самолёт-заправщик самолёт-корректировщик самолёт-мишень самолёт-нарушитель самолёт-носитель самолётовождение самолёто-вылет самолётостроение самолёт-разведчик самолёт-ракетоносец самолёт-снаряд самолёт-цель самоликвидатор самонаведение

самонаводящийся самооборона самоокапывание самоотверженно самополготовка самосвал самоубийство самохолный санитар санитарный canëp сапёрный сателлит сближаться

рэактыўны самалёт звышгукавы самалёт свой самалёт хуткасны самалёт спартовы самалёт транспартны самалёт навучальна-баявы самалёт навучальна-трэніравальны самалёт самалёт-амфібія самалёт-запраўнік, -ка самалёт-карэкцыйнік, -ка самалёт-мішэнь самалёт-парушальнік, -ка самалёт-носьбіт, -та самалётакіраванне самалёта-вылет, -ту, самалётабудаванне самалёт-выведнік, -ка самалёт-ракетаносец, -сца самалёт-снарад, -да самалёт-иэль самаліквідатар, -ра саманавядзенне, саманавод,  $-Ay, M.p.$ саманаводны самаабарона самаакопванне, самаакоп, -пу м.р. самааддана, самаахвярна самападрыхтоўка самазвал, -ла самагубства, самазабойства самахолны санітар, -ра санітарны сапёр, -ра сапёрны сатэліт. -та збліжанна

сближение

сближение сбор с. по тревоге с. сведений сброс сведения добывать с. с. о противнике с. о своих войсках агентурные с. разведывательные с. сверхсрочник сверхсрочнослужащий светозашитный светомаскировка светосигнализация свеча свидетельство приписное с. сводка с. погоды с. по связи с. по тылу метеорологическая с. оперативная с. сволный свойства боевые с. защитные с. маскирующие с. местности связист связка гранат связной **CBS36** дублировать с.

збліжэнне збор, -pv збор па трывозе збор звестак скідванне, н.р. звесткі злабываць звесткі звесткі пра супраціўніка, звесткі пра непрыяцеля звесткі пра свае войскі агентурныя звесткі вывелвальныя звесткі звыштэрміновец, -ноўца вайсковец звыштэрміновай службы, звыштэрміновец, -ноўца светлазасцерагальны светламаскавание, н.р. светласігналізацыя свечка пасведчанне, сведчанне прыпісное пасведчанне зводка зводка надвор'я зводка па сувязі зводка па тыле метэаралагічная зводка аператыўная зводка зводны уласцівасці баявыя ўласцівасці ахоўныя ўласцівасці, засцерагальныя ўласцівасці. маскавальныя ўласцівасці мясцовасці сувязіст, -та вязка гранатаў сувязны, сувязнік, -ка сувязь дубляваць сувязь

нарушать с. обеспечивать с. поддерживать с. прекращать с. терять с. устанавливать с. с. взаимодействия с. командования с. оповещения с. подвижными средствами с. по радио с. посыльными с. тыла бесперебойная с. двухсторонняя с. звуковая с. зрительная с. многоканальная с. непосредственная с. проводная с. радиорелейная с. радиотелеграфная с. светосигнальная с. скрытая с. телеграфная с. телефонная с. фельдъегерская с. фототелеграфная с. сдаваться слача с. в плен с. дел и должности сдерживать север седловина секрет I (пост) секрет II (тайна) секретарь

парушаць сувязь забяспечваць сувязь падтрымліваць сувязь спыняць сувязь траціць сувязь наладжваць сувязь, усталёўваць **СУВЯЗЬ** сувязь узаемадзеяння сувязь камандавання сувязь апавяшчэння сувязь рухомымі сродкамі сувязь па радыё сувязь пасыльнымі сувязь тылу бесперабойная сувязь двухбаковая сувязь гукавая сувязь зрокавая сувязь шматканальная сувязь непасрэдная сувязь правадная сувязь радыёрэлейная сувязь радыётэлеграфная сувязь светласігнальная сувязь таемная сувязь тэлеграфная сувязь тэлефонная сувязь фельд'егерская сувязь фотатэлеграфная сувязь здавацца злача здача ў палон здача справаў і пасады стрымліваць поўнач, ж.р. селлавіна сакрэт, -та таямніца, ж.р. сакратар, -ра

секретно совершенно с. секретность сектор с. наблюления с. абзора с. обстрела  $c$ .  $\Pi$ BO сержант младший с. старший с. сетка  $c.\overline{H}BO$ координатная с. сеть с. оповешения с. связи дорожная с. маскировочная с. опорная геодезическая с. триангуляционная с. сетевой сигнал подавать с. с. атаки с. боевой тревоги с. взаимолействия с. воздушной тревоги с. вызова огня с. оповещения с. отбоя тревоги с. переноса огня с. прекращения огня с. управления звуковой с. световой с. условный с. сигнализация

с. флажками

таемна звыштаемна таемнасны сектар, -ра сектар назірання сектар агляду сектар абстрэлу сектар СПА сяржант, -та малодшы сяржант, капраль, -ля старшы сяржант сетка сетка СПА каардынатная сетка сетка сетка апавяшчэння сетка сувязі дарожная сетка маскавальная сетка апорная геадэзічная сетка трыангуляцыйная сетка сеткавы сігнал, -лу налавань сігнал сігнал атакі сігнал баявой трывогі сігнал супольнадзеяння сігнал паветранай трывогі сігнал выкліку агню сігнал апавяшчэння сігнал адбою трывогі сігнал пераносу агню сігнал спынення агню сігнал кіравання гукавы сігнал светлавы сігнал умоўны сігнал сігналізаныя сігналізаныя спяжкамі

# $\bigcap$

автоматическая с. звуковая с. световая с. сигналист сила живая с. убойная с. ударная с. силы военно-воздушные с. военно-морские с. вооруженные с. главные с. объединенные вооружённые с. основные с. превосходящие с. сирена система с. координат с. обороны с. огня сканер сканировать сканирующий луч скат обратный с. передний с. скатка шинельная с. скафандр  $\gamma$ вололазный с. высотный с. склад (оружия) оборудовать с. развёртывать с. свёртывать с. авнационный с. армейский с. артиллерийский с.

аўтаматычная сігналізацыя гукавая сігналізацыя светлавая сігналізаныя сігналіст, -та ciлa жывая сіла забіўная сіла ударная сіла, вытная сіла сілы вайскова-паветраныя сілы вайскова-марскія сілы узброеныя сілы галоўныя сілы аб'яднаныя ўзброеныя сілы асноўныя сілы пераважальныя сілы сірэна сістэма сістэма каардынатаў сістэма абароны сістэма агню сканер, -ра сканаваць сканавальны прамень схіл, -лу, спад, -ду, пакат, адваротны схіл, задні схіл пярэдні схіл скрутка шынельная скрутка скафандр, -дра вадалазны скафандр вышынны скафандр склад, -да абсталёўваць склад разгортваць склад згортваць склад авіяныйны склад армейскі склад артылерыйскі склад

базовый с. дивизионный с. полевой с. стационарный с. фронтовой с. складка местности склейка (карт) склонение магнитное с. скоба

спусковая с. скопление войск скорострельность боевая с. практическая с. техническая с. скорость увеличивать с. уменьшать с. с. ветра с. движения с. полета с. цели дозвуковая с. заданная с. конечная с. крейсерская с. максимальная с. минимальная с. начальная с. околозвуковая с. расчётная с.

сверхзвуковая с.

средняя с. скрытность следящий слежение

базавы склал лывізійны склал палявы склад стацыянарны склад франтавы склад складка мясцовасці склейка схіленне магнітнае схіленне прабой, -боя, м.р., клямар, -ра, м.р., дужка, клямка, ручка спускавая дужка зграмаджэнне войскаў хуткастрэльнасць баявая хуткастрэльнасць практычная хуткастрэльнасць тэхнічная хуткастрэльнасць хуткасць павялічваць хуткасць памяншаць хуткасць хуткасць ветру хуткасць руху хуткасць налёту хуткасць цэлі дагукавая хуткасць зададзеная хуткасць канчатковая хуткасць крэйсерская хуткасць максімальная хуткасць мінімальная хуткасць пачатковая хуткасць калягукавая хуткасць разліковая хуткасць, разлічаная хуткасць надгукавая хуткасць, звышгукавая хуткасць сярэдняя хуткасць таемнасиь сачыльны сачэнне

срочная с.

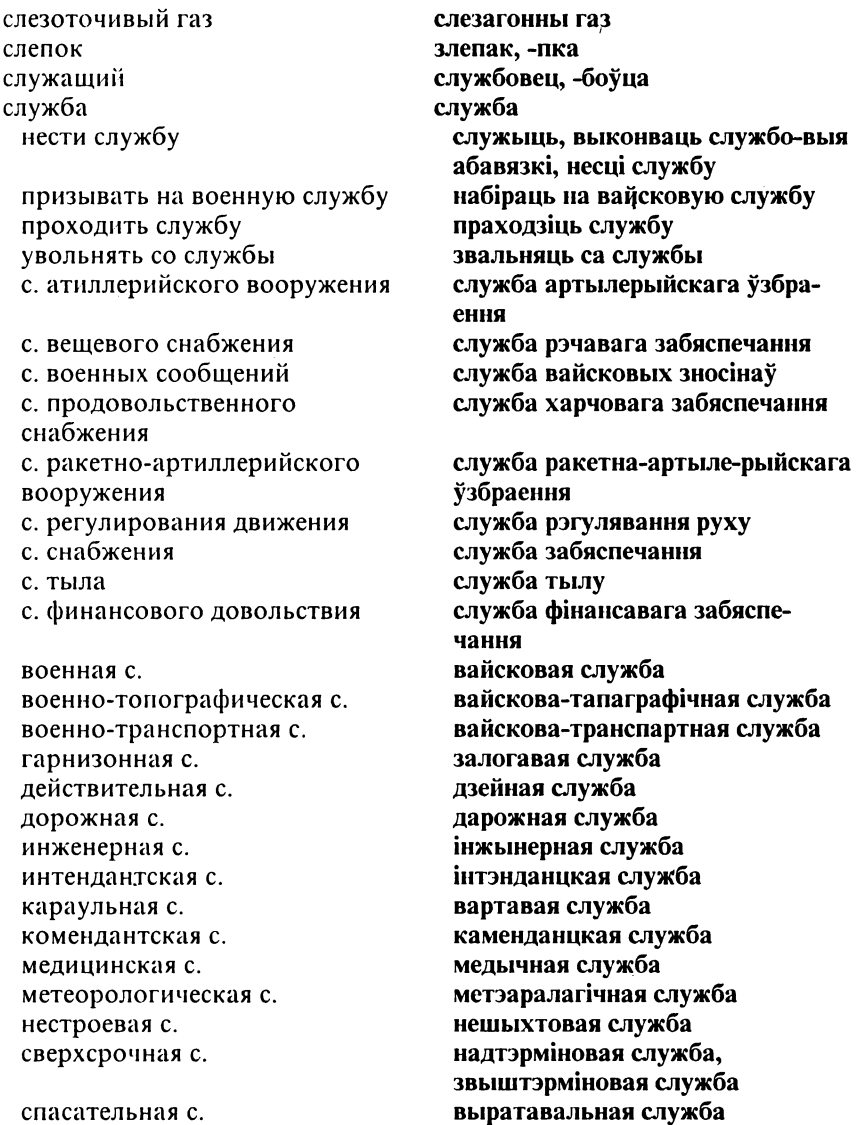

выратавальная служба<br>тэрміновая служба

техническая с. фельдъегерская с. штабная с. служить слушатель академии смазка смена с. войск с. караулов с. огневой позиции с. часовых бодрствующая с. дежурная с. отдыхающая с. сменять смесь взрывчатая с. зажигательная с. смотр инспекторский с. строевой с. торжественный с. снабжать снабжение с. войск с. по воздуху бесперебойное с. вещевое с. продовольственное с. снайпер снаряд атомный с. бетонобойный с. бронебойный с. бронепрожигающий с. лымовой с. зажигательный с. кумулятивный с.

тэхнічная служба фельд'егерская служба штабная служба служьщь слухач акадэміі, р. слухача акалэміі змазка змена змена войскаў змена варты змена агнявой пазіныі змена вартавых чуйная змена дзяжурная змена спачыўная змена змяняць сумесь выбуховая сумесь запальная сумесь агляд, -ду інспектарскі агляд шыхтовы агляд урачысты агляд забяспечвань забяспечанне забяспечанне войскаў забяспечанне па паветры бесперабойнае забяспечанне рэчавае забяспечанне харчовае забяспечанне снайпер, -ра снарад, -да, прыстас, -са атамны снарад бетонабойны снарад бранябойны снарад бронепрапальны снарад дымавы снарад запальны снарад кумуляцыйны снарад

осветительный с. осколочный с. подкалиберный с. пристрелочный с. противотанковый с. противотанковый управляемый реактивный с. (ITYPC) реактивный с. спортивный с. трассирующий с. учебный с. фугасный с. химический с. ядерный с. снаряжать I (в дорогу) снаряжать II (снаряд) снаряжение военное с. защитное с. походное с. снегоочиститель снижение с. в воинском звании с. в должности собака военно-служебная с. караульная с. совет I (орган) совет II (указ.) военный с. советник военный с. совешание

с. офицерского состава соглашение с. о перемирье

асвятляльны снарад асколачны снарад падкаліберны снарад прыстрэлачны снарад супрацьтанкавы снарад супрацьтанкавы кіраваны рэактыўны снарад (СТКРС) рэактыўны снарад

спартовы прыстас трасавальны снарад навучальны снарад, навучальны прыстас фугасны снарад хімічны снарад ядзерны снарад ладаваць, рыхтаваць набівань рыштунак, -нку вайсковы рыштунак ахоўны рыштунак паходны рыштунак снегачыст, -та, снегаачыш-чальнік, -ка паніжэнне, зніжэнне паніжэнне ў вайсковай годнасці паніжэнне на пасалзе сабака, -кі, м.р. вайскова-службовы сабака вартавы сабака рада, ж.р. парада, ж.р. вайсковая рада дарадца, -цы вайсковы дарадца нарада, ж.р. нарада афіцэрскага складу пагадненне, згода, ж.р. пагадненне наконт замірэння

с. о прекращении огня

содержание I (книги) содержание II (обеспечение) с. под арестом денежное с. содружество

крепить боевое с. боевое с. соединение войсковое с. высшее тактическое с.

общевойсковое с. оперативное с. оперативно-тактическое с.

тактическое с. сокращение вооруженных сил солдат сооружение

с. из подручных материалов

с. оборудованное в противопожарном отношении с. оборудованое в противохимическом отношении с. стационарного типа военное с. дерево-земляное огневое с.

долговременное огневое с.

железобетонное с. закрытое с.

пагадненне наконт спынения агню змест, -ту, м.р. утрыманне, трыманне утрыманне пад арыштам грашовае ўтрыманне сяброўства, сябрына, ж.р., садружнасць, супольнасць, ж.р. мацаваць баявое сяброўства баявое сяброўства злучэнне вайскавое злучэнне найвышэйшае тактычнае злучэнне агульнавайскавое злучэнне аператыўнае злучэнне аператыўна-тактычнае злучэнне тактычнае злучэнне скарачэнне ўзброеных сілаў жаўнер, -ра збудаванне, будынак, -нка, м.р., пабудова, ж.р., будаўніцтва, будоўля, ж.р. збудаванне з падручных матэрыялаў супрацьпажарна абсталяванае збудаванне супрацьхімічна абсталяванае збудаванне збудаванне стацыянарнага тыпу вайсковае збудаванне дрэва-земляное агнявое збудаванне доўгатэрміновае агнявое збудаванне жалезабетоннае збудаванне закрытае збудаванне, схаванае збудаванне

зашитное с. инженерное с. ложное с. наземное с. оборонительное с. огневое с. открытое с.

подземное с. полевое с. сборное с. фортификационное с. соотношение сил сопло сопоставление соприкосновение входить в с. терять с. устанавливать с. непосредственное с. сопровождать сопровождение с. нели автоматическое с. огневое с. полуавтоматическое с.

ручное с. смешанное с. сопротивление

оказывать с. подавлять с. беспорядочное с. организованное с. упорное с. сопротивляться соревнования спортивные с.

ахоўнае збудаванне інжынернае збудаванне падманнае збудаванне наземнае збудаванне абарончае збудаванне агнявое збудаванне адкрытае збудаванне, несхаванае збудаванне падземнае збудаванне палявое збудавание зборнае збудаванне фартыфікацыйнае збудаванне суадносіны сілаў сапло супастаўленне, параўнанне судотык, -ку, м.р., судакранание уваходзіць у судотык траціць судотык устанаўліваць судотык непасрэдны судотык суправаджаць, праводзіць, весці суправаджэнне, праводка, эте.р. суправаджэнне цэлі аўтаматычнае суправаджэнне агнявое суправаджэнне паўаўтаматычнае суправа-джэнне

ручное суправаджэнне мяшанае суправаджэнне супраціў, -ціву м.р., супраціў-ленне, апор, -ру, м.р. аказваць супраціў душыць супраціў бязладны супраціў арганізаваны супраціў упарты супраціў супрацівіцца, супраціўляцца спаборніцтвы спартовыя спаборніцтвы

стрелковые с. сосел соселний сосредоточение с. войск с. главных сил с. огня с. основных усилий войск с. сил и средств с. стратегических усилий последовательное с. огня сосредоточивать состав I (веществ) состав II (поезд) состав III (техн., общ.) с. сил административный с. боевой с. временный с. дымообразующий с. инженерно-технический с. кадровый с. командный с. пётный с. личный с. наличный с. обслуживающий с. осветительный с. офицерский с. переменный с. подвижный с.

стралковыя спаборніцтвы сусед, -да суседні згрупавание, зграмаджэнне, сканцэнтраванне, засяроджанне згрупавание войскаў згрупавание галоўных сілаў засяроджанне агию, сканцэнтраванне агшо засяроджанне асноўных намаганняў войскаў згрупавание сілаў і сродкаў засяроджанне стратэгічных намаганняў паслядоўнае засяроджанне агню, паслядоўнае сканцэнтраванне агию згрупоўваць, зграмаджаць, сканцэнтроўваць, засяроджваць сумесь,  $\partial C, D$ . цягнік, -ка склад, -ду склад сілаў адміністрацыйны склад баявы склал часовы склал дымавытворная сумесь інжынерна-тэхнічны склад кадравы склад камандны склад лётны склал асабовы склад наяўны склад абслуговы склад, абслуга асвятляльная сумесь афіцэрскі склад зменны склад, пераменны склад рухомы склад

постоянный с. рядовой с. сержантский с. списочный с технический с. трассирующий с. численный с. штатный с. состояние с. войны с войск с. лиспиплины с. тыла моральное с. санитарное с. техническое с. сохранность сочетание огня и манёвра сошки сошник  $CO$ IO3

военный с. союзник спасительный спасать спениалист военный с. классный с технический с. спениальность военно-учётная с.

спешенный спешиваться спидометр список с. личного состава

сталы склад шараговы склад сяржанцкі склад спісавы склад тэхнічны склад трасавальная сумесь лічэбны склал штатны склад стан, -ну, м.р. стан вайны стан войскаў стан лыспынліны стан тылу маральны стан санітарны стан тэхиічны стан захаванасны спалучэнне агню і манеўру сошкі, двунога, ж.р. сашнік, -ка саюз, -за, хаўрус, -са, злучнасць, ж.р., задзіночание, н.р., згуртавание, н.р., таварыства, н.р. ваенны саюз, вайсковы саюз саюзнік, -ка, хаўруснік, -ка выратавальны ратаваць спецыяліст, -та вайсковы спеныяліст класны спецыяліст тэхнічны спецыяліст спецыяльнасць вайскова-ўліковая спецыяльнаспь спешаны, пешы специваць спідометр, -тра cuic, -cy сніс асабовага складу

послужной с. способность пропускная с. разрешающая с. спуск с. с боевого взвода с. флага крутой с. пологий с. спутник С. СВЯЗИ искусственный с. Земли метеорологический с. навигационный с. разведывательный с. сражаться сражение воздушное с. генеральное с. морское с. решающее с. танковое с. средство с. бактериологической раз-. ведки с. борьбы с. верховного главнокомандования с. взрывания с. воздушного нападения с. дегазации с. дезактивации с. дозиметрического контроля с. доставки ядерного боеприпаса с. защиты с. инженерного обеспечения

паслужны спіс здольнасць прапускная здольнасць раздзяляльная здольнасць спуск, -ку спуск з баявога напяцця спуск сцяга стромы спуск адлогі спуск спадарожнік, -ка спадарожнік сувязі штучны спадарожнік Зямлі метэаралагічны спадарожнік навігацыйны спадарожнік выведвальны спадарожнік біцца, змагацца бітва паветраная бітва генеральная бітва марская бітва вызначальная бітва танкавая бітва сродак, -дку, м.р. сродак бактэрыялагічнай выведкі сродак барацьбы сродак вярхоўнага

галоўнакамандавання сродак падрыву сродак паветранага нападу сродак дэгазацыі сродак дэзактывацыі сродак дазіметрычнага кантролю сродак дастаўкі ядзернага ладунку сродак аховы сродак інжынернага забяспечання

 $\bigcap$ 

с. маскировки с. массового поражения с. минирования с. нападения с. обороны с. освещения  $c. \overline{1}$ BO с. передвижения с. поражения с. противохимической защиты с. разминирования с. связи с. сигнализации с. управления с. усиления с. ядерного нападения бактериальное с. десантно-высадочное с. десантно-транспортное с. дымообразующее с. имитационное с. индивидуальное с. защиты нетабельное с. обычное с. поражения огневое с. осветительное с. переправочное с. плавучее с. подручное с. приданное с. противопожарное с. противотанковое с. ремонтно-эвакуационное с. сигнальное с. табельное с. техническое с. транспортное с.

сродак маскавання сродак масавага знішчэння, сродак масавага паражэння сродак мінавання сродак нападу сродак абароны сродак асвятлення сродак СПА сродак перамяшчэння сродак паражэння сродак супрацьхімічнай аховы сродак размінавання сродак сувязі сродак сігналізацыі сродак кіравання сродак узмациення сродак ядзернага нападу бактэрыяльны сродак дэсантна-высадачны сродак дэсантна-транспартны сродак дыматворны сродак імітацыйны сродак індывідуальны сродак аховы нетабельны сродак звычайны сродак знішчэння, звычайны сродак паражэння агнявы сродак асвятляльны сродак пераправачны сродак плыўны сродак падручны сродак прыдадзены сродак супрацьпажарны сродак супрацьтанкавы сродак рамонтна-эвакуацыйны сродак сігнальны сродак табельны сродак тэхнічны сродак транспартны сродак

штатное с. срок с. выслуги с. службы срочность срочный стабилизатор стабилизация ставка верховного главнокомандования стаж с. службы стажёр стажировка в войсках стакан I (посуда) стакан II (*техн.*) с. снаряда бумажный с. стандартизация станина станок верхний с. нижний с. прицельный с. треножный с. станция с. выгрузки с. наведения с. наведения ракет (СНР) с. назначения с. орудийной наводки с. отправления с. погрузки с. подслушивания

штатны сродак тэрмін, -ну, час, -су тэрмін выслугі тэрмін службы тэрміновасць, неадкладнасць, спешнасць тэрміновы, неадкладны, спешны стабілізатар, -ра стабілізаныя стаўка вярхоўнага гетманства, стаўка вярхоўнага галоўнаначальства стаж, -жу стаж службы стажор, -ра стажаванне ў войсках, практыка ў войсках шклянка, ж.р. рулька, ж.р. рулька снарада папяровая рулька стандартызацыя станіна станок, -нка верхні станок ніжні станок прыцэльны станок трыножны станок станцыя станцыя выгрузкі станцыя навядзення, станцыя наволкі станцыя навядзення ракстаў  $(CHP)$ станцыя прызначэння станцыя гарматнай наводкі станцыя адпраўкі станцыя пагрузкі станцыя падслухоўвання

#### стариниство

с. радиолокационных помех с. радиопомех с. разведки и целеуказания  $(CPL)$ с. снабжения автоматическая телефонная с. военно-почтовая с. грузовая с. железнодорожная с. испытательная с. контрольно-приёмная с. метеорологическая с. пеленгаторная с. перегрузочная с. передвижная с. полевая почтовая с. радиовещательная с. радиолокационная с. (РЛС) радиопеленгаторная с. радиорелейная с. (РРС) радиотелеграфная с. ретрансляционная с. телефонная с. узловая с. шумопеленгаторная с. электрическая с. стартёр старший с. по должности с. по званию старшина (должность, звание) с. 1-й статьи с. 2-й статьи с. роты главный с. старшинство

станцыя радыёлакацыйных замінак станцыя радыёзамінак станцыя выведкі і цэлепаказу  $(CBU)$ станцыя забяспечання аўтаматычная тэлефонная станныя вайскова-паштовая станцыя грузавая станцыя чыгуначная станцыя выпрабавальная станцыя кантрольна-прыёмная станцыя метэаралагічная станцыя пеленгатарная станцыя перагрузачная станцыя перасоўная станцыя палявая паштовая станцыя радыёвяшчальная станцыя радыёлакацыйная станцыя (РЛС)

радыёпеленгатарная станцыя радыёрэлейная станцыя (РРС) радыётэлеграфная станцыя рэтрансляцыйная станцыя тэлефонная станцыя вузлавая станцыя шумапеленгатарная станцыя электрычная станцыя стартэр, -ра старшы, старэйшы старшы па пасадзе старшы ў годнасці старшына старшына 1-й ступені старшына 2-й ступені старшына роты галоўны старшына старшынства

статья (наставления, устава) ствол (оружия) стена стенл стенка с. набережной причальная с. степень с. боевой готовности с. заражения с. годности стереодальномер стереотруба стойка I (строев.) строевая с. стойка II (техн.) стол пусковой с. столб столкновение вооружённое с. столовая офицерская с. солдатская с. сторона воюющая с. нападающая с. обороняющаяся с. тыльная с. строя стоянка (место) с. автомобилей с. судов якорная с. стратег стратегический стратегия стратосфера стрелковый стрелок

артыкул, -ла, м.р. руля, ж.р. сцяна стэнд, -да сценка сценка набярэжнай тарнавальная сценка ступень ступень баявой гатоўнасці ступень заражэння ступень прыдатнасці стэрэадалячынямер, -ра стэрэатруба пастава асноўная пастава стойка стол, р. стала пускавы стол слуп, -на сутыкненне узброенае сутыкнение сталоўка, сталовая афіцэрская сталоўка жаўнерская сталоўка бок, -ку, *м.р.* ваёўны бок напалальны бок самаабараняльны бок тыльны бок шыхту стаянка стаянка аўтамабіляў стаянка караблёў якарная стаянка стратэг, -га стратэгічны стратэгія стратасфера стралковы стралок, -лка

воздушный с. меткий с. отличный с. стрелок-наводчик стрелок-радист стрельба с. беглым огнем с. в горах с. в условиях ограниченной вилимости с. заппами с. короткими очередями с. на изнурение с. на подавление с. на поражение с. на разрушение с. на рикошетах с. очередями с. поверх своих войск с. по воздушным целям с. по движущимся целям с. по надводным целям с. по ненаблюдаемым целям с. по неподвижным целям с. по площади с. по появляющимся целям с. прямой наводкой с. с закрытой позиции с. с коротких остановок с. с места с. с рассеиванием в глубину с. с рассеиванием по фронту с. с упреждением с. с ходу

паветраны стралок трапны стралок выдатны стралок стралок-наводчык, -ка стралок-радыст, -та стральба, страляніна стральба беглым агнём стральба ў гарах стральба ва ўмовах абмежаванай бачнасці стральба залпамі стральба кароткімі чэргамі стральба на зморвание, стральба на знясільванне стральба на задушэнне, стральба на знішчэнне стральба на паражэнне стральба на разбурэнне стральба на рыкашэтах стральба чэргамі стральба паверх сваіх войскаў стральба па паветраных цэлях стральба па рухомых цэлях стральба па надводных цэлях стральба па нябачных цэлях стральба па нерухомых цэлях стральба па плошчы стральба па ўзніклых цэлях стральба наўпроставай на-водкай стральба з закрытай пазіцыі

стральба з кароткіх прыпынкаў стральба з месца стральба з рассейванием у глыбіню стральба з рассейваннем па фронце стральба з апярэджаннем стральба з ходу

стральба пустастрэльнымі с. холостыми патронами патронамі стральба наводле шкалы с. шкалой артылерыйская стральба артиллерийская с. беспорядочная с. бязладная стральба, бязладная страляніна боевая с баявая стральба паветраная стральба воздушная с. заліковая стральба зачетная с. зенітная стральба зенитная с. імітацыйная стральба имитационная с. практычная стральба практическая с. прыстрэлачная стральба пристрелочная с. трэніровачная стральба тренировочная с. учебная с. навучальная стральба учебно-боевая с. навучальна-баявая стральба стрэльбішча стрельбище стрелять страляць строевик шыхтовец, р. шыхтоўца будынак, -нка, м.р., набудова, ж.р. строение строй I (военнослужащих, ШЫХТ, -ТУ машин) строй II (общ.техн.) лад, -ду вводить в с. (технику) наладжваць, даводзіць да ладу вывести из строя (технику) пашкодзіць, разладзіць, збіць з ладу выйсці з шыхту выйти из строя (солдату) выйти из строя (технике) зламацца, пашкодзіцца, разладзіцца, збіцца з ладу выходзіць з шыхту выходить из строя (солдату) выходить из строя (технике) ламацца, пашкоджвацца, разладжвацца, збівацца з ладу зламаны, пашкоджаны, разлавышедший из строя (прибор) джаны, збіты з ладу шыхт у лінію с. в линию шыхт «клін» с. «клин» шыхт «калона» с. «колонна» с. «пеленг» шыхт «пеленг» с. «ромб» шыхт «ромб» с. «фронт» шыхт «фронт»

 $\curvearrowleft$ 

двухшереножный с. одношереножный с. пеший с. похолный с. развёрнутый с. разомкнутый с. расчленённый с. сомкнутый с. ступень (ракеты) стык обеспечивать стыки стычка суд с. чести военно-полевой с судно (корабль) военное с. вспомогательное с. гидрографическое с. госпитальное с. десантное с. спасательное с. торговое с. транспортное с. учебное с. судоходный судоходство сумка патронная с. полевая с. суточный схема с. взаимодействия с. марша с. маршрута с. минирования с. огня с. ориентирования с. полей видимости

двухшарэнгавы шыхт аднашарэнгавы шыхт пешы шыхт пахолны шыхт разгорнуты шыхт раскідны шыхт раздзелены шыхт злучаны шыхт ступень стык, -ку забяспечвань стыкі сутычка суд, -ду суд гонару ваенна-палявы суд карабель, -бля, м.р. вайсковы карабель дапаможны карабель гідраграфічны карабель шпітальны карабель дэсантны карабель выратавальны карабель гандлёвы карабель транспартны карабель навучальны карабель караблепраходны караблеплаванне сумка патронавая сумка палявая сумка сутачны схема схема супольнадзеяння схема маршу схема маршруту схема мінавання схема агню схема арыентыравания схема палёў бачнасці

с. расположения постов с. связи интегральная с. принципиальная с. электрическая с. счётчик Гейгера-Мюллера съёмка аэрофотографическая с. глазомерная с. маршрутная с. мензульная с. теодолитная с. топографическая с. сырьё стратегическое с.

 $\mathsf{\Gamma}$ 

## $\mathbf T$

табель т. вооружения части т. имущества т. постам караула т. срочных донесений таблица т. сигналов взаимодействия т. стрельбы кодовая т. переговорная т. плановая т. боя плановая т. огня табун (ОВ) табурет тайна разглашать тайну сохранять тайну военная т. государственная т.

схема размяшчэння пастоў схема сувязі інтэгральная схема прынцыповая схема электрычная схема лічыльнік Гайгера-Мюлера здымкі, мн. аэрафатаграфічныя здымкі вокамерныя здымкі маршрутныя здымкі мензульныя здымкі тэадалітныя здымкі тапаграфічныя здымкі сыравіна, ж.р. стратэгічная сыравіна

табель, -ля табель узбраення часткі табель маёмасці табель пастам варты табель тэрміновых данясенняў табліца табліца сігналаў супольнадзеяння табліца стральбы кодавая табліца перамоўная табліца планавая табліца бою планавая табліца агню табун, -ну табурэтка, ж.р. таямніца выкрываць таямніцу захоўваць таямніцу вайсковая таямніца дзяржаўная таямніца

тактик тактика т. воздушного боя т. мелких подразделений линейная т. наступательная т. оборонительная т. обшая т. тактический тактично таможенник таможня танк т. непосредственной поддержки пехоты головной т. лесантный т. зенитный т. инженерный т. командирский т. пёгкий т ложный т. мостовой т огнемётный т. плавающий т. средний т. тяжёлый т. танк-бульдозер танкер танкетка танкист танковый танкодоступный танкодром танконедоступный танкоопасный танк-тральщик танк-тягач

тактык, -ка ТЯКТЫКЯ тактыка паветранага бою тактыка дробных падраздзелаў лінейная тактыка наступальная тактыка абарончая тактыка агульная тактыка **ТЯКТЫЧНЫ** тактоўна мытнік, -ка **МЫТНЯ** танк, -ка танк непасрэднай падтрымкі пяхоты кірунковы танк лэсантны танк зенітны танк іжынерны танк камандзірскі танк лёгкі танк палманны танк моставы танк агнякідны танк, агнямётны тянк плавальны танк сярэдні танк ияжкі танк танк-бульдозер, -ра танкер, -ра танкетка танкіст, -та танкавы танкадаступны танкадром, -ма танканедаступны танканебяспечны танк-тральшчык, -ка танк-цягач, -ча

#### тара

## $\mathbf T$

тара таран таранить тахометр твёрдотопливный театр военных действий второстепенный т.

главный т.

текст передавать т. телевидение телеграмма телеграф буквопечатающий т. телеграфист телеграфный тележка телекодовый телеметрический телескопический телетайп телеуправление телефакс телефон головной т. телефонист телефонограмма телогрейка темп т. движения т. наступления т. огня т. продвижения т. стрельбы температура тент теодолит

тара таран, -на тараніць тахометр, -тра цвёрдапаліўны тэатр ваенных дзеянняў другарадны тэатр ваенных дзеянняў галоўны тэатр ваенных дзеян-няў тэкст, -ту перадаваць тэкст тэлебачанне тэлеграма тэлеграф, -фа літарадрукавальны тэлеграф тэлеграфіст, -та, тэлеграфны каляска тэлекодавы тэлеметрычны тэлескапічны тэлетайп, -па тэлекіраванне тэлефакс, -са тэлефон, -на нагалоўны тэлефон тэлефаніст, -та тэлефанаграма ватоўка тэмп, -пу тэмп руху тэмп наступу, тэмп наступлення тэмп агню тэмп прасоўвання, тэмп руху тэмп стральбы тэмпература тэнт, -та тэадаліт, -та

теплозашита термин военный т. терминология военная т. термометр термоядерный территория теснина техник техника авиационная т. артиллерийская т. боевая т. бронетанковая т. военная т. инженерная т. инфракрасная т. ракетная т. течение тип т. корабля т. самолёта тир **РИТУЛ** ткань ток т. высокого напряжения переменный т. постоянный т. токоприёмник токосъёмник токсичный тол тоннаж топить I (корабль) топить II (печку)

цеплаахова тэрмін, -на вайсковы тэрмін тэрміналогія вайсковая тэрміналогія тэрмометр, -тра тэрмаядзерны тэрыторыя пясніна тэхнік. -ка тэхніка авіяцыйная тэхніка артылерыйская тэхніка баявая тэхніка бранятанкавая тэхніка вайсковая тэхніка інжынерная тэхніка інфрачырвоная тэхніка ракетная тэхніка плынь, ж.р., хада, ж.р. тып, -пу тып карабля тып самалёта цір, -ра тытул, -ла тканіна ток, -ку ток высокай напругі, ток высокага напружання зменны ток, пераменны ток сталы ток, пастаянны ток токапрыёмнік, -ка, токопрымальнік, -ка токаздымальнік, -ка таксічны тол, -лу танаж, -жу тапіць палінь

топка топливо авиационное т. высокооктановое т. лизельное т. жилкое т. ракетное т. твёрдое т. ядерное т. топография военная т. топопривязчик торжественный торжество торможение тормоз т. отката гилравлический т. дульный т. ножной т. ручной т. тормозить тормозной путь торпеда выпускать торпеду выстреливать торпеду торпедировать торпедоносец точка I (метка, знак) точка II (место) т. визирования т. встречи т. наведения т. наводки т. падения т. попадания т. разрыва т. сбрасывания бомб

Τ

печ, гарэльня паліва, апал, -лу, м.р. авіяныйнае паліва высокаактанавае паліва лызельнае паліва вадкае паліва ракетнае паліва цвёрдае паліва ядзернае паліва тапаграфія вайсковая тапаграфія топапрывязчык, -ка урачысты урачыстасць, ж.р. тармажэнне тормаз, -зу тормаз адкату гідраўлічны тормаз рульны тормаз нажны тормаз ручны тормаз тармазіць тармазны шлях тарпеда выпускаць тарпеду выстрэльваць тарпеду тарпедаваць тарпеданосец, -сца кропка пункт, -та пункт візавання пункт сустрэчы пункт навядзення пункт наводкі пункт падзення пункт патрапу пункт падрыву пункт скідвання бомбаў

Т. СТОЯНИЯ

т. упреждения деревоземляная огневая т.  $(L3OT)$ долговременная огневая т.  $(IOT)$ исходная т.

огневая т. триангуляционная т. точность

т. бомбометания т. наведения т. огня т. сопровождения траверс травма травмировать традиция боевая т. траектория крутая т. навесная т. настильная т. отлогая т. тракт трактор

трал минный т. танковый т. траление мин тралить тральщик трансмиссия транспорт

пункт стаяния, пункт размянистии пункт апярэджання дрэваземляны агнявы пункт (ДЗАП) доўгачасовы агнявы пункт  $(LA\Pi)$ пачатковы пункт, зыходны пункт агнявы пункт трыангуляцыйны пункт дакладнасць, трапнасць, правільнасць трапнасць бомбакідання дакладнасць навядзення трапнасць агню дакладнасць суправаджэння траверс, -са траўма траўмаваць традыцыя баявая традыцыя траекторыя стромая траекторыя навясная траекторыя насцільная траекторыя пакатая траекторыя тракт, -ту, шлях, -ху, гасцінец, -нца трактар, -ра трал, -ла мінны трал танкавы трал тралявание мінаў траляваць тральнік, -ка трансмісія транспарт, -та

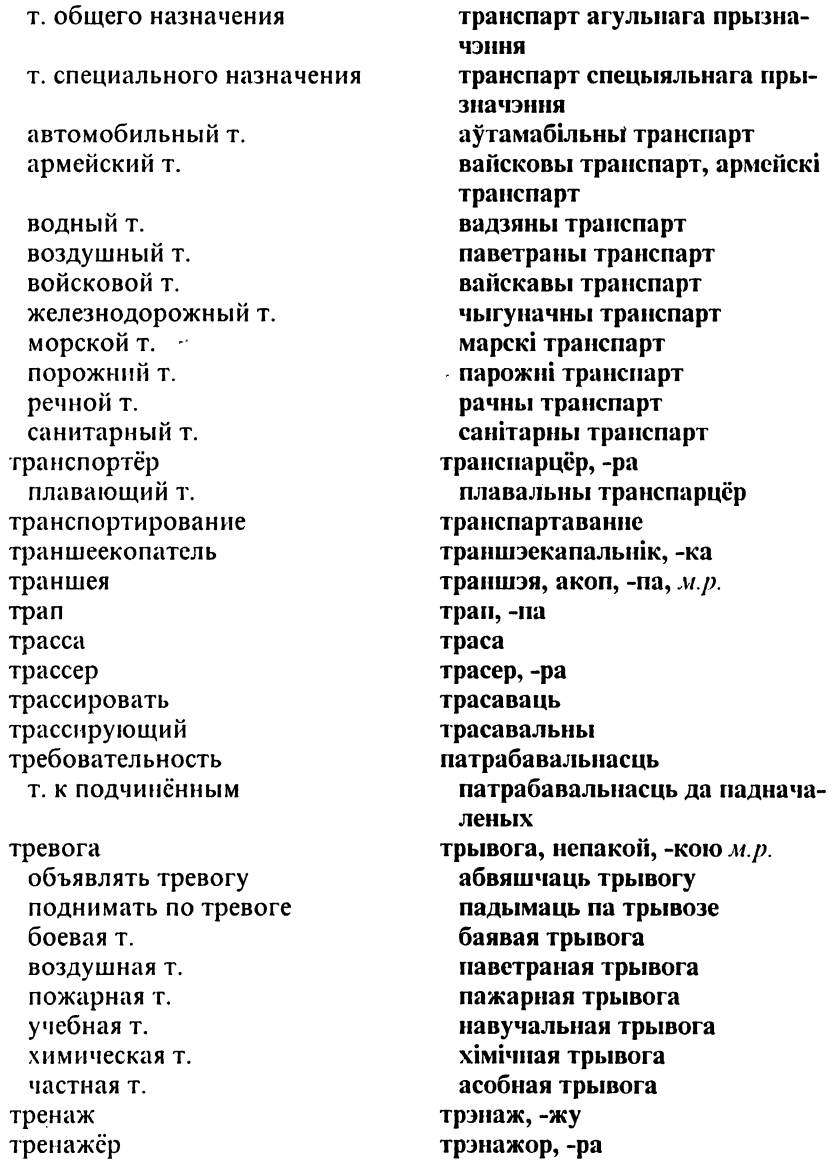

тренировать тренировка трёхосный триангулировать триангуляция трибунал военный т. тринитротолуол тропа трос тротил трофей трофейный труба т. миномёта дымовая т. стереоскопическая т. трубка дистанционная т. зажигательная т. индикаторная т. пороховая т. электроннолучевая т. трубопровод полевой т. трудноизлечимый трудноуправляемый трус трюм тряпка туалет турбовинтовой турбореактивный туфля тыл выходить в т. противника засылать в т. армейский т.

трэніраваць трэніроўка трохвосевы трыангуляваць трыангуляцыя трыбунал, -ла вайсковы трыбунал трынітраталуол, -лу сцежка, сцяжынка, сцяжына трос, -са тратыл, -лу трафей, -фея трафейны труба труба мінамёта комін, -на стэрэаскапічная труба трубка водступавая трубка, дыстанцыйная трубка запальная трубка індыкатарная трубка парахавая трубка электроннапраменевая трубка трубапровад, -да палявы трубапровад цяжкавылечны цяжкакіроўны баязлівец, -ліўца трум, -ма ануча прыбіральня, ж.р., туалет, -та турбапрапелеравы, турбавінтавы турбарэактыўны туфель, -фля, м.р. тыл, -лу выходзіць у тыл супраціўніка засылаць у тыл армейскі тыл

войсковой т. глубокий т. оперативный т. фронтовой т. тыловой тяга реактивная т. тягач тяжелораненый

### $\mathbf V$

уайт-спирит убежище

у. для личного состава у. котлованного типа у. лёгкого типа у. тяжёлого типа герметизированное у. групповое у. политическое у. противоатомное у. усиленное у. убитый (в бою) убор головной у. уборка уборная уборщик убыть уводящий уводящая помеха уволенный увольнение у. в запас у. в отставку

вайскавы тыл глыбокі тыл аператыўны тыл франтавы тыл тылавы няга рэактыўная цяга цягач, -ча цяжкапаранены

уайт-спірыт, -ту сховішча, сховань, ж.р., прытулак, -лка, м.р., прыстанішча сховішча для асабовага складу сховішча катлаваннага тыпу сховішча лёгкага тыпу сховішча цяжкага тыпу герметызаванае сховішча групавое сховішча палітычны прытулак супрацьатамнае сховішча узмоциенае сховішча забіты, -тага убор, -ру, убранне, *н.р.* галаўны ўбор прыборка, прыбіранне, н.р. прыбіральня прыбіральшчык, -ка выбыць, адбыць адцягвальны алиягвальная замінка звольнены звальненне звальненне ў запас звальнение ў адстаўку

у. из расположения части у. на берег увольнительная записка увольняемый (сущ.) угол у. атаки у. бокового отклонения у. вертикального обстрела у. визирования у. возвышения у. горизонтальной наводки у. места цели у. падения у. переноса огня у. пикирования у. планирования у. подъёма у. прицеливания у. склонения у. смещения у. упреждения дирекционный у. угрожаемый угроза удаление (расстояние) удар выводить из-под удара наносить у. наращивать у. отражать у. у. на большую глубину у. с воздуха у. с тыла бомбово-ракетный у. бомбовый у. внезапный у.

вспомогательный у.

звальненне з размяшчэння часткі

звальненне на бераг звальняльны аркуш звальненец, -нца вугал, -гла, кут, -та вугал атакі вугал бакавога адхілення вугал вертыкальнага абстрэлу вугал візавання вугал узвышэння вугал гарызантальнай наводкі вугал месца цэлі вугал падзення вугал пераносу агню вугал пікавання вугал планеравання вугал пад'ёму вугал прыцэльвання вугал схілення вугал зруху вугал апярэджання дырэкцыйны вугал пагражальны, пагрозлівы пагроза адлегласць, ж.р., далечыня, ж.р. удар, -ру, вытненне, н.р. выводзіць з-пад удару наносіць удар' нарошчваць удар адбіваць удар удар на вялікую глыбіню удар з паветра удар з тылу бомбава-ракетны ўдар бомбавы ўдар раптоўны ўдар, неспадзяваны ўдар дапаможны ўдар
```
главный у,
 лобовой у.
 массированный у.
 молниеносный у.
 огневой у.
 ответный у.
 охватывающий у.
 ракетно-ядерный у.
 ракетный у.
 рассекающий у.
 решающий у.
 сокрушительный у.
 стремительный у.
 упреждающий у.
 фланговый у.
 фронтальный у.
 ядерный у.
ударить
удостоверение (документ)
 у. личности
узел
 у. дорог
 у. коммуникаций
 у. обороны
 V. СВЯЗИ
 у. сопротивления
 железнодорожный у.
узость
указание (загад)
указатель
 у. направления
 у. поворота
 у. скорости
 дорожный у.
уклонение
укомплектование
```
галоўны ўдар лабавы ўдар масаваны ўдар бліскавічны ўдар агнявы ўдар зваротны ўдар, контрудар, удар у адказ абымальны ўдар ракетна-ядзерны ўдар ракетны ўдар рассякальны ўдар вызначальны ўдар знішчальны ўдар імклівы ўдар апераджальны ўдар флангавы ўдар франтальны ўдар ядзерны ўдар ударыць, выцяць, стукнуць пасведчанне пасведчанне асобы вузел, -зла вузел дарогаў вузел камунікацыяў вузел абароны вузел сувязі вузел супраціўлення, вузел супраціву чыгуначны вузел вузкасць указанне паказальнік, -ка паказальнік кірунку паказальнік павароту паказальнік хуткасці дарожны паказальнік ухіленне укамплектаванне

## $\bar{\bm{\mathsf{V}}}$

у. боевой техникой у. вооружением у. личным составом укомплектованность укомплектовывать укрепление у. дисциплины у. местности береговое у. долговременное у. ложное у. полевое у. предмостное у. фортификационное у. укреплять укрепляться укрытие у. для автотракторной техники у. для личного состава у. для одиночного бойца у. для орудия у. для танка у. от воздушного наблюдения у. от радиоактивных осадков групповое у. естественное у. уловитель (пуль) ультиматум предъявлять у. ультракороткий универсальный унификация уничтожаемый

укамплектаванне баявой тэхнікай укамплектаванне ўзбраеннем укамплектаванне асабовым складам укамплектаванасць укамплектоўваць умацаванне умацаванне дысцыпліны умацаванне мясцовасці берагавое ўмацаванне доўгачасовае ўмацаванне падманнае ўмацаванне палявое ўмацаванне перадмоставае ўмацаванне фартыфікацыйнае ўмацаванне умацоўваць умацоўвацца сховань, ж.р., сховішча сховань для аўтатрактарнай тэхнікі сховань для асабовага складу сховань для асобнага баяра, сховань для асобнага жаўнера сховань для гарматы сховань для танка сховань ад паветранага назірання сховань ад радыеактыўных ападкаў групавая сховань прыродная сховань улоўнік, -ка ультыматум, -ма выстаўляць ультыматум ультракароткі універсальны уніфікацыя нішчаны

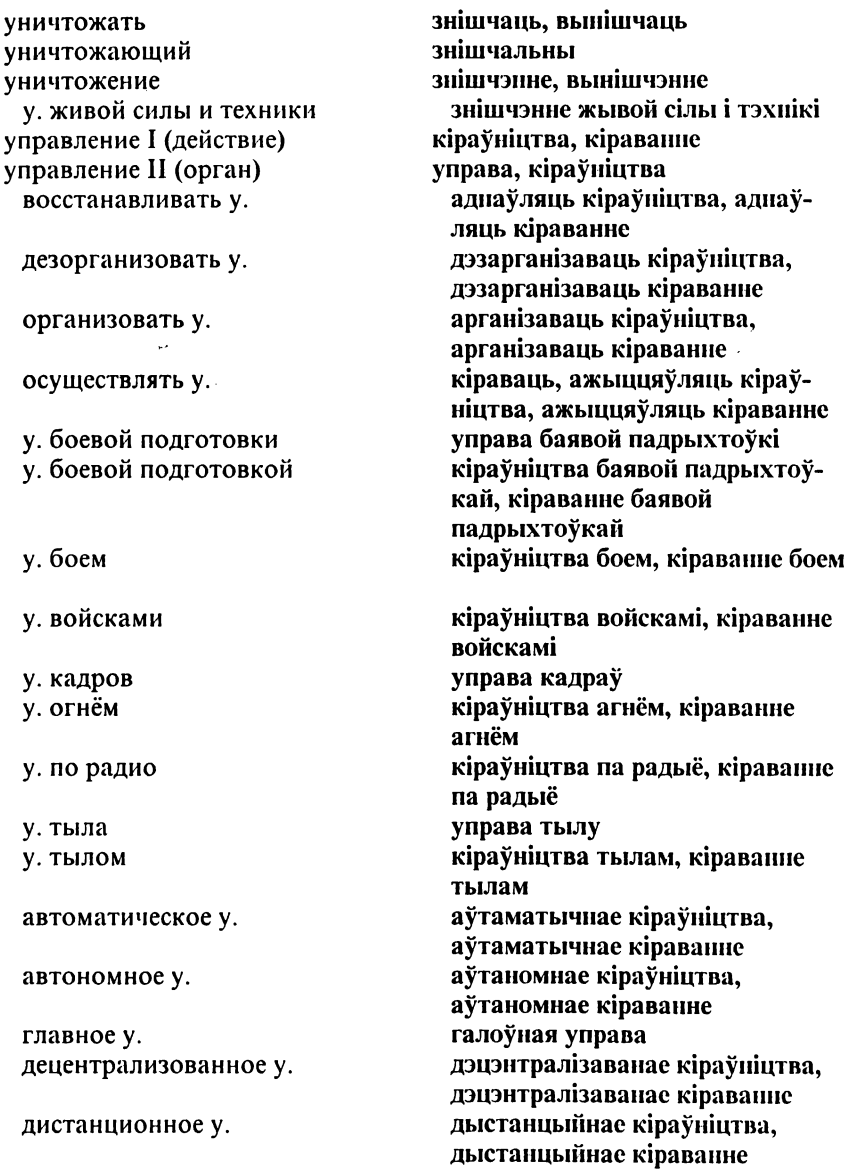

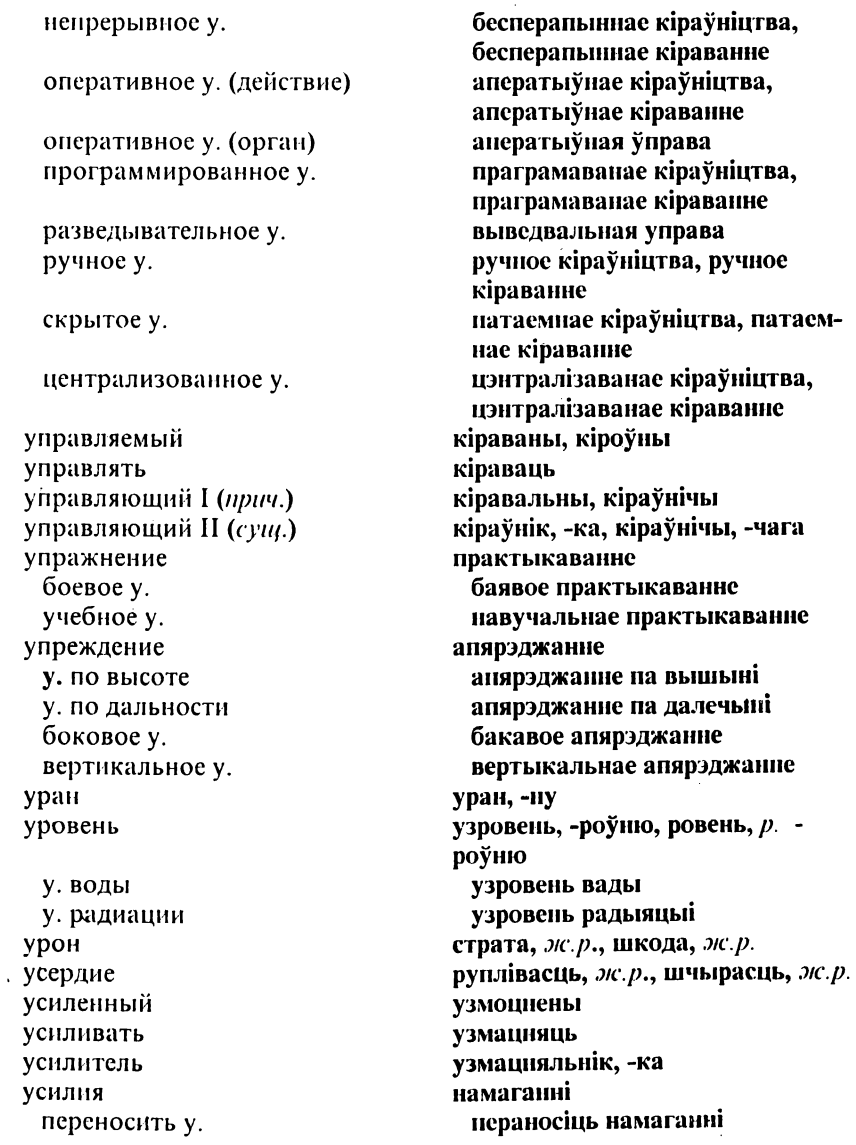

объединённые у. основные у. ускорение условия у. видимости у. военного времени у. капитуляции у. мирного времени у. перемирия у. полёта у. прекращения огня у. хранения атмосферные у. баллистические у. благоприятные у. метеорологические у. неблагоприятные у. погодные у. полевые у. успех развивать у. тактический у. частный у. устав нарушать у. соблюдать у. у. внутренней службы у. гарнизонной и караульной служб боевой у. дисциплинарный у. полевой у. строевой у. уставной установка I (действие) установка II (устройство) у. мин

у. прицела

аб'яднаныя намаганні асноўныя намаганні паскарэнне умовы умовы бачнасці умовы ваеннага часу умовы капітуляціі умовы мірнага часу умовы замірэння умовы палёту умовы спынення агню умовы захоўвання атмасферныя ўмовы балістычныя ўмовы спрыяльныя ўмовы метэаралагічныя ўмовы неспрыяльныя ўмовы надворныя ўмовы палявыя ўмовы поспех, -ху развіваць поспех тактычны поспех частковы поспех статут, -та парушаць статут выконваць статут статут нутраной службы статут залогавай і вартавой службаў баявы статут дысцыплінарны статут палявы статут шыхтовы статут статутны пастаноўка, устаноўка, усталяванне, закладка устаноўка, прыстасаванне закладка мінаў устаноўка прыцэла

 $\mathbf{V}$ 

у. угломера артиллерийская у. водоочистная у. дегазационная у. душевая у. зенитная пулемётная у. пусковая у. самоходно-артиллерийская у.  $(CAY)$ силовая у. стационарная у. фильтро-вентиляционная у.

устно устойчивость обороны устранение (кого-либо)

устройство взрывное у. громкоговорящее переговорное у. программирующее у. пусковое у. счетно-решающее у.

утвердить (решение) утеря утёс утолять (жажду) утренний осмотр утюг участник участок у. активного полёта у. высадки у. заградительного огня у. заражения

у. местности

устаноўка вугламера артылерыйская ўстаноўка водаачышчальная ўстаноўка дэгазацыйная ўстаноўка душавая ўстаноўка зенітная кулямётная ўстаноўка пускавая ўстаноўка самаходна-артылерыйская ўстаноўка (САЎ) сілавая ўстаноўка стацыянарная ўстаноўка фільтра-вентыляцыйная ўстаноўка вусна трываласць абароны адхіленне, пазбаўленне (ад кагонебудзь), ліквідацыя, ж.р. прыстасаванне падрыўное прыстасаванне галоснае перамоўнае прыстасаванне праграмавальнае прыстаса-ванне пускавое прыстасавание вылічальна-развязвальнае прыстасавание зацвердзіць згуба скала, ж.р. праганяць, спатольваць ранішні агляд прас, -са удзельнік, -ка участак, -тка участак актыўнага палёту участак высадкі участак загародчага агню участак заражэння участак мясцовасці

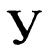

у. наблюдения у. обороны у. пассивного полёта у. прорыва у. пути у. радиоактивного заражения у. разгона у. разрушения у. регулирования у. свободного полёта у. сосредоточения основных усилий войск у. сосредоточения огня у. фронта у. химического заражения заминированный у. призывной у. стартовый у. учёба боевая у. учебный учение у. с боевыми стрельбами авиационное у. батальонное у. боевое у. войсковое у. двухстороннее у. двухстепенное у. дивизионное у. (дивизион) дивизионное у. (дивизия) командно-штабное у. (КШУ)

лётно-тактическое у. общевойсковое у. одностепенное у. одностороннее у. оперативное у.

участак назірання участак абароны участак пасіўнага палёту участак прарыву участак шляху участак радыеактыўнага заражэння участак разгону участак разбурэння участак рэгулявання участак свабоднага палёту участак засяроджання асноўных намаганняў войскаў участак засяроджання агню участак фронту участак хімічнага заражэння замінаваны ўчастак наборны ўчастак стартавы ўчастак навучание, н.р. баявое навучание вучэбны, навучальны вучэнне, навучанне вучэнне з баявой стральбой авіяцыйнае вучэнне батальённае вучэнне баявое вучэние вайскавое вучэнне двухбаковае вучэнне двухступеневае вучэнне дывізіённае вучэнне дывізійнае вучэнне камандна-штабное вучэнне (KIIIB) лётна-тактычнае вучэнне агульнавайскавое вучэнне аднаступеневае вучэнне аднабаковае вучэнне аператыўнае вучэнне

показное у. полковое у. ротное у. совместное у. строевое у. тактическое у. тыловое у. штабное у. үчёт брать на у. снимать с учёта сниматься с учёта состоять на учёте становиться на у. у. личного состава у. потерь военный у. учётный

училище высшее военное у.

учреждение военное у. медицинское у. тыловое у. ушиб ущелье ущерб наносить у. уязвимость уязвимый у. с воздуха уяснение задачи уяснить задачу

паказное вучэнне палкавое вучэнне ротнае вучэнне супольнае вучэнне шыхтовае вучэнне тактычнае вучэнне тылавое вучэнне штабное вучэнне улік, -ку браць на ўлік здымаць з уліку здымацца з уліку быць на ўліку, знаходзіцца на ўліку станавіцца на ўлік улік асабовага складу улік стратаў вайсковы ўлік уліковы, падліковы навучальня, ж.р., вучылішча вышэйшая вайсковая навучальня, вышэйшае вайсковае вучылішча установа, ж.р. вайсковая ўстанова медычная ўстанова тылавая ўстанова выцятае месца, н.р. цясніна, ж.р. шкода, ж.р., страта, ж.р. прычыняць шкоду уразлівасць, слабасць уразлівы, слабы уразлівы з паветра уразуменне задачы зразумець задачу, усвядоміць задачу

## Ф

факт фактор ф. внезапности

ф. времени ф. местности временной ф. моральный ф. поражающий ф. постоянный ф.

фара фарватер фельдшер фильтр фитиль флаг поднимать ф. приспускать ф. спускать ф. государственный ф. флагшток флажок сигнальный ф. фланг выходить во ф. обеспечивать (прикрывать) ф. внешний ф. закрытый ф. левый ф. открытый ф. правый ф. уязвимый ф. фланговый I (прил.)

факт. -та чыннік, -ку, фактар, -ру чыннік раптоўнасці, чыннік нечаканасці, чыннік неспадзяванасці чыннік часу чыннік мясцовасці часавы чыннік маральны чыннік паражальны чыннік сталы чыннік, заўсёдны чыннік dana фарватар, -ру фельчар, -ра фільтр, -тра кнот, -та сцяг, -га падымаць сцяг прыспускаць сцяг спускаць сцяг дзяржаўны сцяг тронец, -нца сцяжок, -жка сігнальны сцяжок фланг, -га выходзіць у фланг забяспечваць фланг вонкавы фланг закрыты фланг левы фланг адкрыты фланг правы фланг уразлівы фланг флангавы

фланговый II (сущ.) флот военно-морской ф. гражданский воздушный ф. подводный ф. торговый ф. флотилия фляга фон фонарь электрический ф. ф. «летучая мышь»

форма I (для заполнения) форма II (одежды) ф. документа ф. импульса военная ф. одежды

выходная ф. одежды

зимняя ф. одежды .

караульная ф. одежды

летняя ф. одежды

парадная ф. одежды

парадно-выходная ф. одежды

повседневная ф. одежды

повседневно-полевая ф. одежды

полевая ф.

рабочая ф.

фланговец, -гоўца, флапговы, -вага флот, -ту вайскова-марскі флот цывільны паветраны флот падводны флот гандлёвы флот флатылія біклага, пляшка фон, -ну ліхтар, -ра электрычны ліхтар ліхтар «кажан» форма вопратка, уніформа форма дакумента форма імпульсу вайсковая вопратка, вайсковая ўніформа выхадная вопратка, выхадная ўніформа зімовая вопратка, зімовая ўніформа вартавая вопратка, вартавая ўніформа летняя вопратка, летняя ўніформа парадная вопратка, парадная ўніформа парадна-выхадная вопратка, парадна-выхадная ўніформа штодзённая вопратка, штодзённая ўніформа штодзённа-палявая вопратка, штодзённа-палявая ўніформа палявая вопратка, палявая ўніформа працоўная вопратка, працоўная

**ўніформа** 

установленная ф.

формирование формировать формуляр форсирование форсированный форсировать форт фортификационный фортификация долговременная ф. полевая ф. фосген фотоаппарат фотографирование воздушное ф. маршрутное ф. перспективное ф.

плановое ф. площадное ф. фотодокумент фотодонесение фотокамера фотопулемёт фоторазведка фотосхема фототелеграфия фронт прорывать ф. удерживать ф.

ф. прорыва ф. ударной волны внешний ф. окружения внутренний ф. окружения народный ф. нормальный ф. сплошной ф.

вызначаная вопратка, вызначаная ўніформа фармавание фармаваць фармуляр, -ра фарсаванне фарсаваны фарсаваць форт, -та фартыфікацыйны фартыфікацыя даўгачасовая фартыфікацыя палявая фартыфікацыя фастен, -ну фотаапарат, -та фатаграфавание паветранае фатаграфаванне маршрутнае фатаграфавание перспектыўнае фатаграфаванне планавае фатаграфаванне плошчавае фатаграфаванне фотадакумент, -та фоталанясенне фотакамера фотакулямёт, -та фотавыведка фотасхема фотатэлеграфія фронт, -ту прарываць фронт утрымліваць фронт, трымаць фронт фронт прарыву фронт ударнай хвалі вонкавы фронт акружэння унутраны фронт акружэння народны фронт нармальны фронт суцэльны фронт

стабильный ф. узкий ф. широкий ф. фронтальный фронтовик фронтовой фугас ф. направленного действия дымовой ф. управляемый ф. химический ф. ядерный ф. фугасный фуражка фюзеляж

#### стабільны фронт вузкі фронт шырокі фронт франтальны франтавік, -ка франтавы фугас, -са фугас накіраванага дзеяння дымавы фугас кіраваны фугас хімічны фугас ядзерны фугас фугасны фуражка фюзяляж, -жа

халат маскировочный х. халатно характер х. боя х. местности х. операции характеристика служебная х. тактико-техническая х.

#### эксплуатационная х.

хвойный **XBOCT** химзашита ХИМИК" химик-дегазатор химик-дозиметрист химик-разведчик

халат, -та маскавальны халат нядбайна, нядбала характар, -ру характар бою характар мясцовасці характар аперацыі характарыстыка службовая характарыстыка тактыка-тэхнічная характарыстыка эксплуатацыйная характарыстыка хваёвы хвост, р. хваста хімахова хімік, -ка хімік-дэгазатар, -ра хімік-дазіметрыст, -та хімік-выведнік, -ка

химический хирург военный х. **ХИРУРГИЯ** военно-полевая х. хитрость военная х. хлеборез хлопчатобумажный хлор хлорпикрин хлястик хол  $x$  боя х войны х. сообшения **ХОЗВЗВОЛ** хозчасть хозяйство холм

хомут холостой (патрон) хоругвь храбрость хранение хранилище хранить хребет хронометр

# Н

цевьё целеуказание целик целиться цель I (мишень)

хімічны xipypr, -ra вайсковы хірург **хірургія** вайскова-палявая хірургія хітрасць ваенная хітрасць хлебарэз, -за баваўняны хлор, -ру хлорпікрын, -ну хлясцік, -ка ход, -ду хол бою ход вайны ход зносінаў гасзвяз, -за гасчастка гаспадарка ж.р. узгорак, -рка, пагорак, -рка, груд, да, капец, -пца хамут, -та пустастрэльны харугва храбрасць захоўванне, захаванне, хаванне сховань, ж.р., сховішча захоўваць, хаваць хрыбет, -бта хранометр, -тра

цаўё цэлепаказ, -зу, м.р. цэлік, -ка цэліцца изль

 $\mathbf X$ 

цель II (стремление) выходить на п. засекать и. захватывать ц. в вилку наводить на ц. облучать ц. обнаруживать ц. перехватывать ц. попадать в ц. разыскивать ц. следить за целью сопровождать ц. указывать ц. ц. боя ц. операции воздушная ц. глубокая ц. групповая ц. движущаяся ц. дополнительная ц.

звучащая ц. крупная ц. ложная ц.

малоразмерная ц. маневренная ц. маневрирующая ц. мелкая п. наблюдаемая ц. надводная ц. наземная ц. ненаблюдаемая ц. неподвижная ц. низколетящая ц. одиночная ц. основная ц. отдельная ц. открытая ц.

#### мэта

выхолзінь на нэль засякаць цэль захопліваць цэль у вілку наволзіць на пэль абпраменьваць цэль выяўляць цэль пераймаць цэль трапляць у цэль шукаць цэль, вышукваць цэль сачышь иэль суправаджаць цэль паказваць цэль мэта бою мэта аперацыі паветраная цэль глыбокая иэль групавая цэль рухомая цэль дадатковая цэль, дадатковая мэтя гучальная иэль буйная цэль падманная цэль, несапраўдная иэль малапамерная цэль маняўровая цэль манеўравальная цэль дробная цэль бачная цэль надводная цэль наземная цэль нябачная цэль нерухомая цэль нізкапалётная цэль адзіночная цэль асноўная цэль, асноўная мэта асобная цэль адкрытая цэль

площадная ц. подвижная ц. подводная ц. появляющаяся ц. приближающаяся ц. реальная ц. стратегическая ц. точечная ц. узкая ц. укрытая ц. широкая ц. цензура военная ц. центр ц. взрыва ц. обработки информации ц. сопротивления и. тяжести ц. управления огнём вычислительный ц. радиолокационный ц. учебный ц. централизация непной цепь стрелковая ц. электрическая ц. циркуль цистерна водяная ц. масляная ц.

ſ I

плошчавая иэль рухомая цэль падводная цэль үзнікальная цэль набліжальная цэль, прыбліжальная иэль рэальная цэль стратэгічная мэта, стратэгічная иэль кропкавая цэль вузкая мэта схаваная цэль шырокая мэта цэнзура вайсковая цэнзура цэнтр, -тра, асяродак, -дка цэнтр выбуху цэнтр апрацоўкі інфармацыі асяродак супраціву, асяродак супраціўлення, асяродак апору цэнтр цяжару цэнтр кіравання агнём вылічальны цэнтр радыёлакацыйны цэнтр навучальны цэнтр цэнтралізацыя, засяроджанне, згрупаванне ланцуговы ланцуг, -га, м.р. стралковы ланцуг электрычны ланцуг цыркуль, -ля цыстэрна вадзяная цыстэрна аліўная цыстэрна паліўная цыстэрна лічба

цифра

топливная ц.

### $\mathbf{u}$

час u «U» коменлантский час часовой (на посту) выставлять часового сменять часового частный частота запасная ч. рабочая ч. частотный часть (военная) формировать ч. авиационная ч. административно-хозяйственнаяч. боевая ч. воинская ч. головная ч. дежурная ч. донная ч. запасная ч. инженерная ч. квартирно-эксплуатационная ч. лётная ч. материальная ч. минометная ч. мотострелковая ч. носовая ч. обшевойсковая ч. отдельная ч. передовая ч. пехотная ч. поддерживающая ч. понтонно-мостовая ч.

гадзіна, ж.р., час, -су галзіна «Г» каменданцкі час, -су вартавы, -вога выстаўляць вартавога змяняць вартавога прыватны, прыватнапланавы часніня запасная часшня рабочая часціня часпінёвы частка, адзінка фармаваць частку авіяныйная частка адміністрацыйна-гаспадарчая частка баявая частка вайсковая частка галаўная частка дзяжурная частка лонная частка запасная частка інжынерная частка кватэрна-эксплуатацыйная чясткя лётная частка матэрыяльная частка мінамётная частка мотастралковая частка насавая частка агульнавайскавая частка асобная частка перадавая частка пяхотная частка падтрымальная частка пантонна-маставая частка

приданная ч. проезжая ч. разведывательная ч. ракетная ч. сапёрная ч. специальная ч. строевая ч. строительная ч. танковая ч. тыловая ч. учебная ч. хвостовая ч. холовая ч. штатная ч. чеканить шаг чемолан тревожный ч. честность честь отлавать ч. воинская ч. численность боевая ч. списочная ч. штатная ч. член I (коллектива) ч. военного совета член II (орган) членовредитель

чувствительность чулки занитные ч.

# $\mathbf{III}$

шаг I (в ходьбе) Ш. В НОГУ ш. не в ногу

прыдадзеная частка праезджая частка вывелвальная частка ракетная частка сапёрная частка спецыяльная частка шыхтовая частка будаўнічая частка танкавая частка тылавая частка навучальная частка хваставая частка халавая частка штатная частка адбіваць крок чамадан, -на трывожны чамадан сумленнасць гонар, -ру,  $M.p.$ , пашана выказваць пашану вайсковы гонар, вайсковая пашана колькасць, лік, -ку, м.р. баявая колькаснь спісавая колькаснь штатная колькасць сябар, -бра сябар вайсковай рады чэляс. -са чэлясашколнік адчувальнасць панчохі ахоўныя панчохі

крок, -ку роўны крок вольны крок

походный ш. строевой ш. ускоренный ш. шаг II (резьбы) ш. зубчатого колеса шанцевый инструмент шапка-ушанка шарф шасси шашка I (кавалерийская) шашка II (дымовая) лымовая ш. пироксилиновая ш. подрывная ш. пороховая ш. тротиловая ш. ядовито-дымная ш. шеренга шест шнна I (для колеса) шина II (мед.) шинель парадно-выходная ш. ширина ш. полосы наступления ш. полосы обороны ш. строя ш. участка прорыва ш. фронта широта (географ.)

шифр шифровальщик шифровать шифровка шкала ш. заложений ш. прицела ш. угломера

паходны крок навучальны крок паскораны крок поступ, -пу, перыяд, -ду поступ зубчатага кола рыштунак, -нка шапка-вушанка шалік, -ка maci шабля шашка лымавая шашка піраксілінавая шашка падрыўная шашка парахавая шашка тратылавая шашка ядавіта-дымная шашка шарэнга тычка, ж.р., жэрдка, ж.р. апона, шына ШЫНА шынель, -няля, м.р. парадна-выхадны шынель шырыня шырыня паласы наступу шырыня паласы абароны ШЫРЫНЯ ШЫХТУ шырыня ўчастка прарыву шырыня фронту шырыня, геашырыня, геаграфічная шырыня шыфр, -фру шыфравальшчык, -ка шыфраваць шыфроўка шкала шкала закладаў шкала прыцэла шкала вугламера

# Ш

ш. упреждений листанционная ш. школа ш. младших специалистов полковая ш. шлем вололазный ш. лётный ш. стальной ш. шлем-маска шлемофон ШЛЮПКА спасательная ш. шляпка (гвоздя) ШНУР детонирующий ш. запальный ш. огнепроводный ш. ШОВ ШОМПОЛ **IIIOCCE** шофёр шпион шпионаж ШПИОНИТЬ ШПИОНКА шприц-тюбик шрапнель штаб ш. армии ш. батальона Ш. ДИВИЗИИ ш. дивизиона ш. корпуса ш. объединённого команлования Ш.ПОЛКА ш. тыла ш. фронта

шкала апярэджанняў дыстанцыйная шкала, водступавая шкала ШКОЛЯ школа малодшых спецыялістаў палкавая школа шолам. -ма вадалазны шолам лётны шолам сталёвы цюлам шолам-маска шоламафон. -на ШЛЮПКЯ выратавальная шлюпка пленика шнур, -ра дэтанацыйны шнур запальны шнур вогнеправодны шнур шво, н.р. шомпал, -ла шаша, ж.р. шафёр, -ра шпіён, -на, віж, -жа шпіянаж, -жу, вывіжы, мн. шпіёніць, віжавань шпіёнка, віжла шпрыц-цюбік, -ка шрапнэль штаб, -ба штаб арміі штаб батальёна штаб лывізіі штаб лывізіёна штаб корпуса штаб аб'яднанага начальства штаб палка штаб тылу

штаб фронту

авиационный ш. вышестояший ш. генеральный ш. главный ш. нижестояний ш обшевойсковой ш. штабной штаты ш. военного времени ш. мирного времени ШТУРМ брать штурмом штурман ШТУРМОВИК ШТЫК откилной ш. штык-нож шумопеленгатор шуруп

# Ш

шебень **шёло**чь щелчок щ. затвора шель смотровая щель ШИТ

броневой щ. распределительный щ.

щуп

авіяцыйны штаб вышэйшы штаб генеральны штаб галоўны штаб ніжэйшы штаб агульнавайскавы штаб штабны штаты штаты ваеннага часу штаты мірнага часу штурм, -му браць штурмам штурман, -на штурмавік, -ка штых, -ха алкілны штых штых-нож, р. штых-нажа шумапеленгатар, -ра шуруп, -па

друз, -зу луг, -гу, м.р. нстрычка, ж.р., истрыкание, н.р. пстрыканне замка пічыліна назіральная шчыліна тарча, ж.р., шчыт, -та, панэль, ж.р., дошка ж.р. бранявая тарча размеркавальны шчыт, размеркавальная панэль, размеркавальная лошка мацка, ж.р., зонд, -да

### $\bigcap$

эвакоприёмник

эвакопункт эвакуация э. населения Э. ПО ВОЗДУХУ э. повреждённой техники э. раненых и больных эвакуировать эквивалент экипаж э. самолёта э. танка дежурный э. флотский э. экипировка экономика военная э. экран э. индикатора экскаватор экспансия эксплуатация электрик электромегафон электромеханик электромеханик-дизелист электроника электросеть элемент э. боевого порядка э. неизвлекаемости (мины) эмблема э. рода войск энергия атомная э.

эвакапрыёмнік, -ка, эвакуацыйны прыёмнік эвакапункт, -та эвакуацыя эвакуацыя насельніцтва эвакуацыя па паветры эвакуацыя пашкоджанай тэхнікі эвакуацыя параненых і хворых эвакуаваць эквівалент, -ту экінаж, -жа  $\mathcal{L}(\mathcal{O}_{\mathcal{F}},\mathcal{O}_{\mathcal{F}})$ ¥ экінаж самалёта экіпаж танка дзяжурны экіпаж флоцкі экіпаж рыштунак, -нка, м.р., экіпіроўка эканоміка вайсковая эканоміка экран, -на экран індыкатара экскаватар, -ра экспансія эксплуатацыя электрык, -ка электрамегафон, -на электрамеханік, -ка электрамеханік-дызяліст, -та электроніка электрасетка элемент, -та элемент баявога парадку элемент нездабыўнасці адзнака, эмблема адзнака роду войскаў вічснс атамная энэргія

лучевая э. тепловая э. ядерная э. эпидемия эпицентр э. ядерного взрыва эскадра эскадрилья э. истребителей-бомбардиров-ШИКОВ э. связи э. тактической разведки авнационная э. бомбардировочная э. военно-транспортная э.

инженерно-техническая э.

истребительная э. корректировочно-разведывательная э. минно-торпедная э. противолодочная э. разведывательная э. смешанная э. транспортная э. транспортно-санитарная э.

тяжёлая бомбардировочная э.

#### эскарп

эскорт почётный э. эскортировать эсминец

эффективность эшелон I (группировка войск)

прамянёвая энэргія неплавая энэргія ядзерная энэргія эпілэмія эніцэнтр, -тра эпіцэнтр ядзернага выбуху эскадра эскадрылля эскадрылля знішчальнікаўбамбавальнікаў эскадрылля сувязі эскадрылля тактычнай выведкі авіяцыйная эскадрылля бамбавальная эскадрылля вайскова-транспартная эскадрылля інжынерна-тэхнічная эскадрылля знішчальная эскадрылля карэкцыйна-выведвальная эскадрылля мінна-тарпедная эскадрылля супрацьчаўновая эскадрылля выведвальная эскадрылля мяшаная эскадрылля транспартная эскадрылля транспартна-санітарная эскадрылля няжкая бамбавальная эскадрылля эскари, -па, супрацьтанкавая сцяна

почат, -ту, эскорт, -ту ганаровы начот пачатаваць, эскартаваць эсмінец, -нца, эскадраны мінаносец, -сца эфектыўнасць стадыя, ж.р.

эшелон II (поезд) э. боевого порядка второй э. железнодорожный э. первый э. походный э. эшелонирование э. в глубину э. войск э. обороны э. по высоте э.сил и средств э. тыла эшелонировать

# Ю

юг южный юрист военный ю. **ЮСТИЦИЯ** военная ю. юфть

## Я

ЯД ядерный ядро язык I (пленный) язык II (речь) брать языка якорь бросать я. поднимать я. сниматься с якоря становиться на я.

цягнік, -ка стадыя баявога парадку другая стадыя чыгуначны цягнік першая стадыя паходная стадыя сталыяванне стадыяванне ў глыбіню стадыяванне войскаў стадыяванне абароны сталыяванне па вышыні стадыяванне сілаў і сродкаў стадыяванне тылу сталыяваць

поўдзень, р. поўдня паўднёвы, паўдзённы юрыст, -та вайсковы юрыст юстыцыя вайсковая юстыцыя юхт, -ту, м.р.

яд, -ду, атрута ж.р. ядзерны ядро язык, -ка мова, ж.р. браць языка якар, -ра кідаць якар падымаць якар здымацца з якара станавіцца на якар яма-ловушка ярость

ячейка одиночная я. парная я. пулемётная я. стрелковая я. я. памяти ящик

я. с песком зарядный я. патронный я. яма-пастка лютасць, раз'юшанасць, шаленства ячэя, сота адзіночная ячэя парная ячэя кулямётная ячэя стралковая ячэя пивмеп вечи скрынка, ж.р., скрыня, ж.р., шуфляда, ж.р. скрынка з пяском набойная скрынка патронная скрынка

### ДАДАТАК

Команды и командные спова

Каманлы і каманлныя словы

Автоматы на - ГРУДЬ!

Автоматы на грудь по разделениям, делай - PA3, делай -ДВА, делай - ТРИ!

*EELOM!* 

Бегом – MAPIII!

Взвод, в колонну по три,  $\mu$ <sub>114</sub> $\mu$ <sub>n</sub> – MAPIII<sup>I</sup>

Взвод, под Знамя-**CMUPHO!** 

Взвод, под Знамя-СМИРНО, на кара-УЛ!

В колонну по одному (по два. по три, по четыре) -СТАНОВИСЬ!

ВНИМАНИЕ!

ВНИМАНИЕ, ДЕЛАЙ. ЧТО Я!

В одну шеренгу (В две шеренги) - СТАНОВИСЬ!

ВОЛЬНО!

ВПЕРЁД! 240

Аўтаматы на - ФРОНТ!

Аўтаматы на фронт па раздзелах, чынь - РАЗ, чынь -ЛВА, чынь - ТРЫ!

БЯГОМ!

**Бягом - PVIII!** 

Звяз, у калону па тры, крокам  $-$  PVIII!

Звяз, на Штандар -ЗВАЖАЙ!

Звяз, на Штандар - ЗВАЖАЙ, зброю на - ФРОНТ!

У калону па адным (па два, па тры, па чатыры) - ЗБОРКА!

**YBATA!** 

УВАГА, ЧЫНЬ, ШТО Я!

У адну шарэнгү (У дзве шарэнгі) – ЗБОРКА!

СПАЧНІ!

НАПЕРАД!

**B PYЖЬЁ!** 

**BCE KPYFOM!** 

**BCTATL!** 

ВСТАТЬ. СМИРНО!

ВЫЙТИ ИЗ СТРОЯ!

Выйти из строя на три шага!

ГЛУШИ МОТОР!

Головные уборы- НАДЕТЬ!

Головные уборы - СНЯТЬ!

Два шага вперёд (назад), ша $row - MAPIII!$ 

Два шага вправо (влево), ша-гом  $-$  MAPIII!

Дежурные на линию!

Для встречи справа (слева, с фронта), на кара – УЛ!

До свидания, товарищи!

**ЕСТЬ!** 

ЗАВОДИ!

ЗА МНОЙ!

ЗА ЗБРОЮ!

Усе тыл  $-$  ФРОНТ!

**УСТАЦЬ!** 

УСТАШЬ. ЗВАЖАЙ!

ВЫЙСЦ1 З ШЫХТУ!

Выйсці з шыхту на тры крокі!

ГЛУШЫ МАТОР!

Галаўныя ўборы - НАДЗЕЦЬ!

Галаўныя ўборы - ЗНЯЦЬ!

Два крокі наперад (назад), крокам  $-$  РУШ!

Два крокі ўправа (ўлева), крокам - РУШ!

Дзяжурныя на лінію!

Для спаткання справа (зле-ва, з фронту), зброю на - ФРОНТ!

Да пабачэння, спадарства!

РЭЙ!

ЗАВОДЗЬ!

ЗА МНОЮ!

За мной –  $MAPIII!$ 

За мной, шагом - МАРШ!

ЗАПРАВИТЬСЯ!

ЗАРЯЖАЙ!

ЗА СПИНУ!

Здравия желаем (желаю)!

Здравия желаем, товарищ полковник!

Здравствуйте, товарищи!

Знаменный взвод-ВПЕРЕД!

Знаменщик, за мной, шагом  $-MAPIII!$ 

ИДТИ В НОГУ!

ИДТИ НЕ В НОГУ!

K FOIO!

K MAIIIHHAM!

 $K$ но – ГЕ!

**KO MHE!** 

Ко мне, шагом - МАРШ!

КОРОЧЕ ШАГ!

За мною - PVIII!

За мною, крокам - РУШ!

Рыштунак да - ЛАДУ!

**НАБІВАЙ!** 

ЗА ПЛЕЧЫ!

Biraem (Biram)!

Вітаем спадара палкоўніка!

Вітаю спадарства!

Штандарны звяз -НАПЕРАД!

Штандарнік, за мною, крокам  $-$  PYIII!

РОЎНЫ КРОК!

**ВОЛЬНЫ КРОК!** 

ДА БОЮ!

ЛА МАШЫНАЎ!

 $36$ рою – СТАЎ!

ДА МЯНЕ!

Да мяне, крокам - РУШ!

ДРОБНЫ КРОК!

 $242$ 

#### К ОРУЖИЮ!

 $Kpy - FOM$ !

Кругом - MAPШ!

К торжественному маршу, повзводно (поротно, побаталь- онно) на одного линейного (на двух, трёх линейных) дистан- ция. первый взвод (первая рота, первый батальон) прямо. остальные, напра - ВО!

#### ЛЕВЕЕ!

Левое плечо вперёд -**MAPIII!** 

Левое плечо вперёд, шагом -**MAPIII!** 

ЛОЖИСЬ!

На-ГРУДЬ!

НАЗАД!

Нале - BO!

Налево - РАВНЯЙСЬ!

HA MECTE!

На месте шагом (бегом) -**MAPIII!** 

ДА ЗБРОІ!

Тыл - ФРОНТ!

Тыл-ФРОНТ!

Да ўрачыстага руху, пазвязна (паротна, пабатальённа) на аднаго лінейнага (двух, трох лінейных) водступ, першы звяз (першая рота, першы батальён) наўпрост, астатнія, права  $-\Phi$ РОНТ!

### ЛЯВЕЙ!

Права кірунак - РУШ!

Права кірунак, крокам -**PVIII!** 

ЛЕГЧЫ!

 $Ha - \Phi POHT$ !

НАЗАД!

 $Jieba - \Phi POHT$ !

Лева - РАЎНУЙ!

НА МЕСЦЫ!

На месцы крокам (бягом) -**PYIII!** 

На первый и второй - РАС-СЧИТАЙСЬ!

На пле - ЧО!

На пост шагом - МАРШ!

Напра - ВО!

Направо - РАВНЯЙСЬ!

Ha pe - MEHb!

Ha  $py$  –  $KY$ !

На свои места, шагом -MAPIII!

Начальник караула - КО МНЕ, остальные - НА **MECTE!** 

Никак нет!

Оркестр, играй сбор!

ОТБОЙ!

ОТСТАВИТЬ!

Под Знамя - СМИРНО, на кара – УЛ!

ПОДЪЁМ!

Полк, под Знамя-СМИРНО, Для встречи справа (слева, с фронта) на кара - УЛ! 244

На першы і другі - ЛІЧЫ!

На пля - ЧО!

На пост крокам - РУШ!

Права - ФРОНТ!

Права - РАЎНУЙ!

 $Ha - \Pi AC!$ 

 $Ha$  py  $-KY$ !

На свае месцы, крокам -**PYII!** 

Начальнік варты - ДА МЯНЕ, астатнія - НА МЕСЦЫ!

### He!

Аркестр, іграй збор!

АЛБОЙ!

**3BAPOT!** 

На Штандар – ЗВАЖАЙ, зброю на - ФРОНТ!

ПАД'ЁМ!

Полк, на Штандар - ЗВА-ЖАЙ! Для спаткання справа (злева, з фронту) зброю на -ФРОНТ!

Полк, под Знамя -СМИРНО, равнение на -ПРАВО (на - ЛЕВО, на -СРЕДИНУ)!

### ПОЛНЫЙ ШАГ!

Полоборота нале - ВО  $(\text{hampa} - BO)$ !

Положить ОРУЖИЕ!

ПОЛШАГА!

**TIO MECTAM!** 

По порядку - РАССЧИ-**ТАЙС́Ь!** 

**TIPAREE!** 

Правое плечо вперёд -**MAPIII** 

Правое плечо вперёд, шагом  $-MAPIII!$ 

ПРИНЯТЬ ВЛЕВО!

ПРИНЯТЬ ВПРАВО!

ПРИСТУПИТЬ К ПРО-**BEPKE!** 

Противогазы - СНЯТЬ (НАДЕТЬ)!

ПРЯМО!

Полк, на Штандар - ЗВА-ЖАЙ, направа (налева, на фронт) -  $\mathbf{PA}\check{\mathbf{y}}\mathbf{H}\check{\mathbf{y}}\check{\mathbf{H}}$ !

ПОЎНЫ КРОК!

Лева - СКОС (Права -CKOC)!

Палажынь ЗБРОЮ!

ПАЎКРОК!

ПА МЕСЦАХ!

Па парадку - ЛІЧЫ!

**ПРАВЕЙ!** 

Лева кірунак –  $PYIII$ :

Лева кірунак, крокам-**PYIII!** 

ЛЕВА ЗБОЧ!

ПРАВА ЗБОЧ!

ПРЫСТУПІЦЬ ДА ПРА-**BEPKI!** 

Газаахоўнікі - ЗНЯЦЬ (НА-ДЗЕЦЬ)!

НАЎПРОСТ!

### **РАВНЯЙСЬ!**

РАВНЯЙСЬ! СМИРНО! Для встречи справа (слева, с фронта) на кара – УЛ!

РАВНЯЙСЬ! СМИРНО! На кара - УЛ!

РАЗОЙДИСЬ!

РАЗОМКНИСЬ!

РАЗРЯЖАЙ!

 $Pe = \mathbf{KF}$  !

Слушай мою команду!

Слушайте все! (сигнал)

СМИРНО!

СМИРНО, равнение на -ПРАВО (на - ЛЕВО, на -СЕРЕДИНУ)!

СМИРНО, на кара - УЛ!

СОМКНИСЬ!

С поста шагом - МАРШ!

СТАНОВИСЫ

СТАТЬ В СТРОЙ!

СТОЙ!

РАЎНУЙ!

РАЎНУЙ!ЗВАЖАЙ! Для спаткання справа (злева, з фронту) зброю на - ФРОНТ!

РАЎНУЙ!ЗВАЖАЙ!Зброю на - ФРОНТ!

РОСКІД!

POCCTVII!

**ВЫБІВАЙ!** 

Ра-ДЗЕЙ!

Слухай маю каманду!

Слухайце ўсе!

ЗВАЖАЙ!

ЗВАЖАЙ! Направа (Налева, На фронт) –  $PA\ddot{Y}HY\ddot{H}$ !

ЗВАЖАЙ, зброю на -ФРОНТ!

COCTYH!

3 паста крокам - РУШ!

**ROPKA!** 

СТАЦЬ У ШЫХТ!

СТОЙ!

Стой! Кто идет?

Стой. назал!

Стой, обойти вправо (влево)!

Стой, стрелять буду!

Строевым шагом - МАРШ!

Так точно!

Товарищи офицеры!

Товарищ полковник! Во время моего дежурства происшествий не случилось. Дежурный по полку майор ...

Товарищ полковник, разреши-те обратиться к капитану...

**УВЕЛИЧИТЬ** ДИСТАНЦИЮ!

УВЕЛИЧИТЬ СКОРОСТЬ!

УМЕНЬШИТЬ ЛИСТАНЦИЮ!

**УМЕНЬШИТЬ СКОРОСТЬ!** 

**YPA!** 

Часовой, сдать пост!

Стой! Хто ілзе?

Стой, назад!

Стой, абысці ўправа (ўлева)!

Стой, страляць буду!

Вучэбным крокам - РУШ!

Так!

Спадары афіцэры!

Спадар палкоўнік! Пад час майго дзяжурства здарэнняў не адбылося. Дзяжурны па палку маёр ...

Спадар палкоўнік, дазвольце звярнуцца да капітана ...

ПАВЯЛІЧЫЦЬ ВОДСТУП!

ПАВЯЛІЧЫЦЬ ХУТКАСЦЬ!

ПАМЕНШЫЦЬ ВОДСТУП!

ПАМЕНШЫЦЬ ХУТ-КАСЦЬ!

**PYEOH!** 

Вартавы, здаць пост!

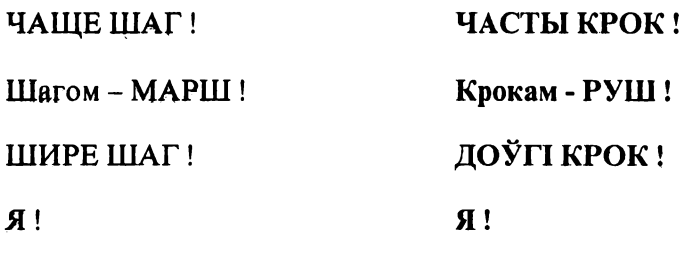

### Скарыстаная літаратура

1. Зыніч. Вайсковая стылістыка. Менск: Выл. Бел. вайсковай камісіі. 1919

2. Каманды па-беларуску. Браслаў, 1920.

3. В. Ластоўскі. Падручны расійска-крыўскі (беларускі) слоўнік. Коўна, 1924.

4. М. Байкоў і С. Некрашэвіч. Беларуска-расейскі слоўнік. Менск: Дзяржаўнае выдавецтва Беларусі, 1925.

5. М. Байкоў і А. Бараноўскі. Практычны беларускі вайсковы слоўнік. Ч. 1 (расійска-беларуская). Менск. 1927.

6. В. Аляксееў і І. Хорыкаў. Стралкова-тактычная падрыхтоўка кулямётнага аддзяленьня і разьдзелу. Менск: Дзяржаўнае выдавецтва Беларусі. 1931.

7. С. Гураў. Палявая варта. Менск: Дзяржаўнае выдавецтва Беларусі, 1932.

8. С. Гейрыкс. Дзействы асобнай палковай гарматы. Менск: Дзяржаўнае выдавецтва Беларусі. 1932.

9. Васнны расійска-беларускі слоўнік. Менск. 1933.

10. Праф. І. Генэрозаў. Тэорыя і практыка стральбы куляй і шротам. Менск: Дзяржаўнае выдавецтва Беларусі. 1933.

11. С. Азар'сў і Н. Балашоў. Баявая служба чырвонаармейца-хіміка. Менск: Дзяржаўнае выдавецтва Беларусі, 1936.

12. Страявы статут Б.К.А. Менск, 1944. +

13. И.М. Бойко, В.С. Бакаленко, В.Л. Куценко. Семиязычный военный словарь. Русский, венгерский, немецкий, польский, румынский и чешский языки. М.: Военное издательство Министерства обороны СССР, 1971.

14. И.Х. Дворецкий. Латинско-русский словарь. М.: Русский язык, 1986.

15. В.А. Кочергина. Санскритско-русский словарь. М.: Русский язык, 1987.

16. Шыхтовы статут Беларускага войска. Прыазёрск (Казахстан), Рокаш, 1992.

17. Станіслаў Суднік. Кароткі расейска-беларускі вайсковы слоўнік. Менск: Тэхналогія, 1993.

18. Русско-белорусский словарь. Издание 4-е, исправленное и дополненное. Минск: БелЭН. 1993.

19. Сухая Т., Еўдакіменка Р., Траццякевіч В., Гудзень Н. Тэрміналагічны слоўнік па вышэйшай матэматыцы для ВНУ. Менск: Навука і тэхніка, 1993.

20. Глушко А., Стасевіч А., Бокун А. Расейска-беларускі хімічны слоўнік. Менск: Тэхналогія, 1993.

21. Руска-беларускі слоўнік для вайскоўцаў / Пад рэд. У. Язэпчыка і М. Краўко. Мінск: БелЭН, 1996.

Даведкавае выданне

Суднік Станіслаў Чыслаў Сяржук

### РАСЕЙСКА-БЕЛАРУСКІ ВАЙСКОВЫ СЛОЎНІК

Карэктары Міхась Мельнік, Яніна Будзішка Макетаванне Валяр'ян Пільчук

Падпісана ў друк 26.06.97. Фармат 60×841/16. Папера афсетная. Гарнітура Таймс. Афсетны друк. Ум. друк. арк. 16,0. Наклад 1300 паасобнікаў. Замова № 1860. МА "Белфранс". ЛВ № 1390 ад 11.12.96. 220007, г. Менск, вул. Магілеўская, 43.

Надрукавана з гатовых дыяпазітываў замоўшчыка ў Лідскай друкарні 231300, г. Ліда, вул. Ленінская, 23.
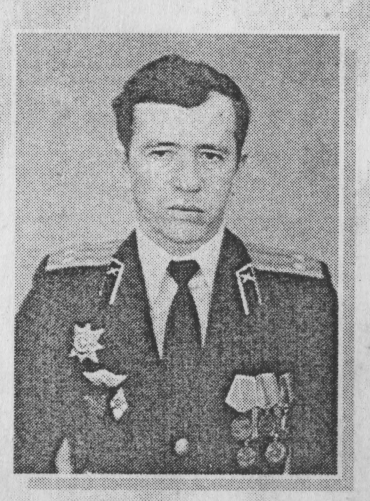

## Сяржук Чыслаў

Нарадзіўся 15 красавіка 1967 года ў г. Менску. У 1989 годзе скончыў Менскае вышэйшае інжынернае зенітнае ракетнае вучылішча Войскаў Супрацьпаветранай абароны. У вучылішчы стварыў курсанцкую патрыятычную арганізацыю, за ўдзел у якой быў адпраўлены для праходжання службы ў Забайкалле. У 1991 годзе звольнены за нежаданне служыць у войску чужой краіны. Старшы лейтэнант запасу.

Самастойна займаўся распрацоўкай беларускай вайсковай тэрміналогіі. З 1992 года ў Беларускім Згуртаванні Вайскоўцаў. Узначальваў "Чорных драбаў БЗВ". З 1995 года кіраўнік моладзевай патрыятычнай арганізацыі "Белы легіён"

Жыве ў горадзе Менску.

## Станіслаў Суднік

Нарадзіўся 21 верасня 1954 года ў в. Сейлавічы Нясвіжскага р-на Менскай вобласці. У 1977 годзе скончыў Менскае вышэйшае інжынернае зенітнае ракетнае вучылішча Войскаў СПА краіны. Служыў на Урале і ў Казахстане. У 1992 годзе скончыў Цвярскую Камандную Акадэмію Войскаў СПА імя маршала Савецкага Саюза Г.К. Жукава. З канца 1992 года на Беларусі. У 1994 годзе звольнены з Узброеных Сілаў Рэспублікі Беларусь за ўдзел у працы Беларускага Згуртавання Вайскоўцаў. Узнагароджаны ордэнам "За службу Радзіме" 3-й ступені, медалём "За баявыя заслугі". Правёў больш за трыста баявых пускаў ракет. Падпалкоўнік запасу.

Сябар тэрміналагічнай камісіі пры Міністэрстве адукацыі Рэспублікі Беларусь. Аўтар "Кароткага расейскабеларускага вайсковага слоўніка". "Шыхтовага статута беларускага войска" і шэрагу публікацый па гісторыі беларускай мовы: "Падарожжа ў Краіну Арыяў", "Арыйская аснова беларускай мовы" і г.д., а таксама працаў па ўнармаванні беларускай вайсковай тэрміналогіі.

Працуе карэспандэнтам газеты "Пагоня". Жыве ў горадзе Ліда.

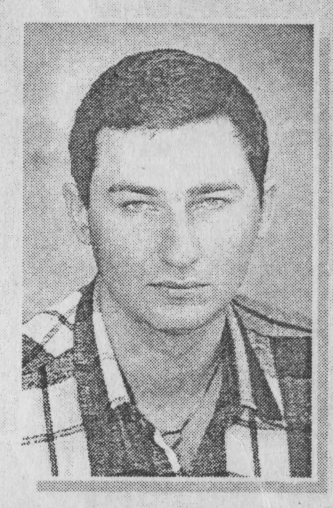